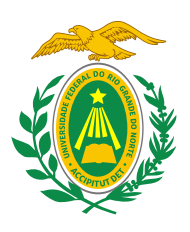

UNIVERSIDADE FEDERAL DO RIO GRANDE DO NORTE CENTRO DE CIÊNCIAS EXATA E DA TERRA DEPARTAMENTO DE MATEMÁTICA MESTRADO PROFISSIONAL EM MATEMÁTICA EM REDE NACIONAL - PROFMAT

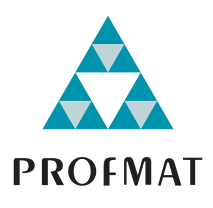

Gleiferson de Lima Viana

# UMA PROPOSTA DE ESTIMAÇÃO DA PROFICIÊNCIA EM MATEMÁTICA DOS PARTICIPANTES DO PROITEC 2022, UTILIZANDO A TEORIA CLÁSSICA DOS Testes e a Teoria de Resposta ao ITEM

Orientadora:

Profª. Drª. Gabriela Lucheze de Oliveira Lopes

Natal - RN Junho de 2023

# UMA PROPOSTA DE ESTIMAÇÃO DA PROFICIÊNCIA EM MATEMÁTICA DOS PARTICIPANTES DO PROITEC 2022, UTILIZANDO A TEORIA CLÁSSICA DOS Testes e a Teoria de Resposta ao ITEM

Dissertação de Mestrado apresentada à Comissão Acadêmica Institucional do PROFMAT-UFRN como requisito parcial para obtenção do título de Mestre em Matemática.

Orientadora: Profª. Drª. Gabriela Lucheze de Oliveira Lopes.

Universidade Federal do Rio Grande do Norte - UFRN Sistema de Bibliotecas - SISBI Catalogação de Publicação na Fonte. UFRN - Biblioteca Central Zila Mamede

Viana, Gleiferson de Lima. Uma proposta de estimação da proficiência em matemática dos participantes do Proitec 2022, utilizando a Teoria Clássica dos Testes e a Teoria de Resposta ao Item / Gleiferson de Lima Viana. - 2023. 153 f.: il. Dissertação (mestrado) - Universidade Federal do Rio Grande do Norte, Centro de Ciências Exatas e da Terra, Departamento de Matemática, Mestrado Profissional em Matemática em Rede Nacional. Natal, RN, 2023. Orientador: Profa. Dra. Gabriela Lucheze de Oliveira Lopes. 1. Avaliação Educacional - Dissertação. 2. IFRN - Dissertação. 3. Modelos de Avaliação - Dissertação. 4. Teoria de Resposta ao Item - TRI - Dissertação. 5. Mapa de Itens - Dissertação. 6. Escala de Proficiência - Dissertação. I. Lopes, Gabriela Lucheze de Oliveira. II. Título. RN/UF/BCZM CDU 37.091.26

Elaborado por Fernanda de Medeiros Ferreira Aquino - CRB-15/301

Universidade Federal do Rio Grande do Norte CENTRO DE CIÊNCIAS EXATA E DA TERRA DEPARTAMENTO DE MATEMÁTICA Mestrado Profissional em Matematica em Rede Nacional - PROFMAT ´

Gleiferson de Lima Viana

## UMA PROPOSTA DE ESTIMAÇÃO DA PROFICIÊNCIA EM MATEMÁTICA DOS PARTICIPANTES DO PROITEC 2022, UTILIZANDO A TEORIA CLÁSSICA DOS Testes e a Teoria de Resposta ao ITEM

Comissão Examinadora:

Profª. Drª. Gabriela Lucheze de Oliveira Lopes (UFRN - Orientadora)

Prof. Dr. Thiago Valentim Marques (IFRN - Membro externo)

Prof<sup>a</sup>. Dr<sup>a</sup>. Débora Borges Ferreira (UFRN - Membro interno)

Natal - RN Junho de 2023

 $\grave{A}$ minha filha Beatriz Martins Viana, que trouxe mais felicidade ao meu viver.

## Agradecimentos

A Deus pela dádiva da vida e por sua graça que me permitiu realizar este trabalho.

A minha amável esposa Denise Martins Viana pela alegria de tê-la ao meu lado e por todo o seu empenho e amor. Também à nossa filha Beatriz Martins Viana, que nasceu em março de 2022, durante a realização desse mestrado, e que nos trouxe imensa alegria e felicidade.

Aos meus pais Francisco Clehóstenes Pereira Viana e Maria Lúcia de Lima Viana que foram fundamentais no incentivo aos meus estudos.

A minha orientadora Professora Dra. Gabriela Lucheze de Oliveira Lopes pelas ` contribuições essenciais para o aprimoramento dessa pesquisa, além do aprendizado adquirido nas aulas e nas orientações. Obrigado por acreditar no meu trabalho!

Aos coordenadores locais do Profmat, Professora Dra. Débora Borges e o Professor Dr. Fagner Lemos e demais professores do Programa de Pós-Graduação em Matemática - Rede Nacional, da UFRN, Professor Dr. Paulo Roberto, Professor Dr. Ronaldo Lima, Professor Dr. Carlos Gomes, Professora Dra. Viviane Simioli e Professor Dr. André Gustavo por todo aprendizado e companheirismo.

 $\hat{A}$  UFRN pela oportunidade de cursar o mestrado e pelo ambiente amigável que proporciona.

Ao IFRN pela satisfação de ser professor dessa instituição e, em particular, à Coordenação de Acesso Discente (CADIS), na pessoa do coordenador e professor Dr. José Everaldo Pereira, pela disponibilização dos dados utilizados nessa pesquisa.

Ao Professor Dr. Carlos Alexandre Gomes da Silva pela elaboração e disponibilização deste template do L<sup>AT</sup>EX.

Aos colegas do mestrado, Gilderlan, João, Débora, Bráulio, Gabriel, Fábio, Alexandre, Francisco, Marcos, Valdemiro, Woslley, Cláudio, Antônia e Jonaldo pelas amizades, experiências compartilhadas.

Aos colegas servidores, docentes e técnicos, do IFRN campus Lajes pelo apoio e incentivo, em especial a Inalma, Camila, André Bezerra, André Luz, Freud, Dannilo, Diógenes, Eugênio, Fernando, Ermerson, Geraldo Freire, Jarson, João Saturnino, Luciana, Robercy e Wladson.

Ao colega Thiago Valentim pelas explicações acerca da Teoria de Resposta ao Item e do uso do software R.

Aos professores membros da banca de defesa pelos pertinentes apontamentos que engrandeceram essa pesquisa.

 $\emph{``Tudo tem o seu tempo determinado, e há tempo}$  $para\ todo\ o\ prop^\prime\ o\ debaixo\ do\ c\éu.$ " Eclesiastes 3:1

## Resumo

Ao avaliar o conhecimento de um estudante é importante que se priorize o seu desenvolvimento, por meio dos resultados e reflexões que o teste proporciona para a construção do conhecimento desse estudante. Uma boa metodologia de avaliação possibilita identificar, compreender, interpretar e situar as habilidades que o estudante domina. No campo da medição de habilidades há predomínio de duas teorias, a saber, a Teoria Clássica dos Testes (TCT), na qual as interpretações e análises estão sempre associadas ao teste como um todo, e a Teoria de Resposta ao Item (TRI), cujo foco das análises concentra-se nos itens. O objetivo desse trabalho é estimar o nível de proficiência dos estudantes que realizaram a prova de Matemática do Programa de Iniciação Tecnológica e Cidadania (Proitec) 2022, utilizando-se a TCT e TRI. Além disso, este trabalho propôs a discussão sobre a aplicação da TRI nos processos seletivos do Instituto Federal de Educação, Ciência e Tecnologia do Rio Grande do Norte (IFRN), como proposta de aprimoramento dos métodos já existentes. A metodologia utilizada consistiu na calibração dos itens de Matemática, na estimação da proficiência dos respondentes, na construção de um mapa de itens, que permitiu identificar quais habilidades os estudantes dominam, e na atribuição de uma nota dentro da mesma escala utilizada no Exame Nacional do Ensino Médio (Enem). Os resultados mostraram que a construção de modelos de avaliação que utilizam a TRI no âmbito do IFRN é viável, desde que sejam seguidas todas as etapas necessárias para o seu desenvolvimento. Espera-se, portanto, que este trabalho possa contribuir para a melhoria do processo ensino-aprendizagem, em particular no ˆambito do IFRN, ao considerar a utilização da TRI como modelo de avaliação capaz de mensurar a proficiência dos estudantes de maneira mais eficiente.

Palavras-chave: IFRN, Avaliação Educacional, TCT, TRI, Enem, Mapa de Itens, Metodologia, Escala, Modelos de Avaliação.

## Abstract

When evaluating a student's knowledge, it is important to prioritize their development through the results and reflections that the test provides for the construction of the student's knowledge. A good evaluation methodology makes it possible to identify, understand, interpret and situate the skills that the student masters. In the field of skill measurement, there are two predominant theories, namely, Classical Test Theory (CTT), in which interpretations and analyses are always associated with the test as a whole, and Item Response Theory (IRT), whose focus of analysis is on the items. The objective of this work is to estimate the proficiency level of students who took the Mathematics test of the Technological and Citizenship Initiation Program (Proitec) 2022, using CTT and IRT. In addition, this work proposed a discussion on the application of IRT in the selection processes of the Federal Institute of Education, Science and Technology of Rio Grande do Norte (IFRN), as a proposal to improve existing methods. The methodology used consisted of calibrating Mathematics items, estimating respondents' proficiency, constructing an item map that allowed identifying which skills students master, and assigning a grade within the same scale used in the National High School Exam (Enem). The results showed that the construction of evaluation models using IRT within IFRN is feasible, provided that all necessary steps for its development are followed. It is therefore hoped that this work can contribute to improving the teaching-learning process, particularly within IFRN, by considering the use of IRT as an evaluation model capable of measuring student proficiency more efficiently.

Keywords: IFRN, Educational Evaluation, CTT, IRT, Enem, Item Map, Methodology, Scale, Evaluation Models.

# Sumário

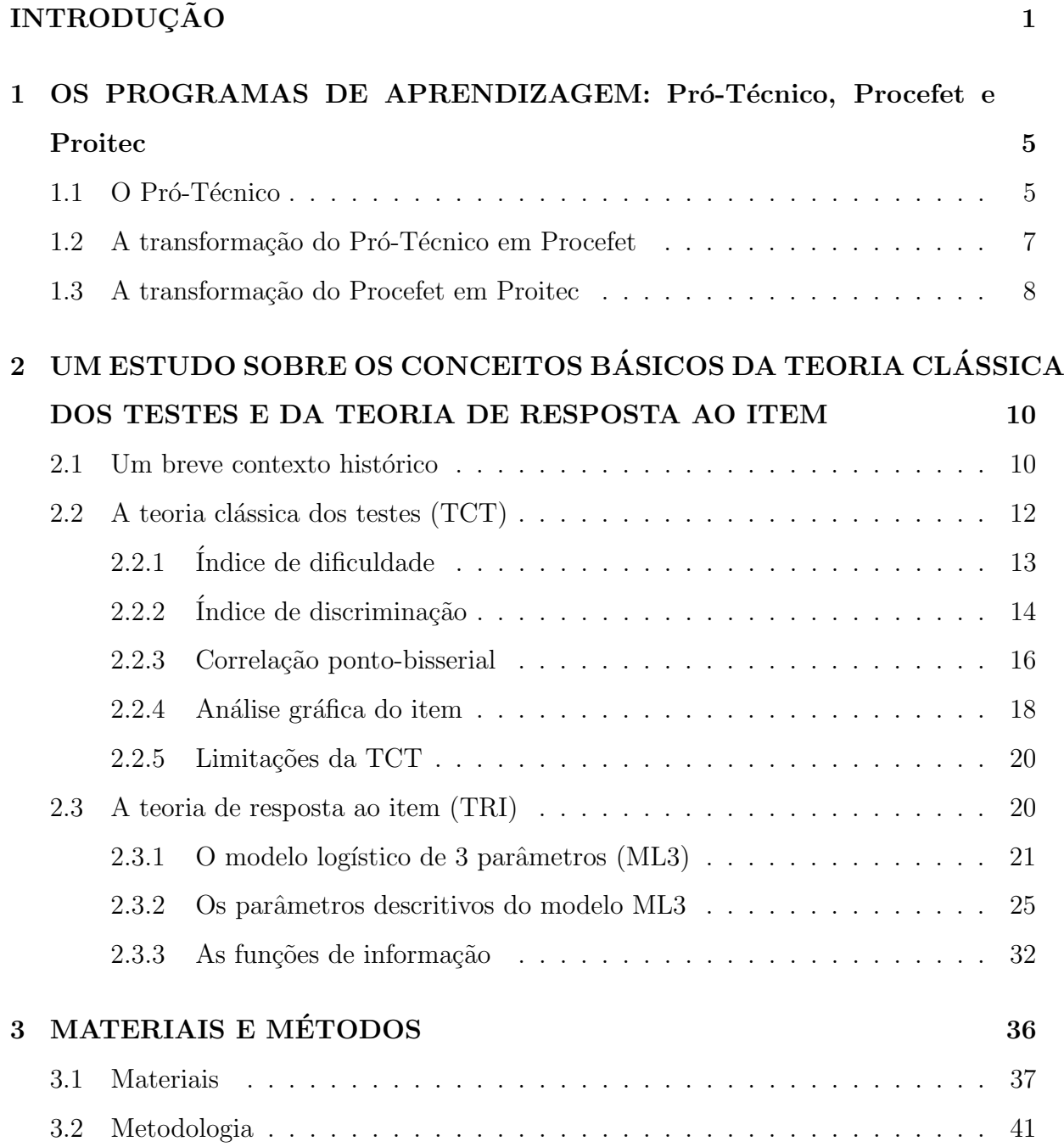

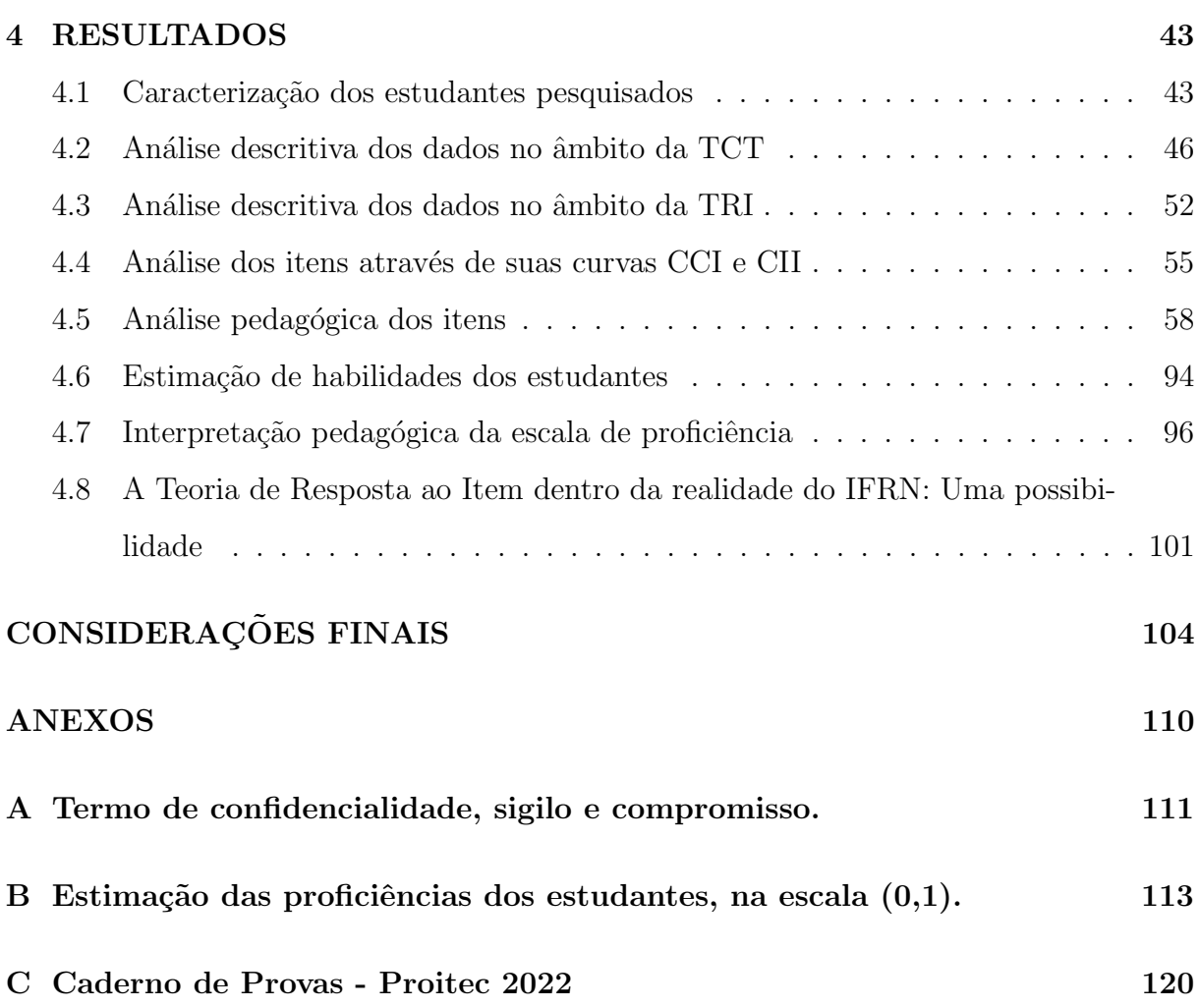

12

# Lista de Figuras

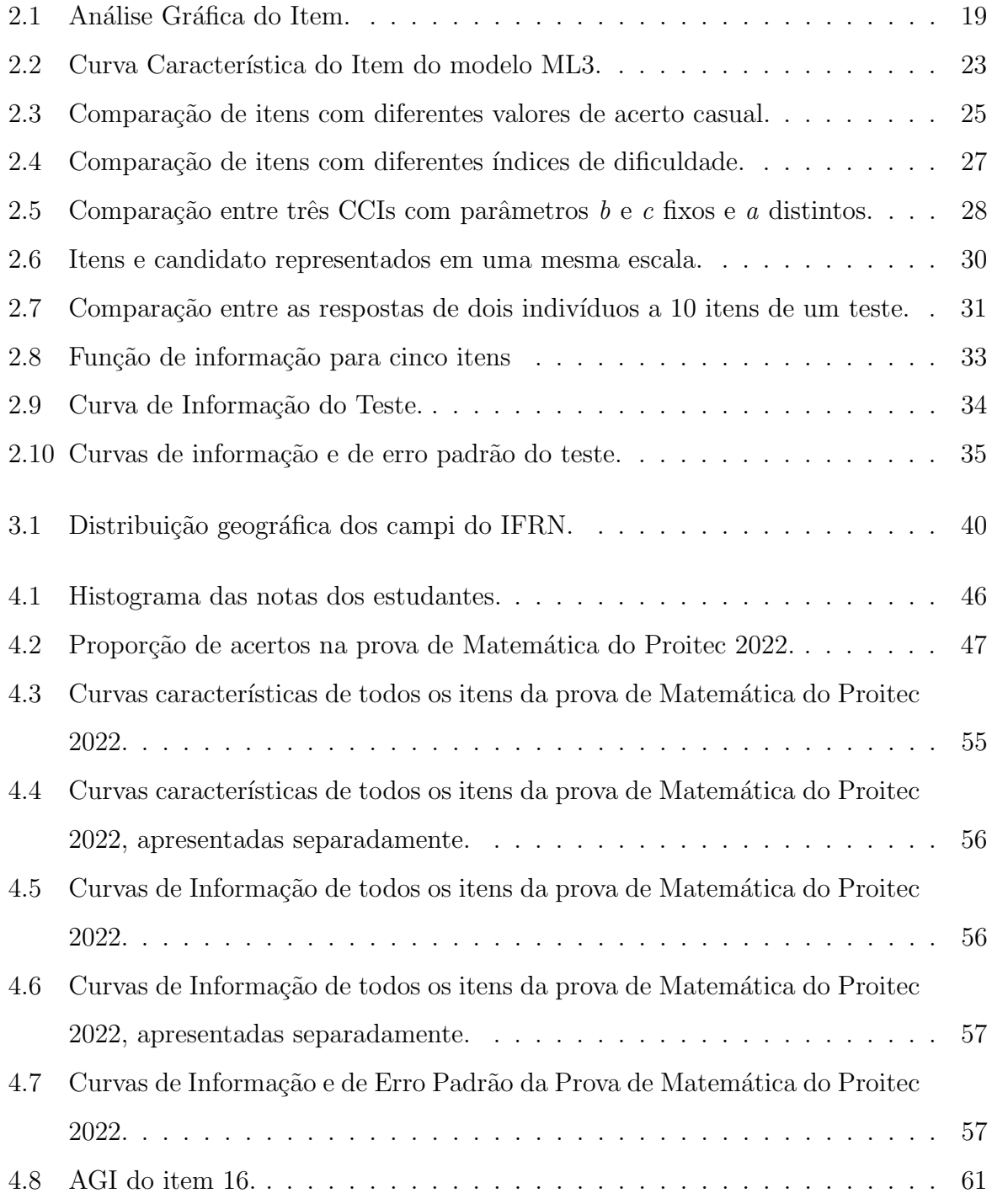

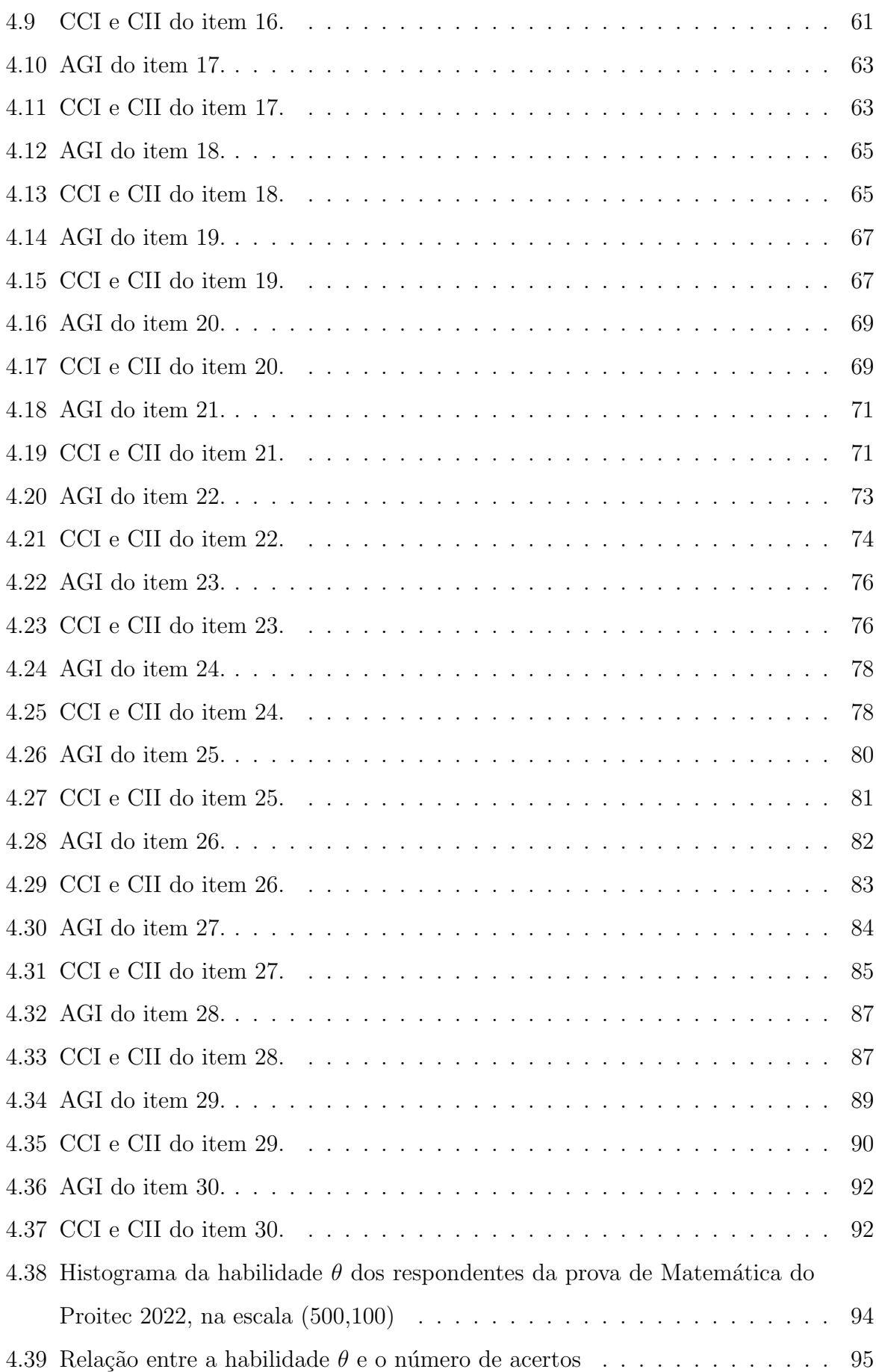

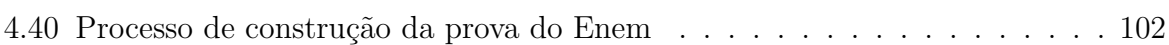

# Lista de Tabelas

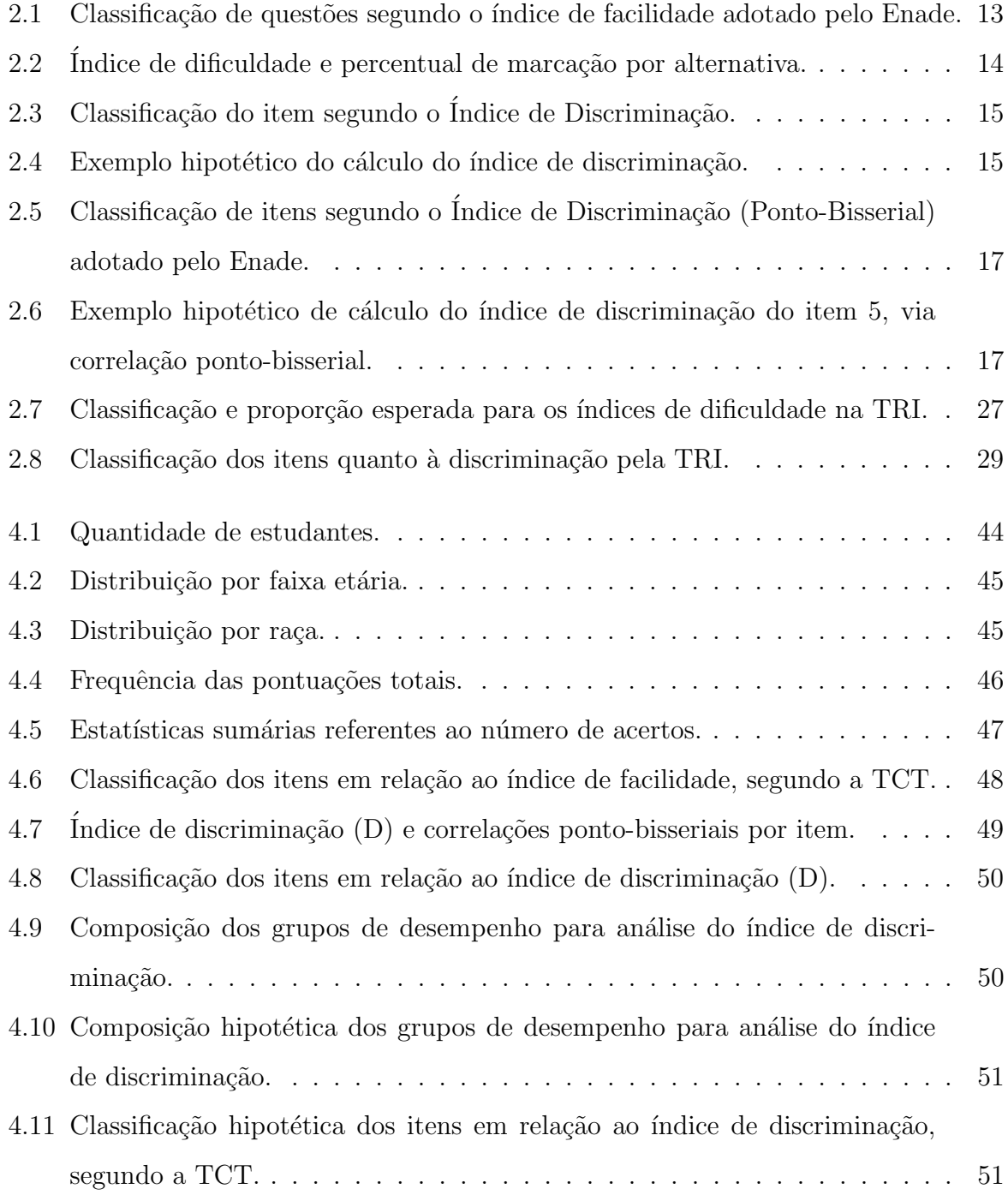

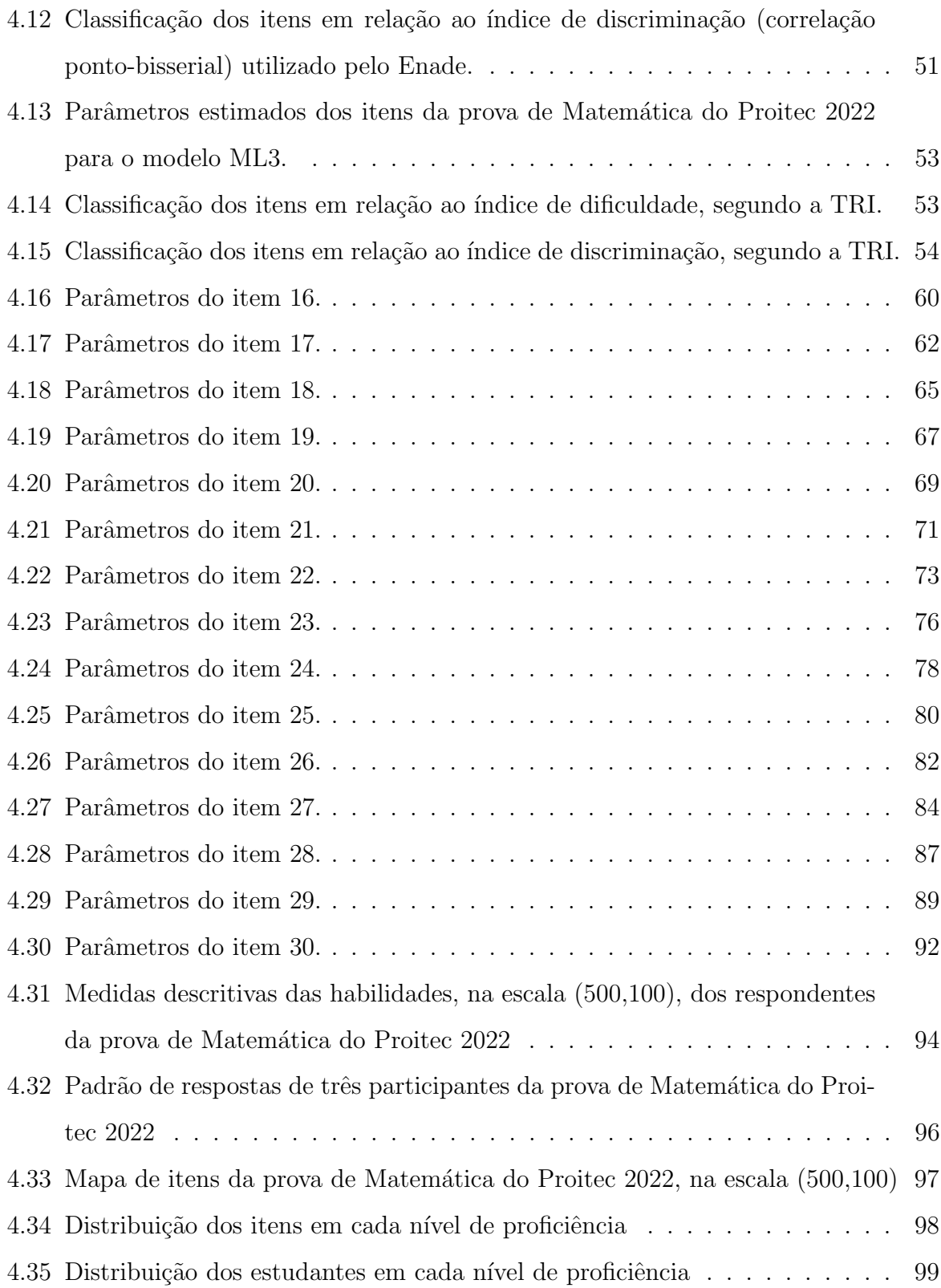

# <span id="page-17-0"></span>**INTRODUÇÃO**

Avaliar a proficiência<sup>[1](#page-17-1)</sup> (conhecimento) de um estudante através de um exame não  $\acute{e}$  uma tarefa simples. Espera-se que tal exame seja construído de modo a traduzir as habilidades que se deseja analisar. Do contrário, o exame pode apresentar falhas em sua construção, de modo a impossibilitar a correta interpretação dos dados e, consequentemente, prejudicar a mensuração de habilidades dos respondentes. Mas, como medir com maior precisão a proficiência do estudante? Como determinar, efetivamente, as habilidades que esse estudante domina?

Em Estatística, as características de indivíduos que não podem ser medidas de forma direta recebem o nome de traços latentes. São exemplos de variáveis latentes a habilidade de um indivíduo em determinada área do conhecimento e o grau de satisfação de um cliente com um determinado produto (SOARES, 2018).

As duas principais teorias de mensuração de habilidades, utilizadas em provas, testes e exames de seleção, são a Teoria Clássica dos Testes (TCT) e a Teoria de Resposta ao Item (TRI). Enquanto a TCT preocupa-se com o resultado final do exame, ou o seu escore total, a TRI está interessada na análise de cada item<sup>[2](#page-17-2)</sup> separadamente a fim de determinar a probabilidade de um indiv´ıduo acertar cada um dos itens, de acordo com a sua proficiência (PASQUALI, 2017).

A TCT considera que todos os itens de um exame fornecem a mesma quantidade de informação sobre a proficiência dos estudantes (BRASIL, 2012). Por exemplo, em um exame composto por 20 itens, se dois estudantes acertarem 12 itens, normalmente receberão uma nota 6 de 10 ou 60 de 100, mesmo que não tenham acertado os mesmos itens. E neste caso, existe, ainda, a possibilidade de um estudante ter assinalado a resposta correta ao acaso. Pode-se, então, concluir que eles possuem a mesma proficiência em

<span id="page-17-1"></span> $1<sup>1</sup>A$  proficiência pode ser entendida como o domínio das habilidades que o estudante atingiu na área do conhecimento que o exame mensura.

<span id="page-17-2"></span> $2A$  palavra *item*, tanto na TCT quanto na TRI, é tratada como um sinônimo de *questão* ou pergunta e, portanto, não faz referência às alternativas de resposta.

Matemática? Nesse caso, essa não parece ser a melhor opção metodológica, pois há itens que melhor representam o que está sendo avaliado do que outros e há itens que informam mais (BRASIL, 2021). Diante deste problema, a TRI surge como alternativa metodológica e, atualmente, é empregada em importantes avaliações de aprendizagem em larga escala, como, por exemplo, o Programa Internacional de Avaliação de Estudantes (PISA), o Sistema de Avaliação da Educação Básica (SAEB) e o Sistema Permanente de Avaliação da Educação Básica do Ceará (SPAECE).

No Brasil, a utilização da TRI teve início em 1995 com a reestruturação do SAEB (ANDRADE; TAVARES; VALE, 2000), o que possibilitou a comparabilidade dos resultados ao longo dos anos e facilitou, inclusive, o acompanhamento da evolução dos desempenhos dos estudantes em todo o país. Os dados produzidos a partir dessa nova metodologia de avaliação permitiram saber o que os estudantes verdadeiramente aprenderam, de acordo com o seu nível de proficiência. Isso possibilitou em âmbito federal, estadual e municipal uma melhor compreensão dos dados e a definição de metas e medidas interventivas para a melhoria do aprendizado e, consequentemente, o aumento da qualidade da educação.

No tocante ao ingresso de estudantes nos cursos técnicos integrados do Ensino Médio do Instituto Federal do Rio Grande do Norte (IFRN), o Programa de Iniciação Tecnológica e Cidadania (Proitec), ofertado pela própria instituição, é um curso de formação inicial e continuada, na modalidade de educação a distância, com o objetivo de intensificar a aprendizagem de estudantes da rede pública de ensino, além de prepará-los, por meio de livro, fascículos e videoaulas, para o processo seletivo do IFRN. O curso teve, em 2022, carga horária total de 160 horas, distribuídas entre as disciplinas de Língua Portuguesa, Matemática e Ética e Cidadania.

O programa, em 2022, contou ainda com a aplicação de uma avaliação, realizada de forma presencial nos campi do IFRN, composta por 40 questões de múltipla escolha, assim organizada: 15 questões de Língua Portuguesa (Prova I), 15 de Matemática (Prova II), e 10 de Ética e Cidadania (Prova III). As provas foram baseadas nos conteúdos do Ensino Fundamental. A nota dessa avaliação foi dada pelo número de acertos de questões em cada uma das três provas descritas anteriormente.

Diante do exposto, considerando a importante função social do IFRN, comprometida com a formação humana, o exercício da cidadania, e a transformação da realidade na perspectiva da igualdade e da justiça sociais, inclusive por meio da oferta anual do Proitec, que conta com a participação relevante de estudantes da rede pública de ensino de todo o estado do Rio Grande do Norte nesse programa, surgiu, então, a questão foco dessa pesquisa, a saber: Como estimar a proficiência em Matemática dos estudantes participantes do Proitec 2022, utilizando a Teoria Clássica dos Testes e a Teoria de Resposta ao Item?. Acredita-se, portanto, na hipótese de que aplicar a TRI na prova de Matemática do Proitec 2022 seja um método que permitirá saber quais habilidades os estudantes dominam, efetivamente.

O objetivo geral deste trabalho é estimar, por meio da TRI, a proficiência dos estudantes que realizaram a prova de Matemática do Proitec, aplicada em 2022. Para isso, foram propostos os seguintes objetivos específicos:

- Apresentar um breve histórico do Proitec e a sua importante função social como programa de aprofundamento da aprendizagem;
- Analisar as respostas dos estudantes, usando os fundamentos da TCT e da TRI;
- Construir a Análise Gráfica dos Itens (AGI) aplicados;
- Estimar os parâmetros dos itens da prova de Matemática;
- Construir as Curvas Característica (CCI) e de Informação (CII) dos itens aplicados;
- $\bullet$  Identificar as habilidades em Matemática que a prova mobiliza;
- Relacionar proficiências e habilidades, realizando a interpretação da escala de proficiência ao associar a cada nível de proficiência as habilidades que os estudantes dominam.

Com essa finalidade, o trabalho busca, ainda, discutir sobre a aplicação deste modelo como forma de avaliação de aprendizagem e de estimação de habilidades nos processos seletivos do IFRN, que vise o aprimoramento dos métodos já existentes e, assim, proporcione um novo olhar sobre as metodologias de avaliação.

A motivação pessoal para se chegar ao objeto de estudo deste trabalho surgiu da vivência em sala de aula, ao avaliar o conhecimento matemático que os estudantes egressos do Ensino Fundamental traziam consigo, visto que o autor do presente trabalho ´e professor efetivo de Matem´atica do IFRN e, desde 2015, tem trabalhado com turmas de primeiro ano dos cursos técnicos integrados do Ensino Médio do campus Lajes. Foi possível perceber nessa vivência, a partir da observação de atividades realizadas em sala de aula, dos exercícios de sondagem e da resolução em grupo de situações-problema, que a maioria dos estudantes apresentava dificuldades, em termos de aprendizagem matemática, o que exigia do professor uma retomada de conteúdos do Ensino Fundamental a fim de atenuar tais dificuldades.

Vale destacar, ainda, que este trabalho justifica-se e é relevante pois acredita-se que ele cumpre com um dos principais objetivos do Mestrado Profissional em Matemática em Rede Nacional (PROFMAT) que é oferecer formação profissional ampla e sólida em Matemática, que contemple as necessidades do trabalho do professor no âmbito escolar, desde o aprimoramento no processo de formação docente até mudanças efetivas da sua prática em sala de aula, que corroborem o desenvolvimento de uma postura crítica acerca dos conteúdos de Matemática na Educação Básica.

Para atingir os objetivos acima explicitados, dividiu-se este trabalho em quatro capítulos. Nos dois primeiros capítulos são apresentados os referenciais teóricos que fun-damentam esta pesquisa. O capítulo [1](#page-21-0) traz um breve histórico do Proitec, comentando a origem, a estrutura e os objetivos. O cap´ıtulo [2](#page-26-0) apresenta o fundamento das duas teorias, TCT e TRI, explicando em cada uma delas os parˆametros dos itens observados, como dificuldade e discriminação do item, correlação ponto-bisserial, probabilidade de acerto ao acaso, nível de proficiência, AGI, CCI e CII. Os dois capítulos seguintes são os que qualifi-cam este estudo. O capítulo [3](#page-52-0) traz informações acerca da aquisição dos dados e apresenta a metodologia utilizada na análise desses dados. No capítulo [4,](#page-59-0) a pesquisa trata da análise descritiva e pedagógica de cada item, inclusive gráfica, a partir da AGI e de suas curvas CCI e CII, e apresenta a estimação de habilidades dos estudantes, revelando as habilidades por nível de proficiência. Por fim, apresentam-se considerações e conclusões sobre a pesquisa realizada, além de ações que o autor deseja realizar, decorrentes da pesquisa, para continuidade dos trabalhos nesta área de estudo.

# <span id="page-21-0"></span>1 OS PROGRAMAS DE APRENDIZAGEM: Pró-Técnico, Procefet e Proitec

Neste capítulo será apresentado um breve histórico do Programa de Iniciação Tecnológica e Cidadania (Proitec), desde a sua origem, como Pró-Técnico, a sua transformação em Procefet e a sua atual estrutura e objetivos, com destaque à relevância deste programa para o aprimoramento da aprendizagem dos estudantes da rede pública de ensino do Rio Grande do Norte, o que revela a importante função social do IFRN na garantia de uma inclusão social com qualidade e responsabilidade.

## <span id="page-21-1"></span>1.1 O Pró-Técnico

Na década de 1970, o Ministério do Trabalho decidiu implementar o Programa Especial de Bolsas de Estudo, denominado "PEBE-7", que tinha como objetivo ofertar aos filhos de trabalhadores sindicalizados cursos preparatórios gratuitos, em nível de primeiro grau, ministrados com a finalidade de ampliar seus conhecimentos, al´em da possibilidade de ingresso dessa clientela em cursos técnicos de segundo grau, na rede federal.

Foi nesse contexto que surgiu em 1977, na Escola Técnica Federal do Rio Grande do Norte (ETFRN), o Pró-Técnico, programa de reforço da aprendizagem, conveniado com o Minist´erio do Trabalho. Inicialmente, o programa funcionou com cinco turmas na cidade de Natal, capital do Rio Grande do Norte, atendendo 210 estudantes, em preparação ao exame de seleção para ingresso nos cursos técnicos da ETFRN. A partir de 1978 o programa foi ampliado e passou a ser ofertado em outros municípios do estado (SILVA, 2001; PEREIRA, 2001).

Os estudantes participantes do Pró-Técnico recebiam uma bolsa de estudos, não reembolsável, sendo-lhes ministradas aulas de Português, Matemática, Ciências e Estudos Sociais. Os melhores estudantes de cada turma eram matriculados diretamente nos cursos técnicos de sua preferência. Além desses que entravam diretamente, mais da metade dos estudantes inscritos no programa obtinha êxito no exame de seleção geral (PEREIRA, 2001).

Na década de 1980, o Ministério do Trabalho, responsável pelo financiamento do Pró-Técnico, mostrou-se desinteressado em dar continuidade ao programa, conforme constatado pela falta de financiamento para manutenção de suas atividades. Assim, em 1983, o programa ficou restrito a Natal e, anos depois, com a suspens˜ao do pagamento dos professores, que não pertenciam ao quadro docente da ETFRN, o convênio foi extinto (SILVA, 2001).

Em 1987, a ETFRN assumiu a manutenção total do programa com aulas presenciais de Português e Matemática, ministradas em Natal. Posteriormente, devido à crescente procura pelo Pró-Técnico como forma de acesso aos cursos técnicos da ETFRN, passou a haver uma pré-seleção. Todos os estudantes que estavam concluindo o primeiro grau, de escolas públicas ou particulares, desde que aprovados nessa pré-seleção, poderiam participar do programa, sem obrigatoriamente os pais estarem vinculados a um sindicato (SILVA, 2001).

A partir de 1994, com as mudanças decorrentes dos avanços científicos e tecnológicos, a ETFRN, após um processo de profunda avaliação da sua prática, desenvolveu, de forma pioneira no país, um modelo de projeto pedagógico para o ensino técnico. Nesse processo constatou-se que a proposta inicial do Pr´o-T´ecnico, de atender os estudantes da rede pública de ensino, não estava mais sendo obtida, já que, aproximadamente, de cada quatro estudantes selecionados para o programa, três cursavam a oitava série do primeiro grau em escolas particulares de Natal e eram provenientes de famílias de classe média (SILVA, 2001).

Assim, para a continuidade do programa, era necessário redirecioná-lo aos estudantes da rede pública de ensino, atender a todos os inscritos e ampliar a participação dos egressos do Pró-Técnico na matrícula geral da ETFRN. O mais importante desse redirecionamento foi a reserva de 50% das vagas nos cursos técnicos da ETFRN, para os estudantes matriculados no Pró-Técnico, beneficiando estudantes de escolas públicas. Estava criado, pela primeira vez, na rede federal um sistema de cotas (SKEETE, 2013).

Portanto, com a nova estruturação do Pró-Técnico, os conteúdos de Português e Matemática, antes trabalhados de forma presencial, também passaram a ser desenvolvidos através de módulos impressos, elaborados por professores da ETFRN, e de teleaulas, produzidas por professores e técnicos dessa Escola, contando com a participação de estudantes. As teleaulas eram veiculadas pela Televisão Universitária (TVU), da Universidade Federal do Rio Grande do Norte (UFRN), cuja recepção do sinal atendia a capital potiguar e municípios próximos. Nas demais localidades em que não havia o sinal da TVU, o programa era gravado em fitas de videocassete e disponibilizado às secretarias de educação dos municípios onde havia estudantes inscritos (SILVA, 2001; PEREIRA, 2001).

## <span id="page-23-0"></span>1.2 A transformação do Pró-Técnico em Procefet

Em 1998, a ETFRN firmou uma parceria com o jornal Diário de Natal (DN). Nessa parceria, o curso passou a trabalhar com m´odulos semanais encartados no DN. Em 1999, com a transformação da ETFRN em Centro Federal de Educação Tecnológica do Rio Grande do Norte (CEFET-RN), o Pró-Técnico passou a denominar-se Programa de Iniciação Tecnológica do Centro Federal de Educação Tecnológica do Rio Grande do Norte (Procefet) e, al´em da m´ıdia impressa no jornal, contou tamb´em com teleaulas veiculadas pela TVU, tornando-se um curso totalmente a distância (SILVA, 2001).

Para participar do Procefet, o estudante deveria estar matriculado na oitava série do Ensino Fundamental em escola pública. Além de estudar conteúdos específicos de Português e Matemática, o estudante participava do Curso de Iniciação Tecnológica e Cidadania. O instrumento de avaliação do programa consistia em três provas de Português e Matemática. De acordo com as médias obtidas nessas provas e do número de vagas, o estudante poderia ingressar em um curso técnico do CEFET-RN (PEREIRA, 2001).

Em 2006, a equipe do Procefet, escreveu o livro Procefet interligando saberes: português, matemática e cidadania, que foi distribuído aos estudantes matriculados no programa em 2007. No ano de 2008, o livro foi revisado e relançado com o título Procefet interligando saberes na educação profissional: português, matemática e cidadania. Al´em desse livro foram disponibilizados aos estudantes, como material de estudo, provas anteriores para *download* e para resolução *online* (LEMOS; CAVALCANTE, 2015).

### <span id="page-24-0"></span>1.3 A transformação do Procefet em Proitec

No final de 2008, em virtude da Lei 11.892/2008, o CEFET-RN passou a Instituto Federal de Educação, Ciência e Tecnologia do Rio Grande do Norte (IFRN). Com essa mudança, o Procefet se transformou em Programa de Iniciação Tecnológica e Cidadania (Proitec), sem alteração no formato do programa anterior, porém com algumas melhorias a fim de atender as demandas da expansão do IFRN (SKEETE, 2013). Em 2011, a Coordenação de Videoproduções do, então, Campus EaD produziu 10 teleaulas que, na ´epoca, al´em de serem transmitidas por duas emissoras de televis˜ao, eram entregues em DVD aos estudantes do programa junto com o material impresso.

Nos anos 2012, 2013 e 2014, com um financiamento do Ministério da Educação (MEC), o IFRN desenvolveu três projetos interligados. O primeiro destinado à capacitação de adolescentes no uso de tecnologias da informação e comunicação (TIC), concomitante à revisão de conteúdos de Língua Portuguesa e Matemática. O segundo era um curso de aperfeiçoamento de professores do  $9^{\circ}$  ano do Ensino Fundamental da rede pública municipal, com o objetivo de prepará-los para orientação dos estudantes participantes do Proitec. O terceiro projeto destinava-se à preparação dos profissionais envolvidos com os dois cursos para o trabalho com a modalidade a distância. Além destes, mais quatro projetos foram desenvolvidos visando a reformulação do material didático e a criação de novos objetos virtuais de aprendizagem, incluindo provas simuladas (LEMOS; CAVALCANTE, 2015).

A partir de 20[1](#page-24-1)3, com a criação da Lei nº 12.711/2012<sup>1</sup>, também conhecida como Lei de Cotas, o programa deixou de reservar vagas para fins de ingresso nos cursos técnicos de nível médio integrado do IFRN. Assim, os estudantes inscritos no Proitec também passaram a participar do exame de seleção junto aos estudantes de escola privada, porém concorrendo apenas com estudantes de escolas p´ublicas inscritas, sendo metade das vagas do processo seletivo destinada a este p´ublico. A outra metade era preenchida a partir da concorrência geral (escolas públicas e privadas).

Atualmente, o Proitec é um curso de Formação Inicial e Continuada (FIC), ofertado

<span id="page-24-1"></span><sup>&</sup>lt;sup>1</sup>No site http://portal.mec.gov.br/cotas/perguntas-frequentes.html encontra-se a descrição: A Lei n<sup>o</sup>  $12.711/2012$ , sancionada em agosto deste ano, garante a reserva de  $50\%$  das matrículas por curso e turno nas 59 universidades federais e 38 institutos federais de educação, ciência e tecnologia a alunos oriundos integralmente do ensino médio público, em cursos regulares ou da educação de jovens e adultos. Os demais  $50\%$  das vagas permanecem para ampla concorrência.

na modalidade de Educação a Distância (EaD) pelo IFRN campus Natal - Zona Leste, com o intuito de fortalecer a aprendizagem de estudantes da rede pública de ensino do estado do Rio Grande do Norte. O curso contemplou as disciplinas de Língua Portuguesa, Matemática e Ética e Cidadania, com carga-horária total de 160 horas.

Ao final do programa, os estudantes puderam participar de um processo avaliativo, que os permitiu vivenciar a mesma dinâmica da processo seletivo oficial do IFRN, considerando, por exemplo, o mesmo formato, as mesmas regras e o tempo para realização, além de prepará-los emocional e fisicamente. O processo avaliativo consistiu em uma avaliação composta por 40 questões de múltipla escolha, organizada em três provas, sendo uma de Língua Portuguesa e uma de Matemática, cada uma com 15 questões, e uma de Etica e Cidadania, com 10 questões, disponível no Anexo [C.](#page-136-0) Estas provas foram baseadas nos conteúdos do Ensino Fundamental. A avaliação foi realizada presencialmente, no dia 25 de setembro de 2022, de 13h às 17h, no Campus do IFRN indicado pelo estudante no ato da inscrição. A nota da avaliação foi expressa pelo número de acertos em cada uma das três provas. Em rela¸c˜ao aos resultados, no dia 14 de outubro de 2022, os estudantes tiveram acesso, no sítio da FUNCERN, ao extrato de desempenho da avaliação, sem classificação.

O estudante regularmente matriculado no Proitec 2022 esteve isento do pagamento da inscrição para o processo seletivo destinado aos cursos técnicos de nível médio na forma integrada do IFRN, com ingresso em 2023. Mesmo isento do pagamento da referida inscrição, o estudante teve que, obrigatoriamente, inscrever-se no processo seletivo, cuja aplicação das provas ocorreu no dia 4 de dezembro de 2022.

# <span id="page-26-0"></span>2 UM ESTUDO SOBRE OS CONCEITOS BÁSICOS DA TEORIA CLÁSSICA DOS TESTES E DA TEORIA DE RESPOSTA AO ITEM

Nesse capítulo são abordados os principais aspectos da Teoria Clássica dos Testes  $(TCT)$  e da Teoria de Resposta ao Item  $(TRI)$ . Comenta-se a importância da análise dos resultados de uma avaliação, apresentando os fundamentos da TCT e da TRI. Para cada uma dessas teorias são descritos os parâmetros dos itens observados, como discriminação e dificuldade do item, correlação ponto-bisserial, probabilidade de acerto ao acaso, análise de distratores, nível de proficiência, Análise Gráfica do Item (AGI), Curva Característica do Item (CCI) e Curva de Informação do Item (CII), considerando o padrão de respostas dos estudantes submetidos a uma avaliação.

### <span id="page-26-1"></span> $2.1$  Um breve contexto histórico

A Psicometria representa, etimologicamente, a teoria e a técnica de medida dos processos mentais aplicada, especialmente, na área da Psicologia e da Educação, que busca explicar o sentido que têm as respostas de indivíduos a uma série de questões, usualmente chamadas de itens (PASQUALI, 2009).

O desenvolvimento das avaliações psicológicas teve início no final do século XIX e início do século XX, concomitante ao avanço da ciência positivista, com a necessidade de elaboração de instrumentos de avaliação que proporcionassem medidas válidas e precisas (SARTES; SOUSA-FORMIGONI, 2013). De acordo com Pasquali (2017), as avaliações psicométricas passaram por diferentes fases, a saber:

- A década de Galton (1880): período inicial das avaliações psicométricas com os trabalhos de Galton, que visavam a avaliação das aptidões humanas por meio da medida sensorial;
- A década de Cattell (1890): baseado nos trabalhos de Galton, Cattell desenvolveu suas medidas das diferenças individuais, o que deu início à terminologia "teste mental";
- A década de Binet (1900): os interesses da avaliação das aptidões humanas foram prevalentes. Embora Binet se destaque, para Pasquali (2017), esse período deveria ser chamado a *era de Spearman*, por ter lançado os fundamentos da teoria da Psicometria clássica;
- A era dos testes de inteligência (1910 1930): destaque para o teste de inteligência de Binet-Simon, o artigo de Spearman sobre o fator G e o impacto da Primeira Guerra Mundial que impôs a necessidade de seleção rápida, eficiente e universal de recrutas para o exército (os testes Army Alpha e Beta);
- $\bullet$  A década da análise fatorial (1930): percebendo que os testes de inteligência eram extremamente dependentes da cultura em que eram criados, os psicólogos estatísticos repensaram as ideias de Spearman. Destaque para Thurstone que desenvolveu a análise fatorial múltipla, atuou no desenvolvimento da escalonagem psicológica e fundou, em 1936, nos Estados Unidos da América, a Sociedade Psicométrica Americana e a revista Psycometrika, ambas dedicadas ao estudo e avanço da Psicometria;
- A era da sistematização (1940 1980): marcada por duas tendências opostas: os trabalhos de síntese, que tentaram sistematizar os avanços da Psicometria e os trabalhos de crítica, que questionaram o uso das escalas de medidas. Em 1968, na obra de Lord e Novick surge a primeira grande crítica à Teoria Clássica dos Testes (TCT), dando início à Teoria do Traço Latente, que culminou na Teoria de Resposta ao Item (TRI), em 1980, sistematizada por Lord;
- A era da psicometria moderna (Teoria da Resposta ao Item 1980): embora n˜ao tenha sido criada para substituir completamente a Psicometria Clássica, a TRI é o que há de mais atual no âmbito da Psicometria.

 $\hat{E}$  importante ressaltar que, embora existissem críticas à TCT na primeira metade do s´eculo XIX, que permitiram o surgimento da TRI, nos anos 1960, essa nova teoria somente veio a ser utilizada nos anos 1980, com o avanço da tecnologia de informática e da disponibilidade de softwares capazes de resolver algoritmos matemáticos complexos apresentados por essa teoria.

## <span id="page-28-0"></span>2.2 A teoria clássica dos testes (TCT)

A Teoria Cl´assica dos Testes (TCT), se preocupa em explicar o resultado total de um teste, que é a soma das respostas corretas dadas a uma série de itens, expressa como escore total (PASQUALI, 2017).

Em Pasquali (20[1](#page-28-1)7), temos o modelo da TCT elaborado por Spearman<sup>1</sup> e deta-lhado por Gulliksen<sup>[2](#page-28-2)</sup>:

$$
T = V + E,\tag{2.1}
$$

em que  $T$  é o escore bruto ou empírico do indivíduo, que é a soma dos escores obtidos no teste; V é o escore verdadeiro, ou seja, a inteligência real do sujeito que o teste quer medir; e E é o erro de medida, este sempre presente em qualquer operação empírica. Destaca-se que os erros estão associados muitas vezes a "defeitos do próprio teste, estereótipos e vieses do sujeito, fatores históricos e ambientais aleatórios" (PASQUALI, 2017, p.81).

A análise dos itens de um teste, a partir da TCT, baseia-se em seus parâmetros descritivos, os quais auxiliam na interpretação da distribuição das respostas para cada alternativa. As propriedades psicométricas dos itens de um teste correspondem, basicamente, aos seguintes parâmetros: índice de dificuldade (ou facilidade), índice de discriminação e correlação ponto-bisserial. Estes parâmetros serão detalhados nas próximas subseções.

<span id="page-28-1"></span><sup>&</sup>lt;sup>1</sup>Charles Edward Spearman foi um psicólogo inglês conhecido pelo seu trabalho na área da estatística, pioneiro da análise fatorial e pelo coeficiente de correlação de postos de Spearman.

<span id="page-28-2"></span><sup>&</sup>lt;sup>2</sup>Harold Oliver Gulliksen foi um psicólogo americano, professor da Universidade de Princeton durante a maior parte de sua carreira acadêmica, pioneiro no campo da psicometria.

#### <span id="page-29-0"></span>2.2.1 Índice de dificuldade

Para determinar o índice de dificuldade (ou de facilidade) do item, basta calcular a proporção de acertos, ou seja, a razão entre o número de estudantes que responderam o item corretamente e o n´umero de estudantes que foram submetidos ao referido item. Esse parâmetro, pode variar de 0, quando nenhum estudante acertou o item, a 1, quando todos acertaram, indicando um item com um índice máximo de facilidade. Assim, quanto maior for o índice de dificuldade, mais fácil será o item. Para Rabelo (2013, p.133), "esse indicador seria melhor denominado se fosse chamado de ´ındice de facilidade, em vez de ´ındice de dificuldade".

Segundo Pasquali (2017), para uma avaliação educacional ter um nível ideal de dificuldade recomenda-se que os itens estejam distribu´ıdos em cinco n´ıveis dentro de uma curva normal[3](#page-29-2) . No caso do Exame Nacional de Desempenho de Estudantes (Enade), que avalia o rendimento dos alunos dos cursos de graduação, o índice de facilidade e seus respectivos intervalos para classificação de um item são apresentados na Tabela [2.1.](#page-29-1)

| Índice de facilidade    | Classificação |  |  |  |
|-------------------------|---------------|--|--|--|
| > 0, 86                 | Muito fácil   |  |  |  |
| $0,61$ a $0,85$         | Fácil         |  |  |  |
| $0.41$ a $0.60$         | Mediano       |  |  |  |
| $0,16$ a $0,40$         | Difícil       |  |  |  |
| < 0, 15                 | Muito difícil |  |  |  |
| Fonte: BRASIL, (2022a). |               |  |  |  |

<span id="page-29-1"></span>Tabela 2.1: Classificação de questões segundo o índice de facilidade adotado pelo Enade.

Na tabela [2.2](#page-30-1) são apresentados alguns valores hipotéticos que exemplificam o índice de dificuldade e os percentuais de marcação por alternativa, de dois itens de múltipla escolha. Os gabaritos dos itens 1 e 2 são, respectivamente, as alternativas C e A. Para Rabelo  $(2013, p.133)$ , "esse indicador seria melhor denominado se fosse chamado de índice de facilidade, em vez de índice de dificuldade", pois quanto maior for o índice de dificuldade, mais fácil será o item.

<span id="page-29-2"></span> $3$ Curva normal é a representação gráfica da distribuição normal, também conhecida como distribuição Gaussiana, que é uma distribuição de probabilidade contínua e simétrica. Ela tem um formato de sino e é definida por dois parâmetros: a média e o desvio padrão.

|                              | Item Dificuldade | % de marcação |                             |                             |  |  |
|------------------------------|------------------|---------------|-----------------------------|-----------------------------|--|--|
|                              |                  |               | $\overline{B}$              | $\mathcal{C}_{\mathcal{C}}$ |  |  |
| $\mathbf{1}$                 | 0,59             |               | $0,13$ $0,16$ $0,59$ $0,12$ |                             |  |  |
| $\mathcal{D}_{\mathcal{L}}$  | 0,21             |               | $0,21$ $0,17$ $0,30$ $0,32$ |                             |  |  |
| Fonte: Elaborado pelo autor. |                  |               |                             |                             |  |  |

<span id="page-30-1"></span>Tabela 2.2: Índice de dificuldade e percentual de marcação por alternativa.

A análise da Tabela [2.2,](#page-30-1) a partir da classificação apresentada na Tabela [2.1,](#page-29-1) sugere que os itens 1 e 2, são classificados, respectivamente, como mediano e difícil. Além disso, no item 1 os percentuais de marcação dos distratores<sup>[4](#page-30-2)</sup> encontram-se dentro do esperado, porém no item 2, os percentuais de marcação dos distratores C e D, maiores que o índice de dificuldade, sugerem que há problemas de elaboração do item. Para que se tenha um item de múltipla escolha ideal, o gabarito deve ser notório para o estudante que possui a habilidade necessária para resolvê-lo, enquanto que os distratores são igualmente aceitáveis pelos estudantes que não possuem a habilidade necessária. (URBINA, 2007).

Depois que uma prova de múltipla escolha é aplicada, recomenda-se que seja feita uma an´alise dos distratores, identificando o quantitativo de respondentes que selecionou cada distrator. Para a autora, "o exame cuidadoso da frequência com que os vários distratores foram escolhidos por testandos de diferentes n´ıveis de habilidade serve para detectar possíveis falhas nos itens" (URBINA, 2007, p.229).

#### <span id="page-30-0"></span>2.2.2 Índice de discriminação

O índice de discriminação está relacionado à capacidade do item de diferenciar o grupo de indiv´ıduos de alto desempenho (com maiores escores no teste) do grupo com baixo desempenho (com menores escores no teste). De acordo com Rabelo (2013), os indivíduos avaliados são separados em 3 grupos: superior, intermediário e inferior. O grupo superior corresponde aos  $27\%$  de indivíduos com o maior desempenho, o inferior aos  $27\%$  de menor desempenho e o intermediário aos  $46\%$  restantes.

A diferença entre os percentuais de acerto dos grupos de alto e baixo desempenhos, nessa ordem, corresponderá ao índice de discriminação. Dessa forma, segundo Rabelo

<span id="page-30-2"></span><sup>&</sup>lt;sup>4</sup>Distratores são opções colocadas em testes de múltipla escolha, que parecem plausíveis, mas não estão corretas, usadas para distrair os candidatos.

 $(2013)$ , espera-se que o índice de discriminação de um item bem elaborado tenha valores iguais ou superiores a 0,40. Já itens com índices inferiores a 0,20 devem ser eliminados do cômputo das notas, como mostra a Tabela [2.3](#page-31-0) a seguir.

Tabela 2.3: Classificação do item segundo o Índice de Discriminação.

<span id="page-31-0"></span>

| Valores                                                                | Classificação                         |  |  |  |
|------------------------------------------------------------------------|---------------------------------------|--|--|--|
| Discriminação $< 0, 20$                                                | Item deficiente, deve ser rejeitado   |  |  |  |
| $0, 20 \leq \text{Discriminação} \leq 0, 30$                           | Item marginal, sujeito a reelaboração |  |  |  |
| $0,30 \leq$ Discriminação < 0,40 Item bom, mas sujeito a aprimoramento |                                       |  |  |  |
| Discriminação $> 0, 40$                                                | Item bom                              |  |  |  |
| Fonte: Rabelo (2013).                                                  |                                       |  |  |  |

<span id="page-31-1"></span>Um exemplo hipotético do cálculo do índice de discriminação para um teste com-posto por 6 itens é apresentado na Tabela [2.4.](#page-31-1)

| Item | Proporção de acertos por item | Índice de |               |  |
|------|-------------------------------|-----------|---------------|--|
|      | Grupo Superior Grupo Inferior |           | Discriminação |  |
| 1    | 0,85                          | 0,30      | 0,55          |  |
| 2    | 0,98                          | 0,74      | 0,24          |  |
| 3    | 0,32                          | 0,40      | $-0,08$       |  |
| 4    | 0,60                          | 0,60      | $\Omega$      |  |
| 5    | 0,65                          | 0,30      | 0,35          |  |
| 6    | 1,00                          | 0,25      | 0,75          |  |

Tabela 2.4: Exemplo hipotético do cálculo do índice de discriminação.

Fonte: Elaborado pelo autor.

Analisando os índices apresentados na Tabela [2.4](#page-31-1) e comparando-os com a Tabela  $2.3$ , observa-se que os itens  $1 \times 6$  são os que melhor discriminam, o item  $5 \times 6$  bom, mas sujeito a aprimoramento e o item 2 apresenta-se como marginal, sujeito a reelaboração. Por outro lado, os itens 3 e 4, mostram que não estão cumprindo com o seu papel de distinguir indivíduos com alto desempenho dos indivíduos com baixo desempenho. Neste caso, devem ser excluídos da análise.

#### <span id="page-32-0"></span>2.2.3 Correlação ponto-bisserial

Outro indicador utilizado para verificar o poder de discriminação de um item é a correlação ponto-bisserial  $(\rho_{pb})$ , que varia no intervalo de -1 a 1. Esse indicador compara o escore total dos indiv´ıduos no teste com o escore total dos indiv´ıduos que acertaram determinado item. De acordo com Rabelo (2013), para o cálculo desse coeficiente utiliza-se a seguinte fórmula:

<span id="page-32-1"></span>
$$
\rho_{pb} = \frac{\overline{S}_p - \overline{S}}{\overline{\sigma_s}} \sqrt{\frac{p}{q}},\tag{2.2}
$$

sendo,  $\overline{S}_{p}$ a média no teste dos indivíduos que acertaram o item,  $\overline{S}$  a média no teste obtida por todos os respondentes,  $\overline{\sigma_s}$  o desvio-padrão dos escores obtidos no teste pelos respondentes, p a proporção de indivíduos que acertaram o item e  $q = 1 - p$ , ou seja, a proporção dos estudantes que erraram o item no teste.

De maneira geral, para um item ser considerado apto a avaliar os estudantes, espera-se que ele seja mais acertado por respondentes que tiveram bom desempenho do que pelos que tiveram desempenho ruim, ou seja, que a correlação ponto-bisserial assuma valores positivos. Correlações com valores próximos de zero indicam que  $\overline{S}_p$  e  $\overline{S}$  têm valores próximos, o que implica que a média no teste dos indivíduos que responderam corretamente o item e a média total do teste têm valores similares, indicando ausência de discriminação do item. Correlações negativas  $(\overline{S}_p - \overline{S} < 0)$ indicam que a média dos indivíduos que acertaram o item é inferior à média total do teste, ou seja, respondentes com menor desempenho no teste s˜ao beneficiados nesse item, em particular.

Nesse sentido, o Enade também apresenta uma classificação de itens segundo o poder discrimina¸c˜ao, utilizando-se a correla¸c˜ao ponto-bisserial, de acordo com a Tabela [2.5.](#page-33-0) Itens com índice de discriminação inferior ou igual a 0, 19 são eliminados do cômputo dos escores brutos.

| Indice de Discriminação Classificação |           |  |  |  |
|---------------------------------------|-----------|--|--|--|
| < 0, 19                               | Fraco     |  |  |  |
| $0,20 \text{ a } 0,29$                | Médio     |  |  |  |
| $0,30$ a $0,39$                       | Bom       |  |  |  |
| > 0, 40                               | Muito bom |  |  |  |
| Fonte: BRASIL (2022a).                |           |  |  |  |

<span id="page-33-0"></span>Tabela 2.5: Classificação de itens segundo o Índice de Discriminação (Ponto-Bisserial) adotado pelo Enade.

Na Tabela [2.6](#page-33-1) é apresentado um exemplo hipotético de cálculo do índice de correlação ponto-bisserial, que, segundo Pasquali  $(2017)$ , o escore total utilizado é aquele do qual foi retirada a resposta dada ao pr´oprio item. Nesse exemplo, considera-se uma prova composta por 5 itens e 5 estudantes respondentes. Nessa tabela, o 1 equivale ao acerto do item pelo estudante ao qual está associado, 0 ao erro desse estudante,  $E_T$  ao escore do estudante na prova, ou seja, o total de acertos por estudante na prova,  ${\cal E}_{q}$ ao escore do item 5 e  $E_T - E_q$  ao escore do estudante na prova, do qual se retira o escore do item analisado. De acordo com Pasquali (2017), para calcular o índice de correlação ponto-bisserial de um determinado item, utiliza-se o escore  $E_T - E_q$ , em vez do  $E_T$ .

| Estudante | Itens |  |  |  |                         | Escores        |                  |                                 |
|-----------|-------|--|--|--|-------------------------|----------------|------------------|---------------------------------|
|           | 1     |  |  |  |                         |                |                  | 2 3 4 5 $E_T$ $E_q$ $E_T - E_q$ |
|           |       |  |  |  | 1 0 1 0 1 3             |                | $\mathbf{1}$     |                                 |
| 2         |       |  |  |  | 0 1 0 1 1               | -3             | -1               | $\mathcal{D}$                   |
| 3         |       |  |  |  | $0 \t 0 \t 1 \t 0 \t 1$ |                | $\left( \right)$ |                                 |
| 4         | 1     |  |  |  |                         | 1 0 0 0 2      | $\left( \right)$ | $\mathcal{D}$                   |
| 5         |       |  |  |  | 1 1 1 1                 | $\overline{5}$ | 1                |                                 |

<span id="page-33-1"></span>Tabela 2.6: Exemplo hipotético de cálculo do índice de discriminação do item 5, via correlação pontobisserial.

Fonte: Elaborado pelo autor.

Fazendo as devidas adaptações de acordo com a nomenclatura utilizada por Rabelo  $(2013)$  e apresentada na fórmula [2.2,](#page-32-1) o exemplo se resume a:

$$
\overline{S}_p = \frac{2+2+4}{3} = \frac{8}{3}
$$
 (2.3)

$$
\overline{S} = \frac{2+2+1+2+4}{5} = 2,2
$$
\n(2.4)

$$
\sigma_s^2 = \frac{2^2 + 2^2 + 1^2 + 2^2 + 4^2}{5} - 2, 2^2 = 0, 96 \tag{2.5}
$$

$$
\sigma_s = \sqrt{0,96} \approx 0,98 \tag{2.6}
$$

$$
p = \frac{3}{5} = 0,6
$$
 (2.7)

$$
q = 1 - p = 1 - \frac{3}{5} = 0, 4
$$
\n<sup>(2.8)</sup>

$$
\rho_{pb} = \frac{\frac{8}{3} - 2, 2}{0,98} \sqrt{\frac{0,6}{0,4}} \approx 0,58
$$
\n(2.9)

Como a correlação ponto-bisserial obtida foi 0,58, um valor relativamente elevado, indica que o item analisado tem uma boa discriminação.

Essa correlação pode ser calculada também para cada um dos distratores do item, obtendo, assim, uma correlação entre o escore total no teste com o escore total dos indivíduos que marcaram cada distrator de resposta do item. Nesse caso, considerando  $d$ o distrator que se deseja calcular a respectiva correlação ponto-bisserial, basta substituir: (i) p pela proporção de respostas para o distrator d do item; (ii)  $\overline{S}_p$  pela média no teste dos indivíduos que marcaram o referido distrator. Se em determinado item a correlação da alternativa correta for negativa ou algum distrator tiver uma correlação positiva, então pode ser um indício de falha na construção do item ou, apenas, falha na construção das alternativas do item.

#### <span id="page-34-0"></span>2.2.4 Análise gráfica do item

Na TCT, além dos parâmetros dificuldade, discriminação e correlação ponto-bisserial,  $\acute{e}$  possível analisar um determinado item de um teste a partir dos escores totais dos respondentes e da proporção de marcação por opção de resposta do referido item, verificando se, com o aumento do escore total, também aumenta a proporção de indivíduos que acertam

o item. Se tal evento ocorrer, pode-se afirmar que o item é de boa qualidade (Pasquali, 2017). Essa análise é denominada Análise Gráfica do Item (AGI).

A AGI corresponde a um gráfico de linhas no qual, os escores totais do teste estarão ordenados no eixo das abscissas e, no eixo das ordenadas, ser˜ao exibidos os percentuais de marcação por opção de resposta em determinado item. Analisando qualitativamente um item na AGI, espera-se que, à medida que o escore total vá aumentando, a linha correspondente à opção correta cresça e as linhas correspondentes aos distratores diminuam.

A partir da AGI é possível fazer uma análise pedagógica do item a fim de detectar se há alguma falha na sua elaboração. O gráfico pode revelar, por exemplo, que um percentual relevante de indivíduos de bom desempenho marcou algum distrator. No caso de uma avaliação educacional, que utiliza a TCT, a AGI pode contribuir também para que os elaboradores entendam melhor o processo de aprendizagem dos estudantes.

<span id="page-35-0"></span>Um gráfico da AGI de um determinado item de um teste composto por 25 itens é apresentado na Figura [2.1.](#page-35-0) O gabarito corresponde à opção  $(E)$ , representada pela linha vermelha.

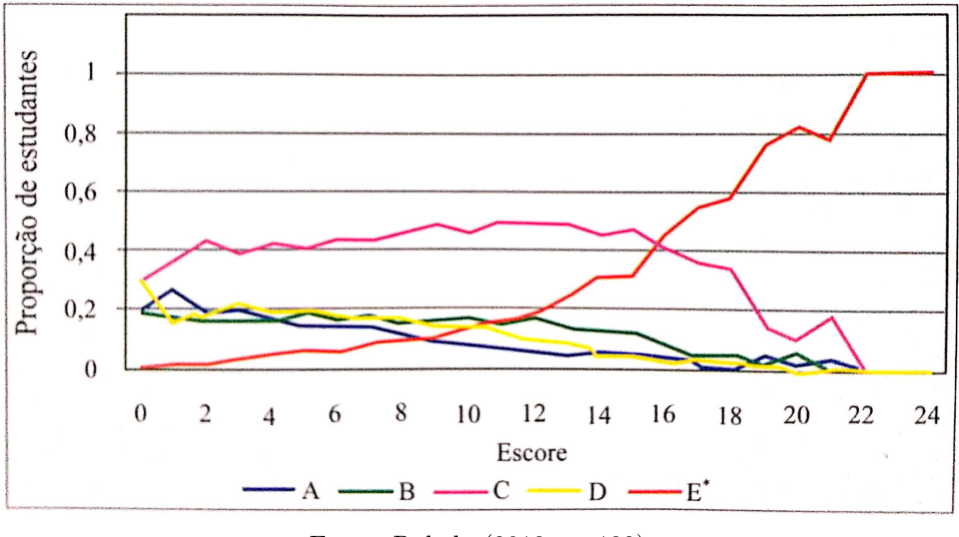

Figura 2.1: Análise Gráfica do Item.

Fonte: Rabelo (2013, p. 132).

Nota-se que os escores totais  $16 \text{ e } 22$  são dois pontos importantes, porque definem a faixa dentro da qual o item é capaz de discriminar sujeitos com escores diferentes. Segundo Pasquali (2017), essa faixa inicia no momento em que o gráfico da alternativa correta já não é mais ultrapassado por algum dos gráficos que representam os distratores e termina quando atinge, pela primeira vez, a proporção máxima de acertos. Fora dessa
faixa, o item não consegue discriminar diferenças entre os escores do sujeito. Embora a partir do escore total 16 o item tenha discriminado bem, h´a que se considerar e tentar entender quais razões levaram os respondentes de desempenho intermediário a marcar o distrator (C). Tal situação poderia indicar que esse distrator foi mais atrativo, ou notório, a esse grupo de respondentes, o que não deveria acontecer em um item bem construído (PASQUALI, 2017).

### 2.2.5 Limitações da TCT

A TCT, por conta do seu modelo matem´atico relativamente simples, predominou por muito tempo, até meados da década de 1980, e foi muito útil para o desenvolvimento das avaliações psicológicas. Embora continue sendo bastante utilizada em avaliações, exames e processos seletivos, muitos estudos têm discutido suas limitações há décadas.

Sartes e Souza-Formigoni (2013) apresenta algumas dessas limitações, a saber: (i) os parâmetros dos itens de uma avaliação dependem diretamente da amostra de indivíduos para os quais eles foram calculados. A dificuldade de um item, por exemplo, vai variar em função da amostra de respondentes; (ii) avaliações com índices de dificuldade e discriminação diferentes, aplicadas para os mesmos indivíduos, geram resultados diferentes; (iii) se a mesma habilidade é medida por duas avaliações distintas, os resultados não são expressos numa mesma escala, o que impede a comparação direta.

## 2.3 A teoria de resposta ao item (TRI)

A TRI, também conhecida como teoria do traço latente, está interessada, especificamente, na an´alise dos itens de um teste e n˜ao no teste como um todo. O desempenho do indivíduo em um item do teste é determinado a partir dos traços latentes (proficiências, aptidões ou habilidades), de modo que, nessa relação, entre desempenho e habilidade, quanto maior for a habilidade do indivíduo, maior será a probabilidade de acertar o item. Na TRI, o desempenho do indivíduo em cada item é o efeito e os traços latentes são a causa (PASQUALI, 2018).

A TRI, por exemplo, permite que estudantes que acertam a mesma quantidade de itens de uma determinada avaliação tenham pontuações distintas. Isso ocorre, pois os itens que compõem a avaliação têm características específicas, que são consideradas para o cálculo da pontuação de cada estudante. Por conseguinte, estes estudantes podem ter habilidades diferentes, já que a TRI considera a coerência das respostas dadas aos itens. Dessa forma, quanto mais coerente, maior é a habilidade.

Segundo Andrade, Tavares e Valle (2000) e Rabelo (2013), essa metodologia busca apresentar, através de modelos matemáticos, a probabilidade,  $P(\theta)$ , de um indivíduo acertar um item, como função da habilidade (ou habilidades),  $\theta$ , na área do conhecimento avaliada, e dos parâmetros do item. A habilidade  $\theta$  do indivíduo refere-se ao seu nível de aptidão para responder corretamente um conjunto de itens. Essa habilidade é o traço latente que se deseja medir desse indivíduo.

E esperado que um sujeito com maior habilidade em determinado item tenha maior ´ probabilidade de responder corretamente esse item do que um indivíduo com habilidade inferior. Desta forma, se forem conhecidas as características do item, é possível estimar o nível de traço latente ou habilidade do respondente. Como a TRI é um conjunto de modelos estatísticos, vale salientar a importância de conhecer os principais modelos, que relacionam variáveis observáveis (respostas aos itens de um teste) com os traços latentes, respons´aveis pelas respostas dadas pelo sujeito, a fim de escolher o mais adequado a ser utilizado.

Para Andrade, Tavares e Valle (2000), a escolha do modelo a ser empregado deve levar em consideração três aspectos a seguir:

- 1. A natureza do item: refere-se à forma de correção dos itens, que podem ser dicotômicos (sim ou não) ou dicotomizados (certo ou errado), ou itens não dicotômicos;
- 2. A quantidade de populações envolvidas: diz respeito ao número de populações que responderão ao teste, podendo ser uma ou mais de uma;
- 3. O número de traços latentes que está sendo medido: trata-se da quantidade de habilidades que o teste medirá. Pode ser uma habilidade (modelos unidimensionais) ou mais de uma (modelos multidimensionais).

### 2.3.1 O modelo logístico de 3 parâmetros (ML3)

No Brasil, o modelo utilizado tanto no SAEB quanto no Enem é o modelo logístico unidimensional de três parâmetros (ML3). Esse modelo é dito unidimensional por adotar o pressuposto da unidimensionalidade, no qual há uma habilidade (traço latente) dominante, responsável pelo desempenho em um conjunto de itens de um teste (PASQUALI; PRIMI, 2003). Esta habilidade dominante é o que se supõe estar sendo medida pelo teste.

Outro pressuposto de especial importância, considerado nesse modelo, é o da independência local, o qual assume que as respostas dadas aos itens de um teste são independentes, ou seja, o desempenho do respondente em um item n˜ao depende do seu desempenho em outro item (ANDRADE; TAVARES; VALE, 2000). Para Pasquali e Primi (2003), a utilidade desse pressuposto se dá pelo fato de que, para uma dada habilidade, a probabilidade de resposta a um conjunto de itens é igual ao produto das probabilidades das respostas do respondente a cada item individual.

Considerando um instrumento avaliativo composto por 15 itens de múltipla escolha, quando um estudante responde cada um dos itens é gerada uma sequência de acertos (valor  $= 1$ ) e erros (valor  $= 0$ ). Com isso, a partir da população de respondentes, pode ser imaginada uma matriz contendo  $\dot{\eta}$  linhas, responsáveis pela quantidade de respondentes, e i colunas, responsáveis pela quantidade de itens da prova (RABELO, 2013). Com isso, construída a matriz, de "uns" e "zeros", a TRI busca representar a probabilidade do j-ésimo estudante responder corretamente o i-ésimo item, denotada por  $P(X_{ji} = 1 | \theta_j)$ .

Conforme Rabelo (2013, p. 130), essa probabilidade é definida pela equação:

<span id="page-38-0"></span>
$$
P(X_{ji} = 1 | \theta_j) = c_i + \frac{(1 - c_i)}{1 + e^{-D a_i (\theta_j - b_i)}},
$$
\n(2.10)

em que

- $X_{ji}$  é a resposta do estudante j ao item i. Por se tratar de uma variável binária, será atribuído o valor 1, se o estudante acertar o item, ou 0, caso a resposta esteja incorreta;
- $\bullet$   $a_i$  é o parâmetro de discriminação do item i, que será sempre positivo;
- $\bullet$   $b_i$  é o parâmetro de dificuldade do item i, medido na mesma escala da habilidade;
- $\bullet$   $c_i$  é a probabilidade de estudantes de baixa habilidade responderem corretamente o item i. Muitas vezes refere-se a esse parˆametro como a probabilidade de acerto casual;
- $\theta_j$  é a habilidade (traço latente) do j- $\acute{e}simo$  estudante;

 $\bullet$  *D* é um fator da escala, que assume valor 1 na métrica logística e 1,7 na métrica normal.

Os valores dos parâmetros de discriminação  $(a)$ , dificuldade  $(b)$ , e acerto ao acaso  $(c)$  são calculados através de pré-testagens (calibragem dos itens), utilizando o princípio da máxima verossimilhança. Para maiores informações sobre este princípio, consultar a referência Andrade, Tavares e Valle (2000).

### Curva característica do item (CCI)

Estimados os valores dos parâmetros a, b, e c do i-ésimo item, a relação entre  $P(\theta)$ e  $\theta$ , representada pela equação [2.10,](#page-38-0) pode ser descrita pela Curva Característica do Item  $(CCI)$ , que, de modo análogo à AGI, utilizada na TCT, fornece informações relevantes a respeito da qualidade do item. O gráfico da CCI é uma sigmoide (curva em forma de "S"), com duas assíntotas horizontais, cujo ângulo  $\alpha$  corresponde ao ângulo de inclinação da reta tangente à CCI no ponto de abscissa b, sendo  $\alpha$  proporcional ao parâmetro a. O eixo vertical representa a probabilidade  $P(\theta)$ , com valores variando de 0 a 1, e o eixo horizontal representa a escala de habilidade  $\theta$ , conforme ilustra a Figura [2.2,](#page-39-0) construída com o auxílio do software GeoGebra<sup>[5](#page-39-1)</sup>.

<span id="page-39-0"></span>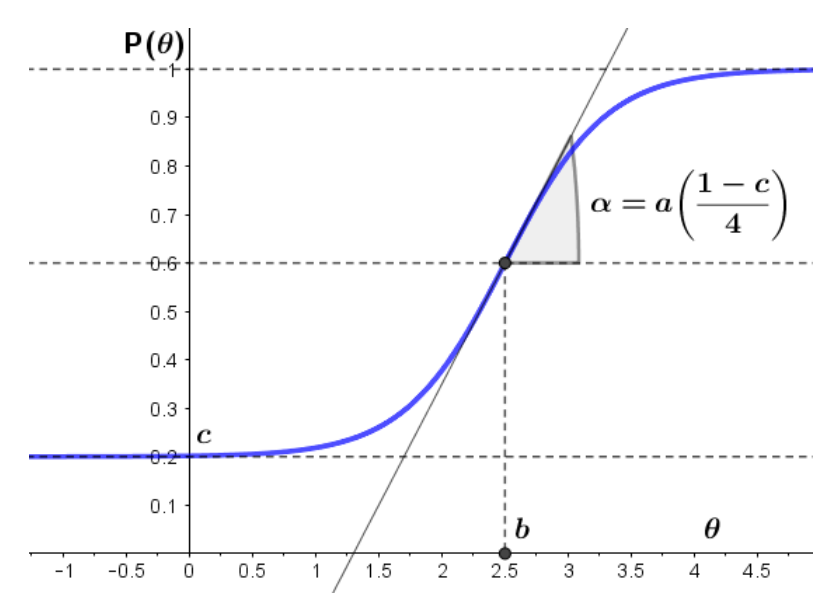

Figura 2.2: Curva Característica do Item do modelo ML3.

Fonte: Elaborado pelo autor com auxílio do Geogebra.

<span id="page-39-1"></span> $5$ No site https://www.geogebra.org/ encontra-se a descrição sobre o software: "GeoGebra é um software dinâmico de matemática para todos os níveis de educação que reúne geometria, álgebra, planilhas, gráficos, estatísticas e cálculos em uma única plataforma."

 $\hat{E}$  possível notar que os parâmetros  $a, b, e$  c influenciam o formato e comportamento da CCI. Espera-se que tal comportamento seja monotônico crescente, de modo que, quanto maior for a habilidade do estudante analisado, maior será a probabilidade dele responder corretamente o item, evidenciando a relação entre a probabilidade de acerto esperado e o nível de habilidade procurado.

A habilidade θ, representada no eixo horizontal da Figura [2.2,](#page-39-0) teoricamente, pode assumir qualquer valor real. Dessa forma, faz-se necessário para a construção da escala uma origem, representada pelo valor médio das habilidades dos indivíduos que responderam o teste, e uma unidade de medida, representada pelo desvio-padrão das habilidades dos respondentes do teste (ANDRADE, TAVARES E VALLE, 2000; RABELO, 2013). No contexto educacional, a escala de habilidade é uma forma de estabelecer uma unidade de medida padrão do conhecimento. Uma vez estabelecida uma unidade de medida é possível fazer comparações e julgamento de valor.

Para representar o gráfico da Figura [2.2,](#page-39-0) utilizou-se a escala com média igual a 0 e desvio-padr˜ao 1, representada pela escala (0,1). No Exame Nacional do Ensino Médio (Enem) utiliza-se uma escala com média 500 e desvio-padrão 100, representada por (500,100) (BRASIL, 2021).

Apesar da aparente diferença entre os valores de média e de desvio-padrão apresentados nas duas escalas, é importante ressaltar que a interpretação da relação de ordem existente entre os pontos em cada escala é a mesma. Por exemplo, um estudante com habilidade 1 na escala (0,1) tem habilidade de 1 desvio-padrão acima da média. Na escala  $(500,100)$ , a habilidade desse estudante corresponderia a  $600$ , pois também representa 1 desvio-padrão acima da média.

Para transformação da escala  $(0,1)$  para a escala  $(500,100)$ , por exemplo, utilizamse as seguintes fórmulas:

$$
\hat{\theta} = 100 \cdot \theta + 500\tag{2.11}
$$

$$
\hat{b} = 100 \cdot b + 500\tag{2.12}
$$

$$
\hat{a} = \frac{a}{100} \tag{2.13}
$$

onde  $\hat{\theta}$ ,  $\hat{b}$  e  $\hat{a}$  representam, respectivamente, os novos valores da habilidade  $(\theta)$ , da dificuldade (b) e da discriminação (a) do item na escala (500,100).

### 2.3.2 Os parâmetros descritivos do modelo ML3

### Acerto ao acaso (c)

Este parâmetro representa a probabilidade de indivíduos com baixa habilidade responderem corretamente um determinado item. Por se tratar de uma probabilidade, seu valor pertence ao intervalo  $[0,1]$  e corresponde ao ponto em que a assíntota horizontal inferior da CCI intersecta o eixo das probabilidades. Em uma avaliação como a do Proitec 2022, composta por itens de múltipla escolha com quatro alternativas de resposta, sendo uma delas o gabarito, a probabilidade de um estudante acertar ao acaso (no "chute") um item, por menor que seja sua habilidade, é dada por  $c = \frac{1}{4} = 0, 25$ .

Dessa forma, espera-se que um bom item de múltipla escolha com quatro alternativas de resposta, apresente valores de c inferiores a 0,25. Se o valor de c for muito superior, isso pode indicar falha de elaboração das alternativas ou até mesmo do item, pelo fato de o gabarito atrair indivíduos de baixo desempenho (RABELO, 2013).

Três gráficos com diferentes valores de acerto ao acaso são apresentados na Figura [2.3.](#page-41-0) Nota-se que, à medida que o valor do parâmetro  $c$  aumenta, a CCI é deslocada para cima, ficando mais achatada entre suas ass´ıntotas, o que interfere na probabilidade de acerto de todos os respondentes, inclusive dos indivíduos que possuem habilidades pr´oximas `a dificuldade do item e, consequentemente, reduzindo o poder discriminativo do item.

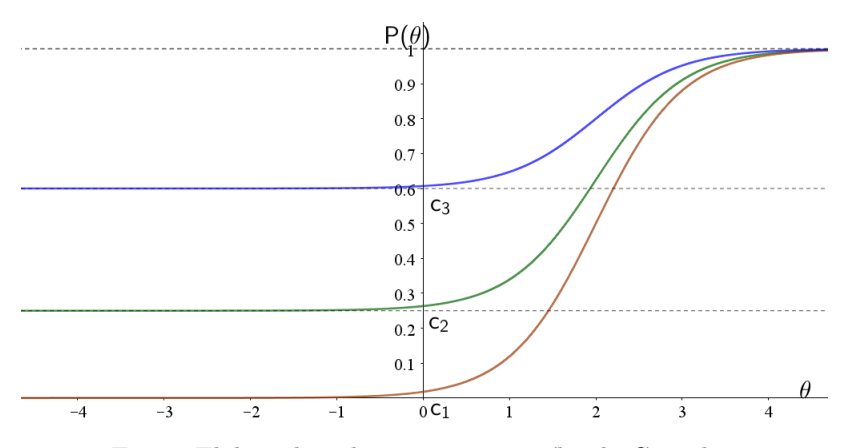

<span id="page-41-0"></span>Figura 2.3: Comparação de itens com diferentes valores de acerto casual.

Fonte: Elaborado pelo autor com auxílio do Geogebra.

#### Dificuldade do item (b)

Na TRI, a dificuldade do item é definida em termos da habilidade  $\theta$  e, portanto, é medida na mesma escala de habilidade (PASQUALI, 2017). Esse parâmetro corresponde ao nível mínimo de habilidade necessário para um estudante ter uma probabilidade de acerto igual a  $\frac{1+c}{2}$  (RABELO, 2013). Em testes que desconsideram o "chute" ( $c = 0$ ), a dificuldade do item é definida como a habilidade necessária para um respondente ter  $50\%$ de probabilidade de acertar o item.

Para identificar o parâmetro  $b$  na CCI, basta traçar uma reta paralela ao eixo horizontal, a partir da ordenada  $P(\theta) = \frac{1+c}{2}$  e, em seguida, observar o nível de habilidade  $\theta$  correspondente ao ponto de interseção da referida reta com a CCI. Por ser medida na mesma escala de habilidade  $\theta$ , os valores de b variam, teoricamente, de –  $\infty$  a +  $\infty$ , mas na prática essa variação é de – 3 a + 3, pois esse intervalo dá conta de  $99,\!73\%$  das ocorrências, ao assumir a distribuição normal para  $\theta$  (PASQUALI, 2017).

Assim, quando b se aproxima de  $-3$ , indica que o item é mais fácil e, quando b se aproxima de  $+3$ , indica que o item é mais difícil. Itens com valores de b externos a esse intervalo  $(-3, +3)$ , sugerem "problemas de concepção e são, normalmente, excluídos das análises" (RABELO, 2013, p.134). As curvas de três itens com a mesma probabilidade de acerto ao acaso e mesmo índice de discriminação, porém com diferentes índices de dificuldade são apresentados na Figura [2.4.](#page-43-0) Nota-se que as curvas são congruentes diferenciando-se apenas pelo deslocamento horizontal sobre o eixo das habilidades. Isto quer dizer que quanto maior (ou menor) for a dificuldade do item mais deslocado à direita (ou à esquerda) ficará a CCI e, consequentemente, maior (ou menor) deverá ser a habilidade do respondente para acertar o item. A dificuldade, portanto, indica que local da escala  $\theta$  o item funciona melhor em termos de discriminação. Assim, o item diferencia melhor indivíduos com habilidades próximas à sua dificuldade.

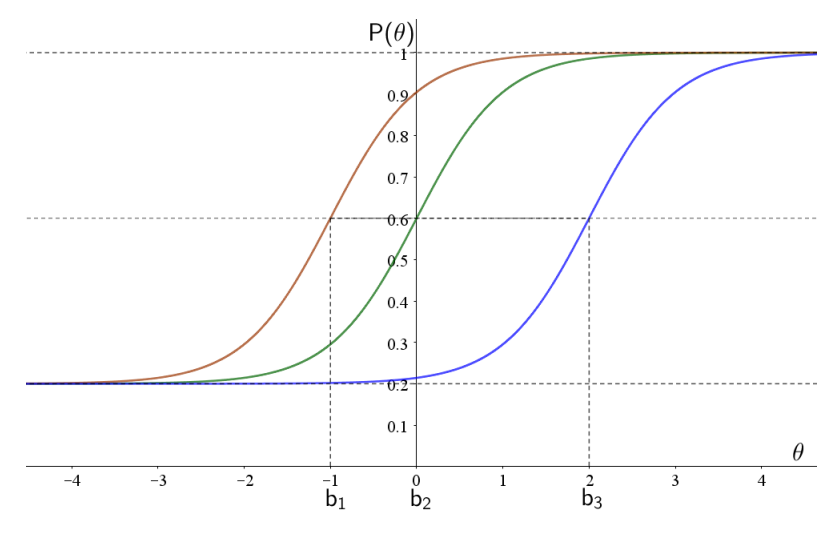

<span id="page-43-0"></span>Figura 2.4: Comparação de itens com diferentes índices de dificuldade.

Fonte: Elaborado pelo autor com auxílio do Geogebra.

<span id="page-43-1"></span>A classificação e a distribuição dos itens que são mais comumente utilizadas na área da psicometria, para definição do índice de dificuldade, são apresentadas na [2.7.](#page-43-1)

|  |  | Tabela 2.7: Classificação e proporção esperada para os índices de dificuldade na TRI. |  |  |
|--|--|---------------------------------------------------------------------------------------|--|--|
|  |  |                                                                                       |  |  |

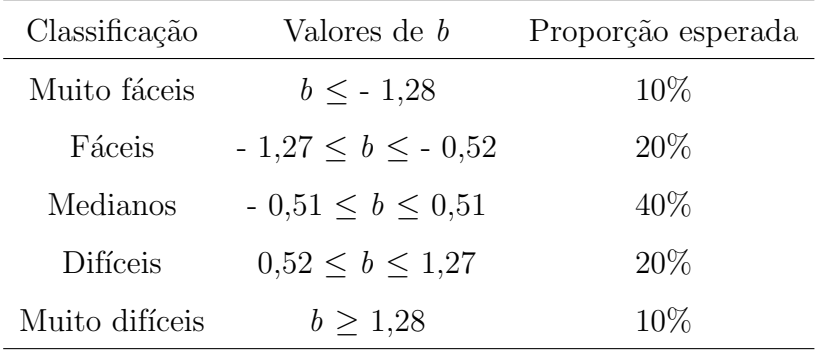

Fonte: Adaptado de Rabelo (2013).

### Discriminação do item  $(a)$

Na TRI, a discriminação  $a \neq b$  definida como a capacidade do item em diferenciar indivíduos com níveis de habilidades distintas, principalmente quando estes níveis estão próximos do nível de habilidade aferido pelo item. Esse parâmetro é identificado na CCI como um valor proporcional à inclinação da curva no ponto de inflexão, isto é, no ponto onde ela muda de concavidade (RABELO, 2013).

Embora a discriminação a possa assumir, em tese, qualquer valor real, esperase que um item tenha  $a > 0$ . Se  $a < 0$ , não faria sentido, pois representaria uma inclinação da CCI negativa e, consequentemente, que a probabilidade de um indivíduo

acertar o item diminuiria à medida que a sua habilidade aumentasse. Além disso, valores de  $\alpha$  muito próximos a zero, ainda que positivos, indicam um achatamento da CCI e, consequentemente, revelam baixa capacidade de discriminação do item, o que implica em probabilidades de acerto muito próximas para candidatos com níveis de habilidades muito diferentes.

Na prática, segundo Pasquali e Primi  $(2003)$ , os valores de a podem variar de 0 a 3, onde 0 significa que a questão não discrimina e 3, quando o item tem um ótimo poder de discriminação. As três curvas da Figura [2.5](#page-44-0) mostram três itens com probabilidades de acerto c iguais a  $0,15$  e níveis de dificuldade b iguais a 1, porém com discriminações distintas: no item 1 (CCI azul),  $a = 2.5$  (muito alta), no item 2 (CCI verde),  $a = 1$ (moderada), e no item 3 (CCI vermelha),  $a = 0, 3$  (muito baixa).

<span id="page-44-0"></span>Figura 2.5: Comparação entre três CCIs com parâmetros  $b e c$  fixos e a distintos.

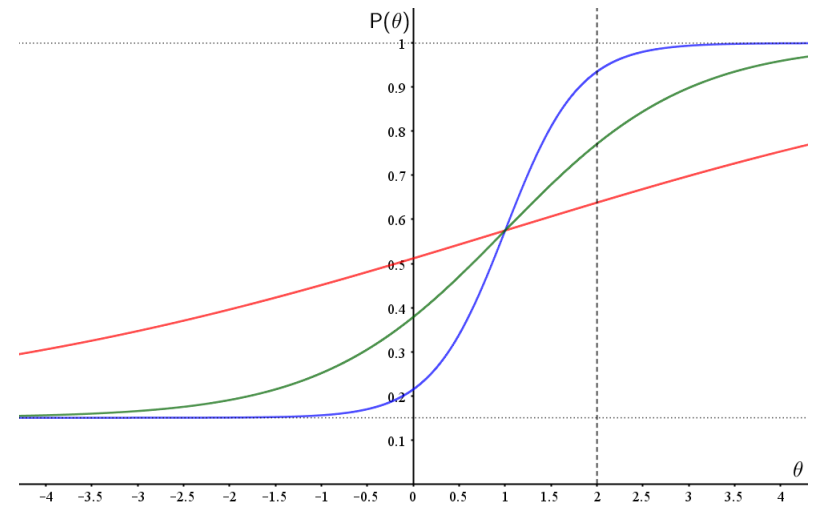

Fonte: Elaborado pelo autor com auxílio do Geogebra.

Analisando o comportamento das CCI da Figura [2.5,](#page-44-0) nota-se que o parâmetro  $a$ , por determinar a inclinação da CCI, influencia diretamente na variação da probabilidade de acerto dos respondentes. Considerando dois examinandos com habilidades iguais a 0 e 2, por exemplo, essa variação é maior no item 1  $(0, 94 - 0, 21 = 0, 73)$  que nos itens 2 (0, 77 − 0, 38 = 0, 39) e 3 (0, 64 − 0, 51 = 0, 13). Em outras palavras, o item 1 reage, graficamente, a pequenas diferenças de habilidade e, consequentemente, é mais discriminativo de diferenças de níveis de habilidade que os itens 2 e 3, o que implica ser mais apropriado para discriminar estes dois examinandos. Nota-se ainda que o formato da CCI do item 3 mais se assemelha a uma reta, consequência do baixo valor do seu parâmetro a.

De acordo com Rabelo (2013), o parâmetro de discriminação pode ser classificado em seis categorias, que variam de nenhuma à discriminação muito alta. Em geral, itens com valores de a maiores que 0, 7 tendem a discriminar melhor.

| Valores de <i>a</i>   | Discriminação |  |  |  |
|-----------------------|---------------|--|--|--|
| $a=0$                 | nenhuma       |  |  |  |
| $0 < a \leq 0, 35$    | muito baixa   |  |  |  |
| 0, 35 < a < 0, 65     | baixa         |  |  |  |
| 0,65 < a < 1,35       | moderada      |  |  |  |
| 1,35 < a < 1,70       | alta          |  |  |  |
| a > 1, 70             | muito alta    |  |  |  |
| Fonte: Rabelo (2013). |               |  |  |  |

Tabela 2.8: Classificação dos itens quanto à discriminação pela TRI.

Elaborar um item com discriminação adequada não é nada trivial. Além disso, não é possível prever o comportamento do item, quanto à discriminação, antes da sua aplicação. Entretanto, sabe-se que a capacidade de discriminação de um item muito fácil ou muito difícil é bem menor, se comparada com um item de dificuldade mediana (RABELO, 2013).

O grande diferencial da TRI é que tanto os respondentes, em função de suas habilidades, quanto os itens, em função de suas dificuldades, todos são posicionados em uma mesma escala. No Enem, por exemplo, cada item é posicionado na régua no local onde a probabilidade de acerto é próxima de 0,65, valor que representa que participantes neste nível possuem alta probabilidade de terem o conhecimento necessário para responder corretamente o item (BRASIL, 2021). Assim, a nota do candidato n˜ao depende das notas dos demais candidatos, mas somente do posicionamento dos itens na escala. No cálculo da nota, o modelo da TRI considera a coerência dos acertos do candidato.

Na Figura [2.6,](#page-46-0) tem-se, hipoteticamente, o item (I1) posicionado no valor de dificuldade -1, o item 2 (I2) posicionado no valor de dificuldade 0 e o item 3 (I3) posicionado no valor de dificuldade, aproximadamente, 2. Em outras palavras, significa dizer que o item 1 está 1 desvio abaixo da média, o item 2 está na média e o item 3 está, aproximadamente, 2 desvios acima da média. Por exemplo, um candidato X, que tenha habilidade calculada <span id="page-46-0"></span>com valor 1, tem, aproximadamente, 95% de probabilidade de acertar o item 1, um pouco mais de 85% de chance de acertar o item 2 e menos de 30% de probabilidade de acertar o item 3.

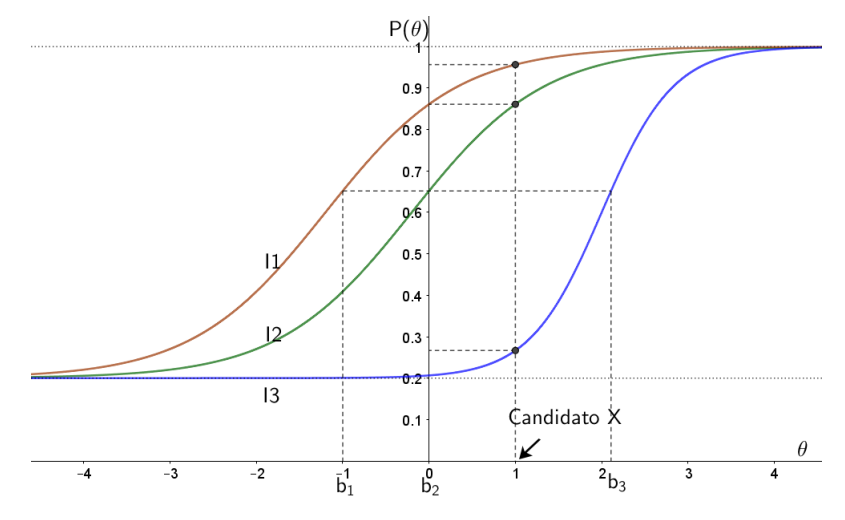

Figura 2.6: Itens e candidato representados em uma mesma escala.

Fonte: Elaborado pelo autor com auxílio do Geogebra.

A coerência pedagógica esperada é que o candidato X acerte os itens que estão abaixo do seu n´ıvel de habilidade, ou seja, os itens 1 e 2, pois as probabilidades de acerto são maiores. Já em relação ao item 3, dada a baixa probabilidade de acerto, próxima de 25%, que é a probabilidade de acerto casual, supondo que o item seja composto por 4 alternativas, mostra que este candidato n˜ao domina a habilidade exigida neste item.

Um erro muito comum relacionado aos resultados gerados por avaliações que utilizam a TRI é associar a nota do estudante ao total de acertos obtidos (escores brutos), como ocorre em avaliações que fazem uso da TCT. Tomando como exemplo o Enem, é possível que alguém fique intrigado ao perceber que candidatos com a mesma quantidade de acertos tenham notas diferentes e, assim, na busca por uma explicação que justifique tal diferença, acredite, equivocadamente, que foram atribuídos pesos (ou pontuações) diferentes aos itens. Como já mencionado, o desempenho (nota) do estudante, na TRI, não é calculado a partir do total de acertos, mas através da análise de cada item, no que diz respeito aos seus parâmetros  $(a, b, e, c)$ , e da resposta dada por esse estudante, de modo que é razoável a existência de notas distintas para candidatos que acertaram a mesma quantidade de itens. Isso ocorre porque a TRI considera a coerência pedagógica das respostas do respondente. Não é coerente um estudante acertar os itens mais difíceis e errar os itens mais fáceis, pois entende-se que o domínio de uma habilidade mais complexa, necessária para responder corretamente um item difícil, requer o domínio de uma habilidade mais simples, indispensável na resolução de um item fácil.

<span id="page-47-0"></span>A Figura [2.7,](#page-47-0) extraída de BRASIL (2021, p.16), ilustra uma situação de dois respondentes que acertaram cinco itens distintos de um teste composto por 10 itens.

Figura 2.7: Comparação entre as respostas de dois indivíduos a 10 itens de um teste.

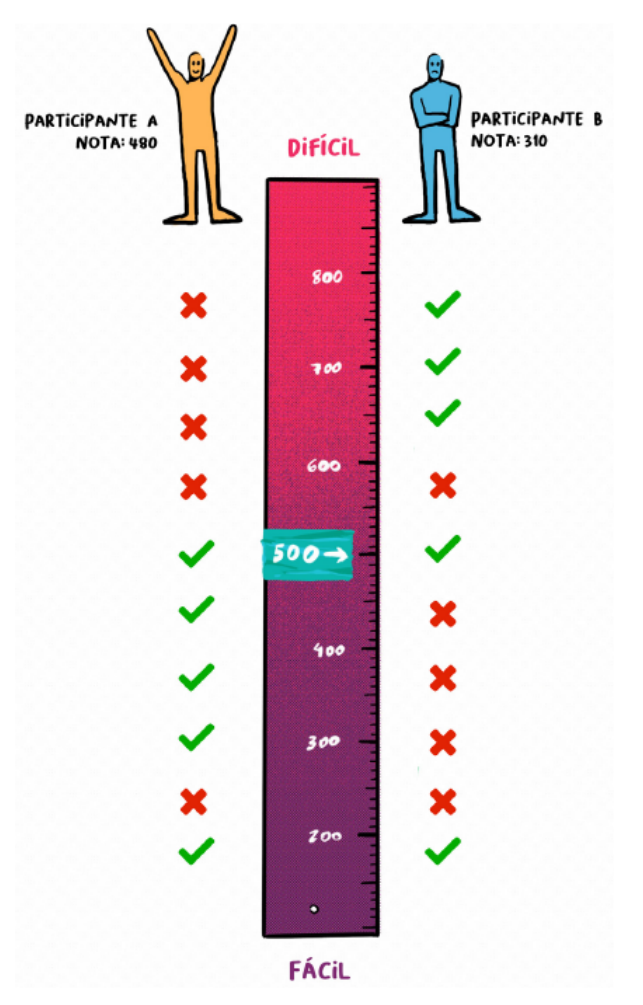

Fonte: BRASIL (2021, p.16).

Nota-se que o participante A acertou cinco dentre os seis itens mais fáceis e errou os quatro itens mais difíceis do teste o que é, pedagogicamente, coerente. Por outro lado, o participante B acertou os três itens mais difíceis do teste e dentre os cinco itens mais fáceis acertou apenas um, ficando evidente a incoerência pedagógica em seu padrão de respostas. Por essa razão, o participante B obteve nota 310, que é inferior à nota 480 do participante A.

### 2.3.3 As funções de informação

Outra medida importante, relacionada ao item, é a Função de Informação do Item (FII) que, segundo Andrade, Tavares e Vale (2000), permite analisar quanto um item traz de informação para a medida da habilidade, indicando, assim, em quais habilidades o item gera melhor ou pior informação.

Conforme Andrade, Tavares e Vale  $(2000, p.12)$ , esta função é dada por:

<span id="page-48-0"></span>
$$
I_i(\theta) = \frac{\left[\frac{d}{d\theta}P_i(\theta)\right]^2}{P_i(\theta)Q_i(\theta)},\tag{2.14}
$$

em que,

- $I_i(\theta)$  é a informação fornecida pelo item i na habilidade  $\theta$ ;
- $P_i(\theta) = P(X_{ji} = 1 | \theta_j)$  é a probabilidade do item ter a resposta esperada em função da habilidade;
- $Q_i(\theta) = 1 P_i(\theta)$  é o complementar de  $P_i(\theta)$ .

Considerando o modelo logístico de 3 parâmetros, utilizado neste trabalho, a função de informação do item pode ser expressa por:

<span id="page-48-1"></span>
$$
I_i(\theta) = D^2 a_i^2 \frac{Q_i(\theta)}{P_i(\theta)} \left[ \frac{P_i(\theta) - c_i}{1 - c_i} \right]^2 \tag{2.15}
$$

Segundo Andrade, Tavares e Vale (2000), essa função revela a importância dos parâmetros  $a, b$  e  $c$  em relação à informação que o item traz. Um bom item é aquele em que há alta discriminação (a elevado), dificuldade igual a habilidade (b aproximando-se de  $\theta$ ) e baixo valor de acerto ao acaso (c próximo de zero). Quanto maior for a quantidade de informação do item, mais próxima do valor real do parâmetro b será a estimativa para a habilidade do respondente.

Nota-se, pelas equações [2.14](#page-48-0) e [2.15,](#page-48-1) que a função de informação do item depende da probabilidade  $P(\theta)$  e esta é dada em função da habilidade  $\theta$  do respondente. Portanto, a FII pode ser representada graficamente, em função de  $\theta$ , pela Curva de Informação do Item (CII) e quando associada à CCI pode trazer um melhor entendimento a respeito das características de cada item. Por exemplo, os gráficos das funções de informação de cinco itens genéricos e seus respectivos parâmetros são apresentados na Figura [2.8.](#page-49-0)

Figura 2.8: Função de informação para cinco itens

<span id="page-49-0"></span>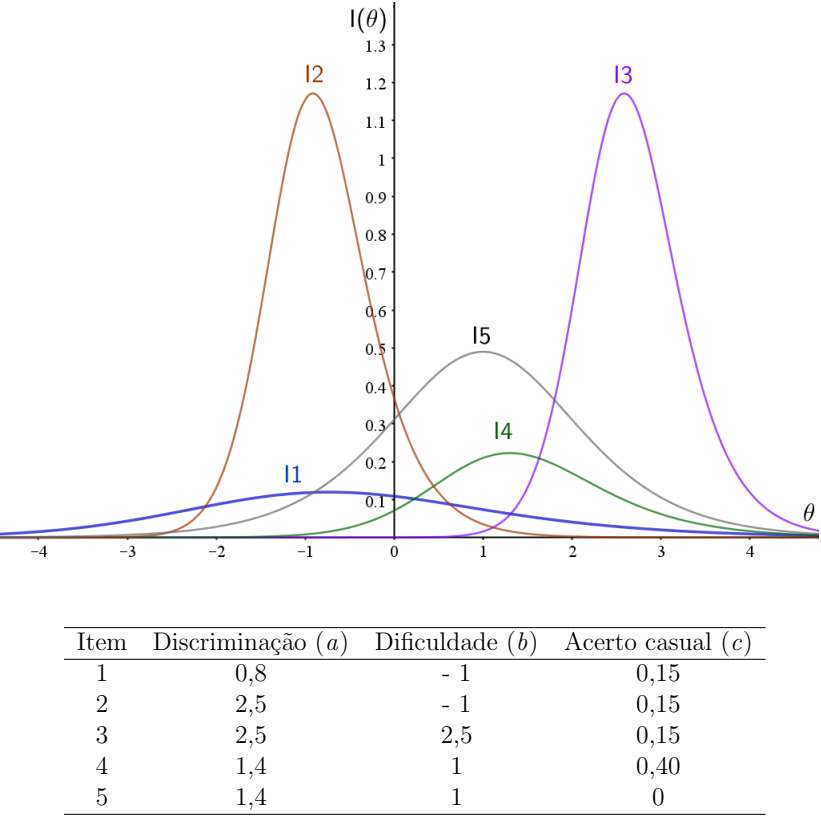

Fonte: Elaborado pelo autor.

Observa-se na Figura [2.8](#page-49-0) que os itens 2 (I2) e 3 (I3) fornecem as maiores informações, dentre os cinco itens. Por possuírem os mesmos valores dos parâmetros  $a e c$ , nota-se que a variação do parâmetro b causa mudança de posição da CII em relação ao eixo das habilidades, mas não altera a quantidade de informação fornecida para as habilidades nas vizinhanças de  $\theta = -0.91$  e  $\theta = 2.59$ , respectivamente. O item 3, por ser mais difícil que o item 2, necessita de mais habilidade dos respondentes para ser respondido corretamente, o que explica sua curva está mais deslocada para direita.

O item 1 (I1), possui os mesmos valores de dificuldade e acerto ao acaso do item 2, no entanto, sua discriminação é bem menor, tornando sua curva de informação mais achatada e, consequentemente, dando menos informação que o item 2.

O item  $5$  (I5) produz menos informação se comparado com os itens  $2e$ , porém dá mais informações que estes itens ao nível de  $\theta = 1$ . Os itens 4 (I4) e 5 só diferem pelo valor do parâmetro c. Verifica-se, portanto, que o valor máximo da CII diminui quando o valor de  $c$  aumenta, o que implica em menos informação.

A Função de informação do teste é definida pelo somatório de todas as informações

fornecidas pelos itens presentes no teste. Dessa forma, a Função de Informação do Teste  $é$  dada por:

$$
I(\theta) = \sum_{i=1}^{I} I_i(\theta) \tag{2.16}
$$

A função de informação do teste também possui uma representação gráfica, chamada Curva de Informação do Teste (CIT), que traz uma visão geral sobre ele, considerando as informações fornecidas pelos itens. Por exemplo, a curva de informação de um teste hipotético é apresentada na Figura [2.9.](#page-50-0)

Figura 2.9: Curva de Informação do Teste.

<span id="page-50-0"></span>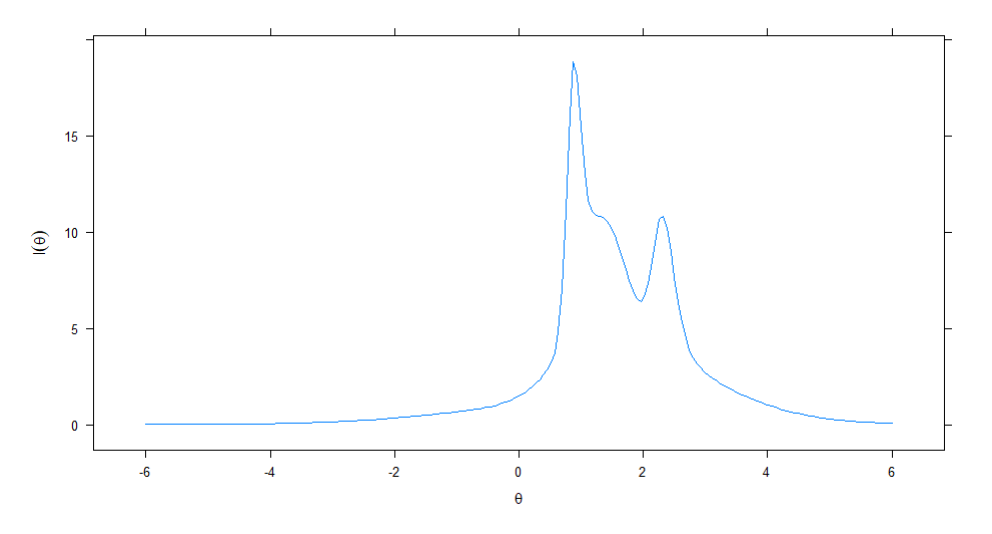

Fonte: Elaborado pelo autor com auxílio do software R, pacote mirt.

Nota-se que o teste é mais informativo entre as habilidades  $\theta = 0, 5$  a  $\theta = 3, 5,$ concentrando maior informação na vizinhança da habilidade ( $\theta = 1$ ), na escala (0,1).

Outra forma de avaliar a função de informação do teste é através do Erro Padrão de Estimação  $(EP(\theta))$ , que permite estabelecer intervalos de confiança na vizinhança das habilidades  $\theta$  dos examinandos e é expresso pela Equação [2.17.](#page-50-1)

<span id="page-50-1"></span>
$$
EP(\theta) = \frac{1}{\sqrt{I(\theta)}}\tag{2.17}
$$

Na Figura [2.10,](#page-51-0) a linha vermelha tracejada representa a curva de erro padrão referente à curva de informação do teste.

Figura 2.10: Curvas de informação e de erro padrão do teste.

<span id="page-51-0"></span>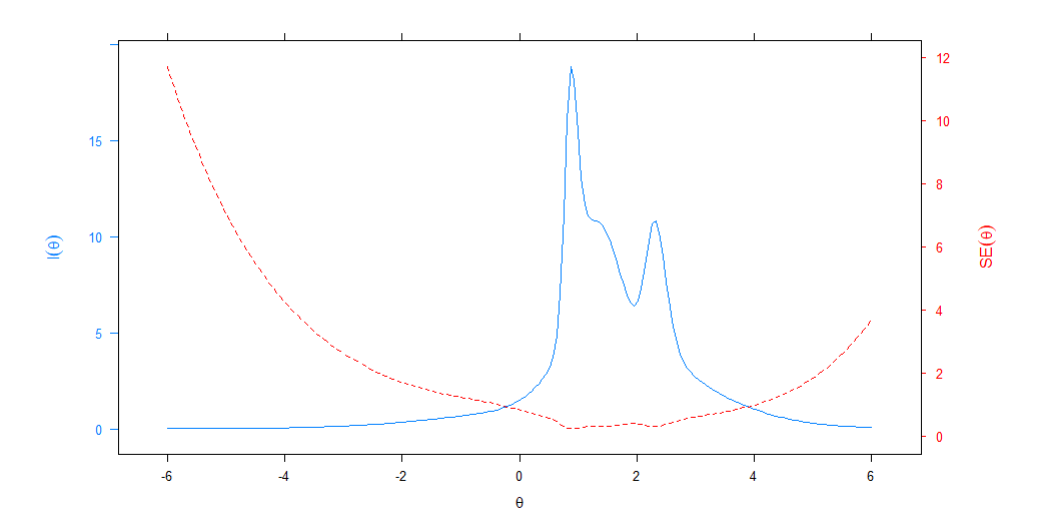

Fonte: Elaborado pelo autor com auxílio do software R, pacote mirt.

Observa-se, que a qualidade de informação gerada pelo item é mais confiável no intervalo de habilidades entre  $\theta = 0$  e  $\theta = 4$ . Fora desse intervalo, o teste produz mais erro de informação do que informação confiável, pois a curva de erro padrão é superior a curva de informação do teste.

# 3 MATERIAIS E MÉTODOS

De acordo com a classificação de pesquisas científicas apresentadas por Kauark, Manhães e Medeiros (2010), esta pesquisa é classificada como quantitativa, pois consegue traduzir em números as informações coletadas e depois classificá-las a partir de técnicas estatísticas.

Segundo Gatti (2004), é no âmbito da avaliação educacional que se encontra a maioria dos estudos quantitativos feitos em Educação.

> $\acute{E}$  no campo dos estudos de avaliação educacional, mais especialmente nos estudos de rendimento escolar em n´ıvel de sistemas ou sub-sistemas, que se encontra a maioria dos estudos de cunho quantitativo nos últimos dez anos. É também nessa área que modelos de análise mais complexos vêm sendo utilizados: modelos da "teoria da reposta ao item", modelos de análise hierárquica, estudos de relações multivariadas, uso da teoria dos valores agregados, testes de componentes de variância diversos entre outros (GATTI, 2004, p. 24).

Ainda no âmbito educacional, as pesquisas quantitativas

possibilitam testar hip´oteses, analisar a realidade de forma objetiva e generalizar os resultados pesquisados por meio de procedimentos estatísticos, avaliando os dados obtidos no processo da investigação, bem como utilizar recursos tecnológicos (computadores, softwares, planilhas eletrônicas) para auxiliar o pesquisador na descrição, análise, interpretação e apresentação dos resultados da pesquisa (NASCIMENTO; CAVALCANTI, 2018, p. 252).

Procurando ilustrar o que foi apresentado no referencial teórico, acerca da aplicação da TCT e da TRI no contexto escolar, neste trabalho foi proposto, além da discussão teórica, a utilização da TRI na prova de Matemática do Proitec 2022, na qual foram estimados os parâmetros dos itens e as habilidades dos respondentes. Portanto, o foco deste trabalho não está apenas na análise descritiva dos dados obtidos a partir da referida prova, mas revelar as habilidades que os estudantes dominam em Matem´atica, atrav´es da interpretação de uma escala de proficiência estimada com a TRI, além de uma reflexão

sobre os resultados encontrados e as vantagens da utilização da TRI para avaliação de aprendizagem.

As leituras relacionadas à origem, desenvolvimento e aplicação teórica, envolvendo a TCT e a TRI, foram fundamentais para o início da pesquisa. Vale destacar a referência Rabelo (2013), da coleção PROFMAT, que impulsionou a realização desse trabalho. Foram essas leituras que possibilitaram o desenvolvimento do referencial teórico e a definição dos objetivos deste trabalho. Definidos os objetivos, surgiram os seguintes questionamentos norteadores deste trabalho:

- Como aplicar a TCT e a TRI?
- Em qual instrumento aplicar essas teorias?
- $\bullet$  Qual software estatístico utilizar?
- Como analisar os resultados encontrados?
- Como estimar a proficiência dos estudantes?

Esses questionamentos foram fundamentais, pois delinearam n˜ao somente a organização da pesquisa, mas também o seu desenvolvimento e conclusão.

### 3.1 Materiais

Inicialmente, definiu-se o instrumento ao qual seria aplicado a TCT e a TRI. Embora existissem outras provas de Matem´atica que pudessem servir de instrumento para a aplicação dessas teorias, a prova de Matemática do Proitec 2022 foi escolhida em razão de o autor desta pesquisa

- pertencer ao quadro de professores efetivos de Matem´atica do IFRN e trabalhar, desde 2015, com turmas de primeiro ano de cursos técnicos integrados ao Ensino Médio, ou seja, com estudantes egressos do Ensino Fundamental;
- participar, desde 2016, da equipe de divulgação do Proitec nas escolas que ofertam o nono ano do Ensino Fundamental, nos munic´ıpios Angicos, Lajes, Afonso Bezerra, Pedro Avelino, Pedra Preta, Caiçara do Rio do Vento, Cachoeira do Sapo, Fernando Pedroza e Santana do Matos;

 $\bullet$  constatar, após pesquisa bibliográfica<sup>[1](#page-54-0)</sup>: (i) a existência de trabalhos, no Rio Grande do Norte, com an´alises voltadas aos processos seletivos do IFRN, a saber, o artigo cient´ıfico de Marques e Costa (2022), intitulado A Teoria da Resposta ao Item como proposta metodológica no exame de seleção dos cursos integrados do IFRN, a dissertação de Mestrado de Medeiros (2019), intitulada Uma Análise das Habilidades e Competências em Matemática dos Candidatos do Exame de Seleção do Campus Caicó do Instituto Federal do Rio Grande do Norte e a dissertação de Mestrado de Moreira (2015), intitulada A TEORIA DE RESPOSTA AO ITEM: um estudo sobre o exame de Matemática de acesso aos Cursos Técnicos de Nível Médio na forma subsequente do IFRN 2014; (ii) não haver nenhum trabalho com análise voltada à prova de Matemática do Proitec.

Vale lembrar que o Proitec objetiva o aprofundamento de aprendizagem de alunos das escolas da rede pública de ensino do estado do Rio Grande do Norte, contemplando as disciplinas de Língua Portuguesa, Matemática e Ética e Cidadania. O programa contou, em 2022, com a aplicação de uma avaliação presencial, composta por 40 itens de múltipla escolha, organizada em três provas, sendo a Prova II a de Matemática (itens 16 a 30), selecionada para o desenvolvimento deste trabalho, na qual foi aplicada a TCT e a TRI.

Em se tratando da prova de Matemática os itens privilegiaram os seguintes temas:

1. Identificação e o reconhecimento dos principais conjuntos numéricos (números naturais, números inteiros, números racionais, números irracionais e números reais); sistema de numeração decimal, binário e romano;

2. Utilizam de diferentes operações com números (adição, subtração, multiplicação, divisão, potenciação e radiciação com números naturais, números inteiros, números racionais, números irracionais e números reais);

3. Obtenção de expressões algébricas equivalentes a uma expressão dada, por meio de fatorações e simplificações;

4. Interpretação e utilização de diferentes estruturas das expressões algébricas (monômios e polinômios);

5. Realização de operações com monômios e polinômios, assim como a identificação daquelas expressões que representam produtos notáveis, bem como a fatoração e a simplificação de expressões algébricas;

6. Determinação de solução de equações, inequações ou sistemas de equações de primeiro grau, como também de equações do segundo grau;

7. Representação em sistemas de coordenadas cartesianas da variação de grandezas identificando as que são grandezas diretamente ou inversamente propor-

<span id="page-54-0"></span><sup>&</sup>lt;sup>1</sup>Pesquisa realizada em novembro de 2022 nos sítios de repositório da UFRN (https://repositorio.ufrn.br/), do Profmat (https://profmat-sbm.org.br/dissertacoes/) e na Biblioteca Digital de Teses e Dissertações (http://bdtd.ibict.br/vufind/).

cionais;

8. Registro da variação de grandezas diretamente ou inversamente proporcionais, utilizando estratégias tais como a resolução de regra de três simples, seja no cálculo de porcentagens, ou de juros (simples ou composto), montante, capital ou taxa utilizada no sistema de capitalização a juros simples;

9. Cálculo de medidas de grandezas determinadas pela razão ou pelo produto de outras duas (como a densidade demográfica, a velocidade, o consumo de energia elétrica e a escala);

10. Utilização de dígitos significativos em operações envolvendo medidas (de comprimento, de área, de volume ou capacidade, de tempo ou de massa), incluindo a representação em notação científica;

11. Identificação dos diferentes polígonos e procedimentos necessários para o cálculo da medida da área e perímetro de cada um deles;

12. Produção, a análise e a interpretação de transformações e ampliações (ou reduções) de figuras geométricas planas, identificando seus elementos e utilizando os conceitos de congruência e semelhança;

13. Utilização de noções geométricas como paralelismo, perpendicularismo e ângulo no estabelecimento de relações, inclusive métricas, em figuras bidimensionais e tridimensionais;

14. Utilização de fórmulas para cálculo de áreas de superfícies planas e para o cálculo de volumes de sólidos geométricos;

15. Leitura e a interpretação de dados estatísticos (em tabelas e gráficos) bem como a realização de procedimentos de cálculo com esses dados, como a determinação de média aritmética simples ou ponderada, bem como o cálculo da probabilidade de ocorrência de um evento;

16. Procedimentos de cálculo que necessitam dos Teoremas de Tales ou de Pitágoras. (ANEXO II, Edital Nº. 19/2022-PROEN/IFRN)

As informações referentes aos dados dos candidatos inscritos no Proitec, regido pelo edital  $n^{\circ}$  19/2022 - PROEN/IFRN, foram solicitadas à Coordenação de Acesso Discente (CADIS), por meio de processo eletrônico, através do Sistema Unificado de Administração Pública (SUAP), criado pela Diretoria de Gestão de Tecnologia da Informação (DIGTI) do IFRN para a gestão de seus processos administrativos e acadêmicos. Para isso, foi solicitada pela CADIS a assinatura de um termo de confidencialidade, sigilo e compromisso de que os dados seriam utilizados, exclusivamente, para fins acadêmicos (Anexo [A\)](#page-127-0). As informações de todos os inscritos no Proitec foram disponibilizadas em uma planilha de dados no Microsoft Excel. Algumas das variáveis disponibilizadas pela CADIS foram: inscrição; município e estado de residência; nome da escola que concluiu ou estava a concluir o Ensino Fundamental; campus de realização da prova; sexo; raça; gabarito; e escores obtidos.

O Proitec, como já foi tratado anteriormente, é um programa voltado para estudantes do  $9^{\circ}$  ano da rede pública de ensino que tenham cursado todos os anos anteriores também na rede pública. Com o objetivo de preparar os estudantes por meio de livro, fascículos e teleaulas para o ingresso no ensino técnico integrado ministrado pelo IFRN, o programa contou com a aplicação de uma avaliação presencial, composta por quarenta questões, sendo quinze de Língua Portuguesa (questões 1 a 15), quinze de Matemática (quest˜oes 16 a 30) e dez de Etica e Cidadania (quest˜oes 31 a 40), todas baseadas nos ´ conteúdos do Ensino Fundamental.

A avaliação do Proitec foi realizada no dia 25 de setembro de 2022, em 20 dos 22 campi do IFRN, no horário de 13h00min às 17h00min, tendo, portanto, quatro horas de duração. Dos 4921 inscritos no programa, apenas 3164 estiveram presentes para a realização da prova. Deste contingente, esta pesquisa analisou as respostas de 3162 estudantes, pois, por algum motivo, dois estudantes não preencheram o cartão resposta de matemática.

A seguir, a distribuição geográfica dos 22 campi do IFRN, distribuídos por todas as regiões do estado.

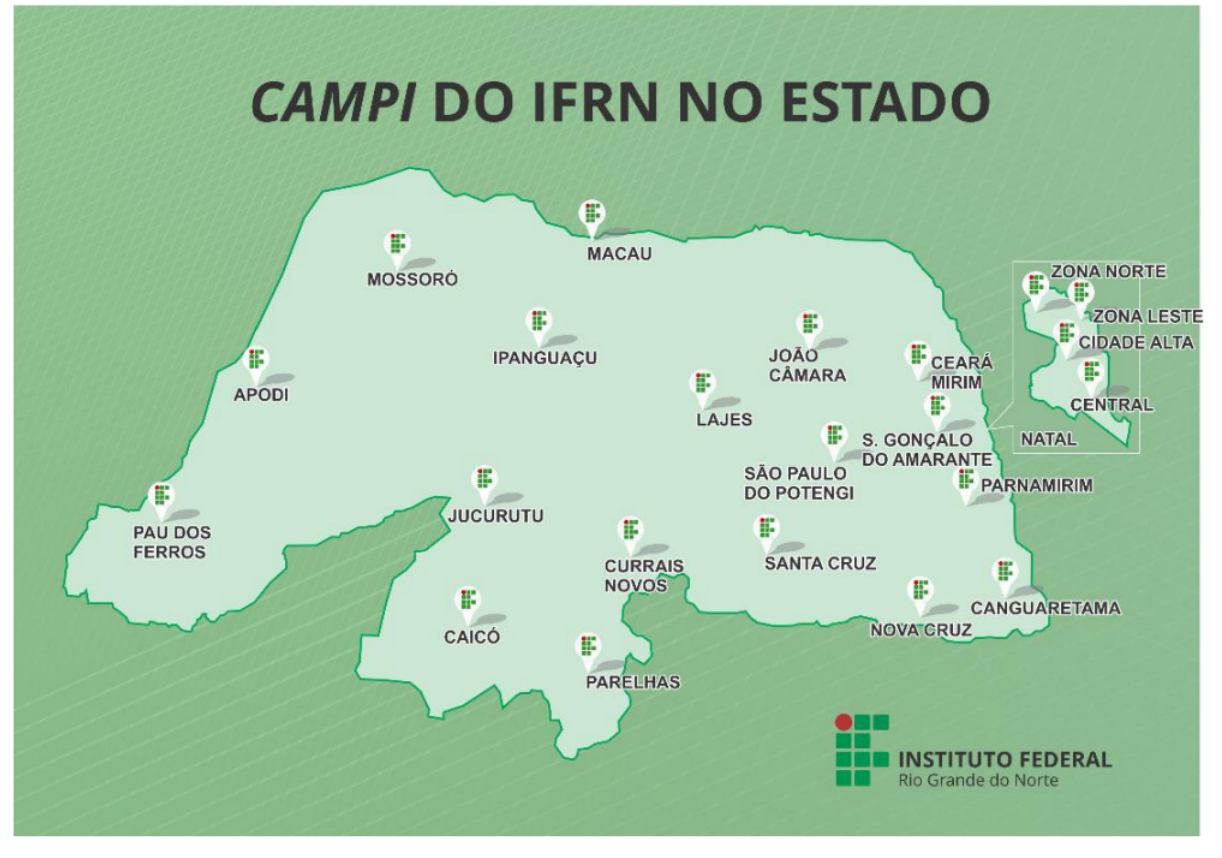

Figura 3.1: Distribuição geográfica dos campi do IFRN.

Fonte: IFRN (2020).

Nota-se que essa distribuição geográfica busca, de alguma forma, atender todas as regiões do estado do Rio Grande do Norte e, com isso, imprimir desenvolvimento educacional e social, à medida que cada campus age e insere-se na realidade dos municípios por ele atendido, buscando, sobretudo, reduzir as desigualdades sociais por meio de uma educação gratuita, técnica e, inclusive, superior, promovendo pesquisa aplicada, inovação tecnológica, além de projetos sociais para levar ensino às minorias. Portanto, uma ampliação dessa oferta de ensino, a partir da construção de novos *campi*, considerando microrregiões ainda não contempladas, permitiria um maior alcance social.

## 3.2 Metodologia

Inicialmente, utilizou-se o próprio Microsot Excel para extrair as respostas dos estudantes, referentes aos 15 itens da prova de Matemática do Proitec 2022. Em seguida, as respostas foram dicotomizadas, ou seja, para cada acerto foi atribu´ıdo o valor 1 e para cada erro foi atribuído o valor 0, inclusive para os casos em que não houve marcação de alternativa ou marcação duplicada. Realizado esse procedimento, os dados foram exportados para o software estatístico R (R CORE TEAM, 2022), para análise descritiva. Quanto ao processo de dicotomização das respostas, vale destacar que tal procedimento poderia ter sido realizado no R. A escolha desse programa levou em consideração o fato de ser um software livre e possuir pacotes de funções que já são aplicadas em análises envolvendo a TCT e a TRI.

As análises foram feitas no software R, versão 4.2.1, utilizando a TCT e a TRI aplicando o modelo logístico de três parâmetros, já indicado neste trabalho por ML3. Pelo fato da avaliação do Proitec adotar a TCT, pois a nota do estudante é dada pela quantidade de acertos (escores), os itens da prova de Matemática não foram calibrados. Desse modo, tanto os parâmetros dos itens quanto os traços latentes dos candidatos tiveram que ser estimados.

A análise de medidas da teoria clássica, tais como frequência dos escores brutos, dos acertos e das escolhas das alternativas, e correlações ponto-bisseriais totais foi feita com o uso do pacote ltm, versão 1.2-0 (RIZOPOULOS, 2006). A análise dos distratores foi realizada a partir do pacote  $CTT$ , versão 2.3.3 (WILLSE, 2018).

Para estimar os parâmetros dos itens, segundo o modelo logístico ML3, nessa

pesquisa optou-se pelo pacote mirt, versão 1.38.1, (CHALMERS, 2023), por trabalhar com modelos dicotômicos e apresentar boas opções de análises gráficas e de estimação dos parâmetros  $a, b, e, e$  das habilidades dos estudantes, além de utilizar o princípio da Máxima Verossimilhança. Para estimar a proficiência dos estudantes foi escolhido o método bayesiano da esperança a posteriori (EAP), também presente no pacote mirt, por apresentar, segundo Gouveia, Moreira Junior e Ansuj (2020), menor erro padrão e maior fidelidade. Ressalta-se que para a estimação das habilidades, optou-se pela exclusão de três itens da prova, pois apresentaram comportamento destoante em relação ao que foi exposto no referencial teórico, concernente à discriminação e dificuldade do item, no âmbito da TRI. A partir da estimação dos parâmetros dos itens e da proficiência dos estudantes foi criado um mapa de itens, através da interpretação de uma escala de proficiências estimadas com a TRI, a fim de revelar as habilidades que esses estudantes dominam em Matemática.

Na análise descritiva dos dados foram utilizados gráficos (histograma, linhas, e colunas), além de medidas como mínimo, máximo, quartis, média e mediana. O comportamento dos itens foi descrito pelos gráficos: Análise Gráfica do Item (AGI), através do pacote *itan*, versão 3.1.1 (ARMIJO, 2022), Curva Característica do Item (CCI) e Curva de Informação do Item (CII), pelo pacote *mirt* e pelo software Geogebra. Foi realizada, também, uma análise pedagógica de cada item da prova, com a identificação da habilidade necessária para sua resolução e a interpretação dos dados estatísticos gerados.

## 4 RESULTADOS

Este capítulo é dividido em sete seções. Na seção [4.1](#page-59-0) é feita uma caracterização dos sujeitos desta pesquisa. As seções [4.2](#page-62-0) e [4.3](#page-68-0) versam sobre os parâmetros dos itens no âmbito das teorias TCT e TRI, respectivamente. A seção [4.4](#page-71-0) apresenta uma análise dos itens a partir de suas curvas características (CCI) e de informação (CII). Em sequência, na seção [4.5](#page-74-0) é feita uma análise pedagógica de cada um dos itens da prova de Matemática do Proitec 2022 e na seção [4.6](#page-110-0) foram estimadas as habilidades dos estudantes, visando identificar quais habilidades os estudantes dominam, através da interpretação de uma escala de proficiência, que é apresentada na seção [4.7.](#page-112-0)

### <span id="page-59-0"></span>4.1 Caracterização dos estudantes pesquisados

Nessa seção será apresentada uma caracterização dos estudantes pesquisados, de acordo com o sexo, a faixa etária e a raça.

O quantitativo de estudantes pesquisados est˜ao distribu´ıdos conforme Tabela [4.1,](#page-60-0) considerando o campus de realização da prova:

<span id="page-60-0"></span>

|                         |              | Sexo      |          |  |  |
|-------------------------|--------------|-----------|----------|--|--|
| Campus                  | Quantitativo | Masculino | Feminino |  |  |
| Apodi                   | 170          | 75        | 95       |  |  |
| Caicó                   | 206          | 89        | 117      |  |  |
| Canguaretama            | 155          | 70        | 85       |  |  |
| Cearamirim              | 122          | 41        | 81       |  |  |
| Currais Novos           | 180          | 66        | 114      |  |  |
| Ipanguaçu               | 167          | 69        | 98       |  |  |
| João Câmara             | 211          | 78        | 133      |  |  |
| Lajes                   | 120          | 46        | 74       |  |  |
| Macau                   | 183          | 83        | 100      |  |  |
| Mossoró                 | 149          | 66        | 83       |  |  |
| Cidade Alta             | 39           | 17        | 22       |  |  |
| Natal Central           | 304          | 105       | 199      |  |  |
| Zona Norte              | 88           | 49        | 39       |  |  |
| Nova Cruz               | 182          | 68        | 114      |  |  |
| Parelhas                | 53           | 13        | 40       |  |  |
| Parnamirim              | 158          | 65        | 93       |  |  |
| Pau dos Ferros          | 318          | 143       | 175      |  |  |
| Santa Cruz              | 151          | 58        | 93       |  |  |
| São Gonçalo do Amarante | 93           | 35        | 58       |  |  |
| São Paulo do Potengi    | 113          | 51        | 62       |  |  |
| Total                   | 3162         | 1287      | 1875     |  |  |

Tabela 4.1: Quantidade de estudantes.

Fonte: Dados da pesquisa (2022).

A partir dos dados repassados (CADIS) foi possível investigar a composição da faixa etária dos estudantes. Conforme Tabela [4.2,](#page-61-0) observa-se que  $88,6\%$  dos estudantes encontravam-se na faixa de idade entre os 14 e 15 anos, o que é esperado, pois a maioria dos estudantes estavam cursando o nono ano do Ensino Fundamental.

| Idade | Quantitativo   | Percentual                                     |
|-------|----------------|------------------------------------------------|
| 13    | 8              | 0,25%                                          |
| 14    | 1382           | 43,71%                                         |
| 15    | 1420           | 44,91%                                         |
| 16    | 239            | 7,56%                                          |
| 17    | 84             | 2,66%                                          |
| 18    | 18             | $0,57\%$                                       |
| 19    | 9              | 0,28%                                          |
| >20   | $\overline{2}$ | $0,06\%$<br>$\sim$ $\sim$ $\sim$ $\sim$ $\sim$ |

<span id="page-61-0"></span>Tabela 4.2: Distribuição por faixa etária.

Fonte: Dados da pesquisa (2022).

<span id="page-61-1"></span>Uma característica presente no conjunto de dados disponibilizado pela CADIS foi a resposta dos estudantes em relação à pergunta: "Como você se considera quanto a sua questão racial?". A Tabela [4.3](#page-61-1) apresenta essa caracterização.

| Raça     | Quantitativo | Percentual |
|----------|--------------|------------|
| Amarela  | 38           | 1,2%       |
| Branca   | 1038         | 32,83%     |
| Indígena | 14           | $0,44\%$   |
| Parda    | 1804         | 57,05%     |
| Preta    | 268          | 8,48%      |

Tabela 4.3: Distribuição por raça.

Fonte: Dados da pesquisa (2022).

Além dessas variáveis, a planilha disponibilizada pela CADIS contém informações sobre o "o município de residência do candidato"e "o nome da escola que o candidato concluiu ou estava concluindo o Ensino Fundamental". Por questões de cumprimento dos objetivos propostos nessa pesquisa, a caracterização dos estudantes pertinente a essas informações não foi realizada.

## <span id="page-62-0"></span>4.2 Análise descritiva dos dados no âmbito da TCT

Inicialmente, realizou-se o levantamento dos dados referentes à frequência da quan-tidade de acertos (escores brutos) para construção da Tabela [4.4](#page-62-1) e do histograma de notas, presente na Figura [4.1,](#page-62-2) associando o número de acertos à quantidade de respondentes que atingiram aquele valor.

<span id="page-62-1"></span>

| Acertos 0 1 2 3 4 5 6 7 8 9 10 11 12 13 14 15                  |  |  |  |  |  |  |  |  |  |  |  |  |
|----------------------------------------------------------------|--|--|--|--|--|--|--|--|--|--|--|--|
| Frequência 17 102 278 499 613 614 476 291 139 66 36 9 10 6 5 1 |  |  |  |  |  |  |  |  |  |  |  |  |
| Fonte: Dados da pesquisa (2022).                               |  |  |  |  |  |  |  |  |  |  |  |  |

Tabela 4.4: Frequência das pontuações totais.

<span id="page-62-2"></span>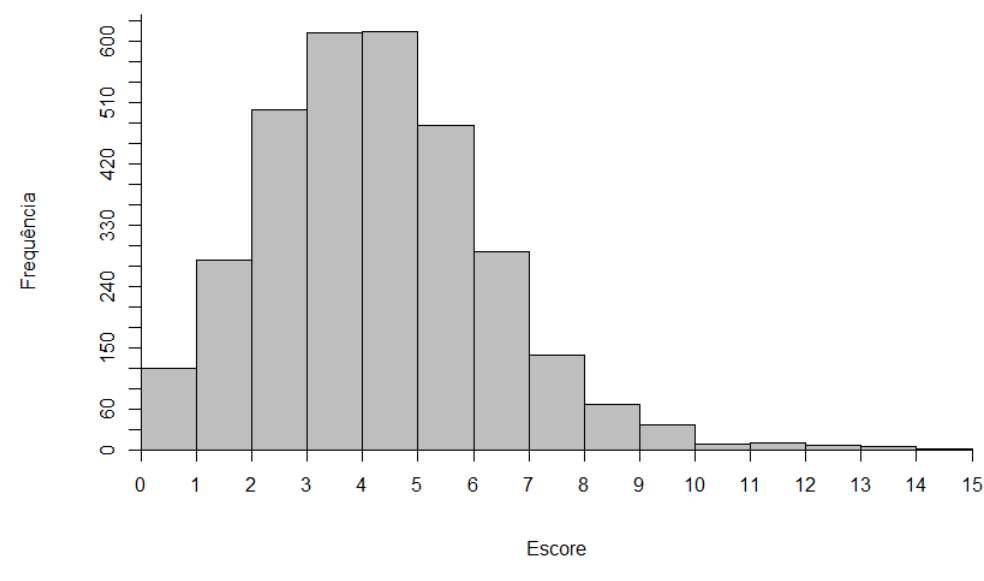

Figura 4.1: Histograma das notas dos estudantes.

Fonte: Dados da pesquisa (2022).

Analisando os dados da Tabela [4.4,](#page-62-1) nota-se que apenas um estudante respondeu corretamente todas as quest˜oes e que dezessete estudantes n˜ao acertaram nenhuma das questões. Além disso, destaca-se que a maioria dos estudantes, cerca de 69,64% do total, acertou de 3 e 6 questões.

A sumarização dos dados referentes ao número de acertos na prova, via mínimo, máximo, média e quartis é apresentada na Tabela [4.5.](#page-63-0)

<span id="page-63-0"></span>

|                                  |  |  |      | Função Mínimo 1º Quartil Mediana 3º Quartil Máximo Média Moda |        |      |  |
|----------------------------------|--|--|------|---------------------------------------------------------------|--------|------|--|
| Valor                            |  |  | $-5$ | $\sim$ 6                                                      | - 15 - | 4.75 |  |
| Fonte: Dados da pesquisa (2022). |  |  |      |                                                               |        |      |  |

Tabela 4.5: Estatísticas sumárias referentes ao número de acertos.

Com base nas Tabelas [4.5](#page-63-0) e [4.4,](#page-62-1) e na Figura [4.1,](#page-62-2) observa-se uma grande concentração de respondentes com quantidade igual ou inferior a sete acertos, cerca de 91% dos estudantes, o que indica um nível de dificuldade elevado da prova para os respondentes. Nota-se ainda que  $25\%$  dos estudantes (1<sup>o</sup> Quartil) obteve um número de acertos menor que ou igual a três, metade ( $2^{\circ}$  Quartil ou Mediana), obteve de 0 a cinco acertos e 75% dos respondentes (3º Quartil) n˜ao ultrapassou os seis acertos.

Outro dado importante obtido nessa análise foi a proporção de acertos de cada um dos 15 itens, apresentada n histograma da Figura [4.2](#page-63-1) .

<span id="page-63-1"></span>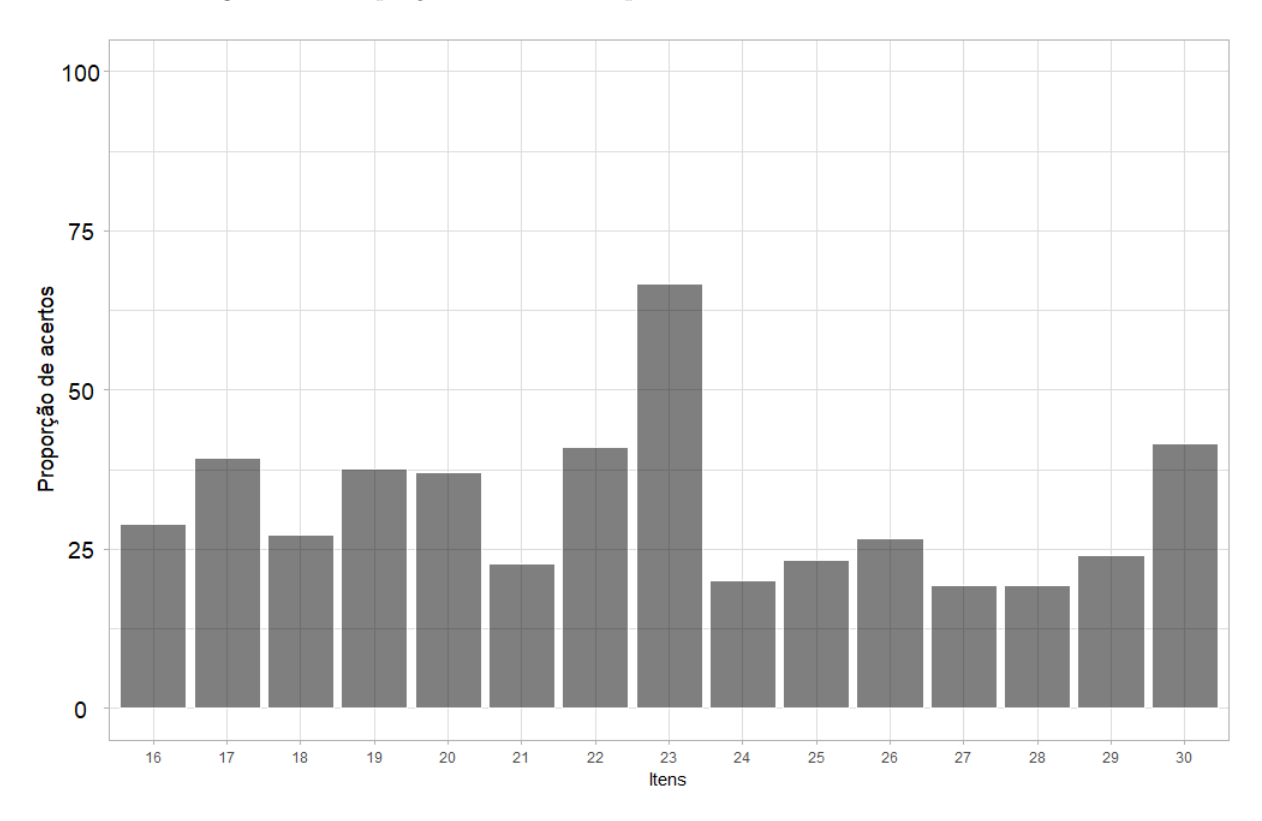

Figura 4.2: Proporção de acertos na prova de Matemática do Proitec 2022.

Fonte: Dados da pesquisa (2022).

Observa-se que a proporção de acerto dos itens não foi alto. O item com maior índice de acerto e, portanto, o mais fácil, pela TCT, foi o  $23$ , com  $66, 6\%$ . Os mais difíceis, segundo a mesma teoria, foram os itens  $27 e 28$ , ambos com  $19,26\%$  de acerto. Além disso, 14 itens tiveram proporção de acerto inferior a  $42\%$ , o que indica, mais uma vez, que a prova estava difícil para os estudantes que a responderam.

<span id="page-64-0"></span>Na Tabela [4.6](#page-64-0) é apresentada a classificação dos itens da prova de Matemática de acordo com o índice de facilidade adotado pelo Enade.

| Classificação | Itens                                              | Percentual |
|---------------|----------------------------------------------------|------------|
| Muito fácil   |                                                    |            |
| Fácil         | 23                                                 | 6,67%      |
| Mediano       | 22 e 30                                            | 13,33%     |
| Difícil       | 16, 17, 18, 19, 20, 21,<br>24, 25, 26, 27, 28 e 29 | 80\%       |
| Muito difícil | nenhum<br>$\sim$ $\sim$ $\sim$                     |            |

Tabela 4.6: Classificação dos itens em relação ao índice de facilidade, segundo a TCT.

Fonte: Dados da pesquisa (2022).

Os dados da Tabela [4.6](#page-64-0) mostram que a prova de Matemática do Proitec 2022 não apresentou um nível ideal de distribuição dos itens quanto ao grau de dificuldade, o que sugere inadequação do instrumento avaliativo, que pode estar relacionada, por exemplo, à baixa quantidade de itens do instrumento ou à aprendizagem dos conteúdos em sala de aula. De acordo com a classificação sugerida na Tabela [2.4,](#page-43-0) dos quinze itens da prova, doze são classificados como difíceis, dois medianos e apenas um fácil.

Por se tratar de um programa (Proitec) que visa o aprofundamento da aprendizagem de estudantes das escolas da rede pública de ensino do estado do Rio Grande do Norte, a avaliação deveria ser composta por questões que contemplassem todos os graus de dificuldade, de modo a permitir uma melhor mensuração do nível de aprendizagem dos respondentes, inclusive para fins de aperfeiçoamento do próprio programa.

Em relação à discriminação, a Tabela [4.7](#page-65-0) apresenta, para cada item da prova de Matemática do Proitec 2022, os valores do índice de discriminação (D), obtidos a partir da diferença entre os percentuais de acerto dos grupos de alto e baixo desempenhos, e das correlações ponto-bisseriais  $(\rho_{bis})$ , que considera o item para o cômputo do escore total, utilizada no ENADE, e  $(\rho Bis)$ , que exclui o item do cômputo do escore total, conforme entendimento de Pasquali (2017).

| Item | D             | $\rho_{bis}$  | $\rho Bis$         |
|------|---------------|---------------|--------------------|
| 16   | $_{\rm 0,33}$ | $_{\rm 0,33}$ | 0,12               |
| 17   | $_{\rm 0,36}$ | 0,32          | $_{0,09}$          |
| 18   | $_{\rm 0,26}$ | $_{\rm 0,26}$ | 0,05               |
| 19   | 0,43          | $_{\rm 0,39}$ | 0,17               |
| 20   | $_{\rm 0,39}$ | $_{0,35}$     | 0,13               |
| 21   | 0,34          | $_{0,39}$     | 0,20               |
| 22   | $\rm 0.34$    | 0,28          | $_{0,05}$          |
| 23   | $_{0,38}$     | $_{\rm 0,34}$ | $_{0,12}$          |
| 24   | $_{0,19}$     | 0,24          | 0,04               |
| 25   | $_{\rm 0,27}$ | 0,29          | $_{0,09}$          |
| 26   | $_{0,29}$     | $_{0,31}$     | 0,10               |
| 27   | $_{\rm 0,22}$ | $_{\rm 0,26}$ | $_{0,07}$          |
| 28   | $_{\rm 0,24}$ | $_{\rm 0,27}$ | $_{0,08}$          |
| 29   | $_{\rm 0,25}$ | 0,24          | $_{0,03}$          |
| 30   | $_{0,37}$     | $_{0,32}$     | $_{0,09}$<br>هممه/ |

<span id="page-65-0"></span>Tabela 4.7: Índice de discriminação (D) e correlações ponto-bisseriais por item.

Fonte: Dados da pesquisa (2022).

Nota-se que a prova teve um item deficiente, com discriminação baixa, seis marginais, sujeitos à reelaboração, sete bons, mas sujeitos a aprimoramento, e apenas um bom, com discriminação acima de 40%. Esses dados, segundo a teoria clássica, revelam uma prova com poder discriminativo mediano, que pode ser explicado pelo seu nível elevado de dificuldade.

A Tabela [4.8](#page-66-0) traz a classificação de cada item quanto ao índice de discriminação.

<span id="page-66-0"></span>

| Classificação                    | Itens                                     | Percentual |
|----------------------------------|-------------------------------------------|------------|
| Deficiente, deve ser rejeitada   | 24                                        | 6,67%      |
| Marginal, sujeito a reelaboração | 18, 25, 26, 27, 28 e 29                   | $40\%$     |
| Bom, sujeito a aprimoramento     | $16,17,20,21,22,23$ e 30                  | 46,67%     |
| Bom                              | 19                                        | 6,67%      |
|                                  | $\sqrt{2}$<br>$\sim$ $\sim$ $\sim$ $\sim$ |            |

Tabela 4.8: Classificação dos itens em relação ao índice de discriminação (D).

Fonte: Dados da pesquisa (2022).

Destaca-se que, dada a alta concentração de candidatos com pontuação inferior ou igual a seis acertos, cerca de 82% dos respondentes, a escolha dos grupos de desempenho para o cálculo do índice de discriminação não seguiu o percentual proposto por Rabelo (2013).

Para Pasquali (2017), a dificuldade em determinar quão discriminativo pode ser um item, passa pela escolha dos indivíduos que servirão de base para a composição dos grupos de desempenho que o item dever´a diferenciar, de modo a atender os objetivos do que se deseja avaliar. Ainda segundo o autor, percentuais próximos de 30% para cada um dos grupos, inferior e superior, são aceitáveis no cálculo desse índice.

A Tabela [4.9](#page-66-1) apresenta a composição dos grupos de desempenho utilizada como base para a classificação apresentada na Tabela [4.8.](#page-66-0)

| Grupo         | Intervalo de acertos $N^{\Omega}$ de estudantes Percentual |                  |         |
|---------------|------------------------------------------------------------|------------------|---------|
| Inferior      | [0,3]                                                      | 896              | 28,34\% |
| Intermediário | [4,5]                                                      | 1227             | 38,80%  |
| Superior      | [6, 15]                                                    | 1039             | 32,86%  |
|               |                                                            | $\sim$ $   \sim$ |         |

<span id="page-66-1"></span>Tabela 4.9: Composição dos grupos de desempenho para análise do índice de discriminação.

Fonte: Dados da pesquisa (2022).

A fim de trazer um melhor entendimento sobre a escolha dos grupos de desempenho em relação aos objetivos que se deseja avaliar e como essa escolha afeta a classificação dos itens, em termos de poder discriminativo, considerando o grupo superior formado por estudantes que obtiveram sete acertos ou mais, a nova composição dos grupos e a nova classificação dos itens quanto à discriminação seriam, de acordo com as Tabelas [4.10](#page-67-0) e [4.11:](#page-67-1)

| Grupo                            | Intervalo de acertos $N^{\Omega}$ de estudantes Percentual |      |      |  |  |
|----------------------------------|------------------------------------------------------------|------|------|--|--|
| Inferior                         | [0,3]                                                      | 896  | 28\% |  |  |
| Intermediário                    | [4,6]                                                      | 1703 | 54\% |  |  |
| Superior                         | [7,15]                                                     | 563  | 18\% |  |  |
| Fonte: Dados da pesquisa (2022). |                                                            |      |      |  |  |

<span id="page-67-0"></span>Tabela 4.10: Composição hipotética dos grupos de desempenho para análise do índice de discriminação.

<span id="page-67-1"></span>Tabela 4.11: Classificação hipotética dos itens em relação ao índice de discriminação, segundo a TCT.

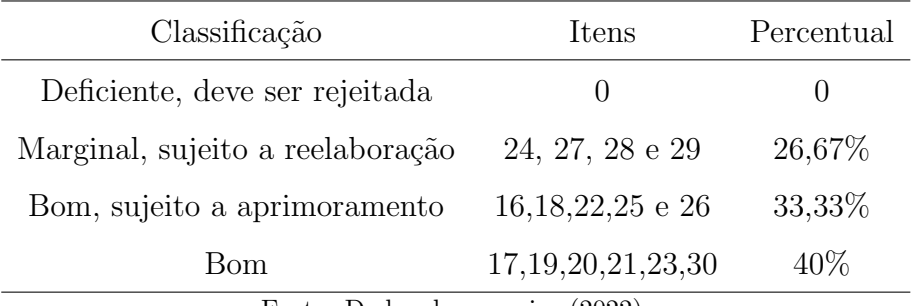

Fonte: Dados da pesquisa (2022).

Essa análise é importante pois ilustra a dificuldade citada por Pasquali (2017), quanto `a escolha dos grupos, diante do que se deseja avaliar, e justifica o n˜ao cumprimento, neste trabalho, do percentual proposto por Rabelo (2013), mas, ainda sim, dentro dos percentuais consideráveis como aceitáveis por Pasquali (2017).

Analisando os valores das correlações ponto-bisseriais  $(\rho_{bis})$ , presentes na Tabela [4.7,](#page-65-0) e comparando com a classificação utilizada pelo Enade, conforme Tabela [2.5,](#page-33-0) obtém-se a Tabela [4.12.](#page-67-2)

<span id="page-67-2"></span>Tabela 4.12: Classificação dos itens em relação ao índice de discriminação (correlação ponto-bisserial) utilizado pelo Enade.

| Classificação                                                                               | Itens                       | Percentual |  |  |
|---------------------------------------------------------------------------------------------|-----------------------------|------------|--|--|
| Muito Bom                                                                                   | Nenhum                      | $0\%$      |  |  |
| Bom                                                                                         | $16,17,19,20,21,23,26$ e 30 | 53,33%     |  |  |
| Médio                                                                                       | 18,22,24,25,27,28 e 29      | 46,67%     |  |  |
| Fraco                                                                                       | Nenhum                      | 0%         |  |  |
| $E_{\text{out}}$ $D_{\text{out}}$ $I_{\text{out}}$ $I_{\text{out}}$ $I_{\text{out}}$ (9099) |                             |            |  |  |

Fonte: Dados da pesquisa (2022).

Ainda que nenhum item, segundo a Tabela [4.12,](#page-67-2) tenha sido considerado fraco, sete

itens foram classificados com discriminação média e nenhum item foi classificado como muito bom, o que reforça o poder discriminativo mediano da prova e o seu nível elevado de dificuldade.

Os valores das correlações ( $\rho Bis$ ) próximos de zero indicam que a média dos estudantes que acertaram o item está bem próxima da média total dos respondentes, ou seja, estudantes com maior desempenho (número de acertos) na prova como um todo estão errando itens.

Vale lembrar que cerca de 91% dos respondentes obtiveram uma quantidade de acertos igual ou inferior a sete, em uma prova composta por quinze itens. Além disso, o baixo percentual de acerto na maioria dos itens da prova certamente contribuiu para os baixos valores da correlação ponto-bisserial.

## <span id="page-68-0"></span>4.3 Análise descritiva dos dados no âmbito da TRI

As estimações dos parâmetros dos itens e das habilidades dos respondentes representam um estágio importante na TRI. Neste trabalho foi utilizado o modelo logístico ML3, na escala  $(0,1)$ , obtendo-se, para cada um dos 15 itens, os parâmetros de discri-minação (a), dificuldade (b) e acerto ao acaso (c), apresentados na Tabela [4.13.](#page-69-0)

| Item | Discriminação $(a)$ | Dificuldade $(b)$ | Acerto casual( $c$ ) |
|------|---------------------|-------------------|----------------------|
| 16   | 2.096               | 1.932             | 0.235                |
| 17   | 1.959               | 1.664             | 0.321                |
| 18   | 2.294               | 2.718             | 0.260                |
| 19   | 1.412               | 1.380             | 0.230                |
| 20   | 1.100               | 1.322             | 0.178                |
| 21   | 3.101               | 1.571             | 0.153                |
| 22   | 0.222               | 2.147             | 0.042                |
| 23   | 1.036               | $-0.532$          | 0.142                |
| 24   | 3.959               | 2.387             | 0.189                |
| 25   | 3.695               | 2.276             | 0.217                |
| 26   | 2.441               | 2.455             | 0.249                |
| 27   | 4.819               | 2.343             | 0.181                |
| 28   | 2.172               | 2.820             | 0.179                |
| 29   | 2.762               | 3.077             | 0.237                |
| 30   | 0.277               | 1.585             | 0.037                |

<span id="page-69-0"></span>Tabela 4.13: Parâmetros estimados dos itens da prova de Matemática do Proitec 2022 para o modelo  $\rm ML3.$ 

Fonte: Dados da pesquisa (2022).

Na Tabela [4.14](#page-69-1) é apresentada a classificação dos itens da prova levando em consideração o nível de dificuldade  $b$ , segundo a TRI.

| Classificação                                                                        | Itens                       | Percentual |  |
|--------------------------------------------------------------------------------------|-----------------------------|------------|--|
| Muito fácil                                                                          | nenhum                      | $\cup$     |  |
| Fácil                                                                                | 23                          | 6,67%      |  |
| Mediano                                                                              | $\left( \right)$            | $0\%$      |  |
| Difícil                                                                              | $\left( \right)$            | $0\%$      |  |
| Muito difícil                                                                        | 16, 17, 18, 19, 20, 21, 22, | 93,33%     |  |
|                                                                                      | 24, 25, 26, 27, 28, 29 e 30 |            |  |
| $E_{\text{out}}$ , $D_{\text{out}}$ , $L_{\text{out}}$ , $L_{\text{out}}$ , $(0000)$ |                             |            |  |

<span id="page-69-1"></span>Tabela 4.14: Classificação dos itens em relação ao índice de dificuldade, segundo a TRI.

Fonte: Dados da pesquisa (2022).

Os dados da Tabela [4.14](#page-69-1) revelam que a prova não apresentou, pela análise da TRI, um nível ideal de distribuição dos itens no tocante ao grau de dificuldade, corroborando a análise clássica. Com exceção do item 23, considerado fácil, os demais itens foram classificados como muito difíceis, fato que sugere inadequação do instrumento ao público avaliado, dificultando, nesse caso, uma análise mais precisa sobre a habilidade dos estudantes com baixo desempenho e de desempenho intermediário. O item 29 foi o mais difícil de toda a prova, com valor de b maior que 3.

Em relação à discriminação, dez itens da prova apresentaram valores de  $a$  superiores a 1,7, classificados com discriminação muito alta. Por outro lado, dois itens da prova, a saber, 22 e 30, apresentaram valores de a inferiores a 0,35 e, portanto, pouco poder discriminativo, indicando que estudantes com habilidades muito distintas têm, aproximadamente, a mesma probabilidade de acertar o item. Nesse caso, estes itens n˜ao cumprem, de forma satisfatória, os propósitos de uma avaliação educacional, pois não discriminam os estudantes que sabem daqueles que não sabem o que está sendo avaliado pelo item.

Na Tabela [4.15](#page-70-0) tem-se as distribuição dos itens da prova de matemática de acordo com o nível de discriminação, segundo a TRI.

| Classificação | Itens               | Percentual |
|---------------|---------------------|------------|
| Nenhuma       | Nenhum              | $0\%$      |
| Muito baixa   | 22e30               | 13,33%     |
| Baixa         | Nenhum              | $0\%$      |
| Moderada      | 20 e 23             | 13,33%     |
| Alta          | 19                  | 6,67%      |
|               | 16, 17, 18, 21, 24, |            |
| Muito alta    | 25, 26, 27, 28 e 29 | 66,67%     |
|               |                     |            |

<span id="page-70-0"></span>Tabela 4.15: Classificação dos itens em relação ao índice de discriminação, segundo a TRI.

Fonte: Dados da pesquisa (2022).

Ao analisar os valores do parâmetro  $c$ , presentes na Tabela [4.13,](#page-69-0) conclui-se que a maioria dos itens apresentaram valores inferiores a  $0.25$ , o que é esperado para itens com quatro alternativas de escolha para o respondente. Apenas dois itens, a saber, 17 e 18, tiveram valores de c acima do limite esperado. O percentual de acerto casual do item 17  $(32\%)$  pode indicar que estudantes de baixo desempenho foram atraídos pelo gabarito.

## <span id="page-71-0"></span>4.4 Análise dos itens através de suas curvas CCI e CII

Com base nos parâmetros estimados na Tabela [4.13,](#page-69-0) foram construídas para cada um dos itens a Curva Característica do Item (CCI) e a Curva de Informação do Item (CII). As curvas características dos itens foram construídas juntas nos eixos que relacionam habilidade dos estudantes (eixo horizontal) e probabilidade de resposta correta (eixo vertical), Figura [4.3.](#page-71-1) De modo análogo, as curvas de informação dos itens foram construídas juntas nos eixos que relacionam habilidade dos estudantes (eixo horizontal) e quantidade de informação fornecida pelo item (eixo vertical), Figura [4.5.](#page-72-0) As CCI e CII correspondentes a cada um dos itens est˜ao plotadas, separadamente, nas Figuras [4.4](#page-72-1) e [4.6,](#page-73-0) respectivamente. Além disso, foi possível construir as Curvas de Informação e de Erro Padrão da prova, que trazem informações a respeito das habilidades dos respondentes.

Em cada uma das Figuras, [4.3](#page-71-1) e [4.5,](#page-72-0) há uma legenda indicando a curva respectiva a cada item, criada pelo próprio software R, de modo que a curva  $I16$  refere-se ao item 16, I17 ao item 17 e assim sucessivamente.

<span id="page-71-1"></span>Figura 4.3: Curvas características de todos os itens da prova de Matemática do Proitec 2022.

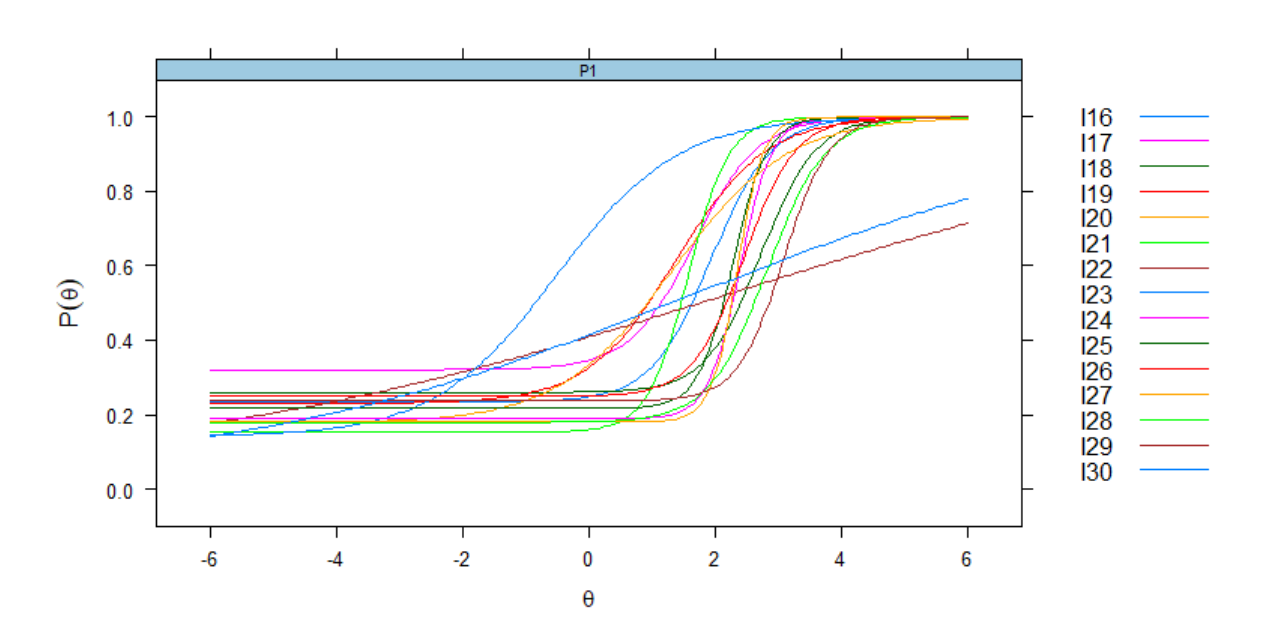

Fonte: Dados da pesquisa (2022).
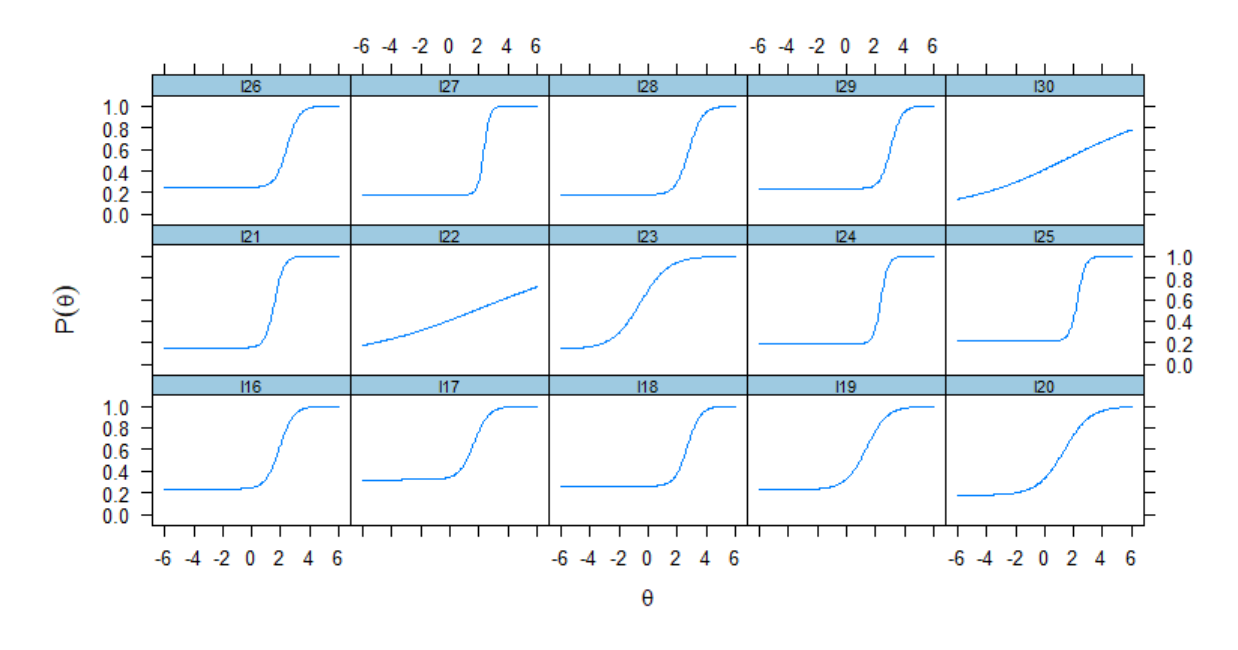

<span id="page-72-0"></span>Figura 4.4: Curvas características de todos os itens da prova de Matemática do Proitec 2022, apresentadas separadamente.

Fonte: Dados da pesquisa (2022).

<span id="page-72-1"></span>Figura 4.5: Curvas de Informação de todos os itens da prova de Matemática do Proitec 2022.

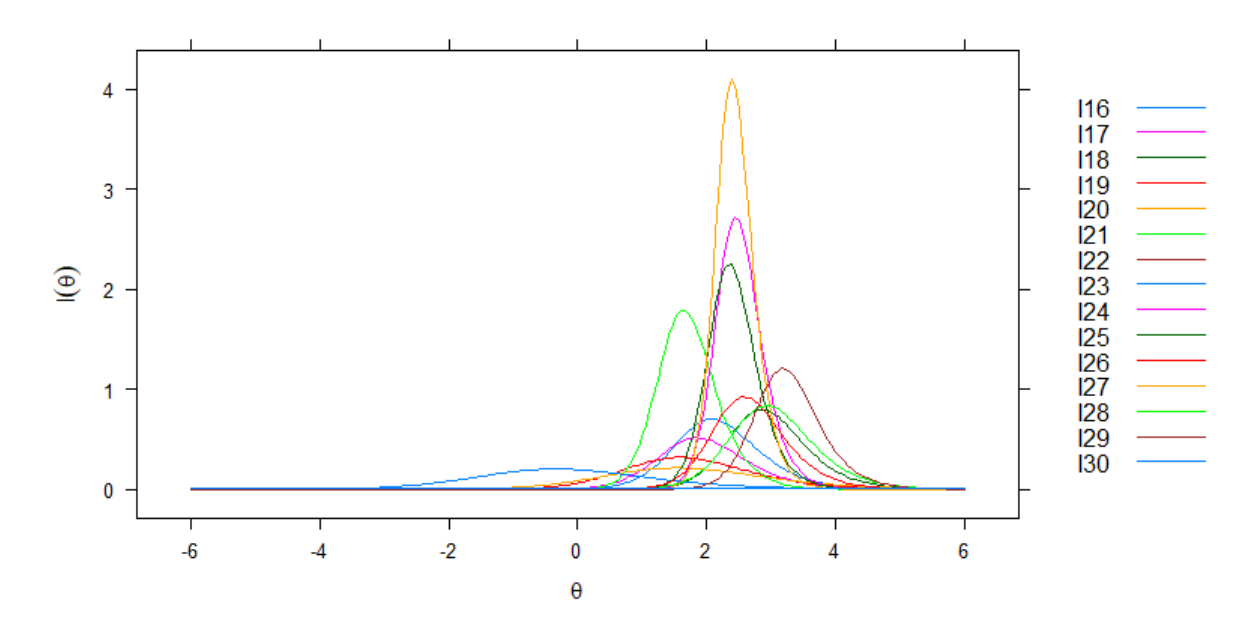

Fonte: Dados da pesquisa (2022).

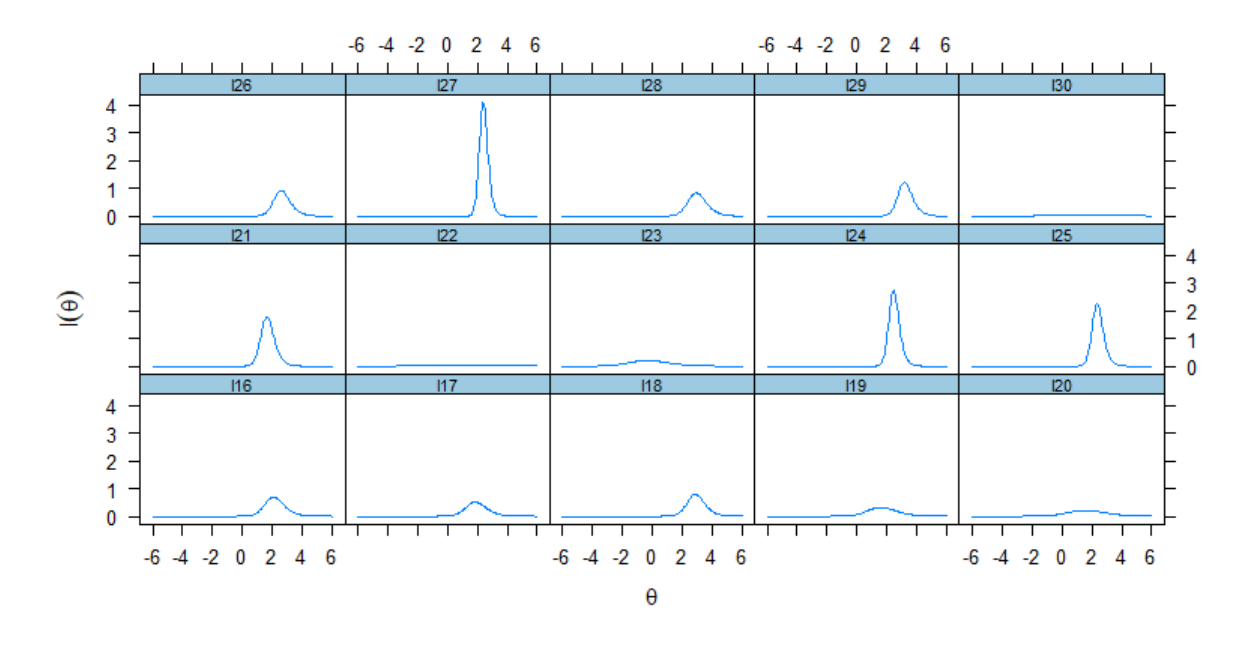

Figura 4.6: Curvas de Informação de todos os itens da prova de Matemática do Proitec 2022, apresentadas separadamente.

Fonte: Dados da pesquisa (2022).

<span id="page-73-0"></span>Figura 4.7: Curvas de Informação e de Erro Padrão da Prova de Matemática do Proitec 2022.

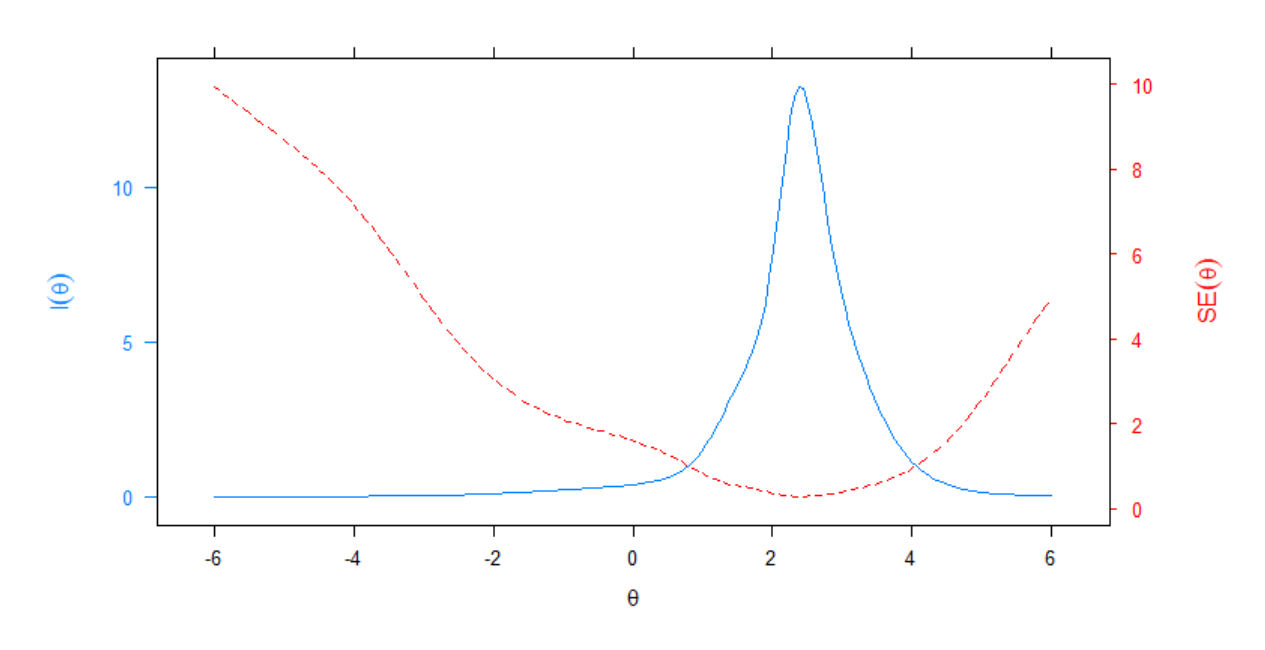

Fonte: Dados da pesquisa (2022).

Pode-se observar nas Figuras [4.3](#page-71-0) e [4.4,](#page-72-0) que as curvas I22 e I30, correspondentes aos itens 22 e 30, respectivamente, não apresentam o formato sigmóide esperado para um bom item, visto que seus respectivos valores de parâmetro  $a$  são baixos, indicando baixa discriminação e, portanto, não sendo razoáveis para a estimação das habilidades dos estudantes. Em relação à dificuldade, observa-se que a curva  $I23$ , correspondente ao item 23, é a única cujo ponto de inflexão está à esquerda da habilidade média ( $\theta = 0$ ), e, portanto, considerado o item mais fácil da prova. Além disso, pode-se concluir que o nível de dificuldade da prova, para o público de estudantes avaliados, foi elevado, dada a concentração das curvas mais à direita no eixo de habilidade  $\theta$ . Nota-se que em boa parte dos itens a probabilidade de acerto para estudantes com habilidade inferior a 0,5  $(\theta < 0, 5)$  é praticamente a mesma, coincidindo com os respectivos valores do parâmetro c, o que indica elevado n´ıvel de dificuldade e, consequentemente, baixo poder discriminativo da prova, para esse público.

Com base nas Figuras [4.5](#page-72-1) e [4.7,](#page-73-0) pode-se perceber que a prova apresenta maior informação e menor erro padrão para os respondentes com habilidades acima de 1,5 e abaixo de 3,5, ou seja, nesse intervalo há uma maior precisão na estimativa das habilidades. Isso significa que a capacidade de discriminar os respondentes que possuem as habilidades necessárias para resolver a prova daqueles que não possuem, é maior para os respondentes que possuem um nível  $\theta$  de habilidade no intervalo (1,5, 3,5). Destaque para o item 27, curva  $I27$ , que, notadamente, apresenta valor máximo de informação elevado em relação aos demais itens.

Outra observação de similar importância, a partir das curvas CII e CIT, é a baixa informação para respondentes com habilidade inferior a 0,5 (0,5 desvio-padrão acima da m´edia), que corresponde `a maioria dos estudantes avaliados. Isso significa que se a prova tivesse itens contemplando esses níveis de habilidade (menores que 0,5), resultaria em uma maior precisão quanto à estimação das habilidades desse público.

# 4.5 Análise pedagógica dos itens

Em termos de análise pedagógica dos itens, vale ressaltar que, embora existam diferenças em relação aos conceitos que envolvem a Teoria Clássica dos Testes (TCT) e a Teoria de Resposta ao Item (TRI), as duas teorias, utilizadas de forma conjunta, podem permitir um diagn´ostico muito mais amplo sobre o n´ıvel de habilidade dos estudantes pesquisados.

Nesse trabalho, cada item da prova de matemática do Proitec 2022 foi analisado utilizando parâmetros da TCT e da TRI. Inicialmente, será apresentado o enunciado do item e, em seguida, será exibida uma tabela com as seguintes informações:

- Alt: alternativas possíveis de marcação. A alternativa correspondente ao gabarito oficial estará assinalada com o símbolo "\*";
- $Fa$ : quantidade de marcações por alternativa;
- $Fr$ : percentual de marcação por alternativa;
- $\bullet$   $G_{inf}$  : percentual de acerto do item no grupo dos 28% dos estudantes com menor desempenho (até três acertos);
- $\bullet$   $G_{int}$  percentual de acerto do item no grupo dos 39% dos estudantes com desempenho intermediário (de quatro a cinco acertos);
- $G_{sup}$ : percentual de acerto do item no grupo dos 32% dos estudantes com maior desempenho (de seis a quinze acertos);
- Disc: índice de discriminação do item, segundo a TCT, obtido pela diferença  $G_{sup}$  $G_{inf}$ ;
- a: parâmetro de discriminação do item, segundo a TRI;
- b: parâmetro de dificuldade do item, segundo a TRI;
- c: parˆametro de acerto ao acaso do item, segundo a TRI.

Na sequência, serão expostos os gráficos da AGI, da CCI e da CII de cada item da prova. O gráfico da AGI foi construído através do software R. Para a construção da AGI, os estudantes foram separados em 16 grupos, considerando a ordem crescente de acertos na prova, ou seja, desde zero acerto a 15 acertos. Para cada um desses grupos serão apresentadas as proporções de marcação por alternativa de resposta. Junto com o gráfico da AGI serão apresentadas as correlações ponto-bisseriais ( $\rho Bis$ ) das quatro alternativas. considerando a exclusão do item em análise, no cômputo dos escores brutos.

A curvas CCI e CII foram constru´ıdas juntas, em uma mesma escala, por meio do software Geogebra, de modo a permitir a comparação das duas curvas e a obtenção de informações a respeito das habilidades dos estudantes respondentes.

Por último, será feita uma análise pedagógica dos itens, inicialmente com a identificação do conteúdo matemático exigido para resolução do item e, sequencialmente, com a interpretação dos dados estatísticos gerados. É importante destacar que essa proposta de análise já foi realizada por Cunha (2014), com os dados do Exame Nacional de Acesso do Profmat 2013. Ressalta-se, ainda, que, em relação à analise clássica do poder discriminativo dos itens, esse trabalho adotou a classificação utilizada pelo ENADE, conforme Tabela [2.5.](#page-33-0)

# Item 16

Segundo o Texto 02, a biocapacidade do planeta Terra é de 1,8 hectares global por pessoa e a média da pegada ecológica do Brasil é de 2,9 hectares globais por pessoa. Se a média mundial da pegada ecológica fosse igual à média brasileira, a quantidade necessária de planetas Terra para atender `as necessidades mundiais, aproximadamente, seria

- A) 1,65.
- B) 1,71.
- C) 1,61.
- D) 1,75.

Tabela 4.16: Parâmetros do item 16.

| TCT   |                          |  |                                            |  |  |             |  |  |
|-------|--------------------------|--|--------------------------------------------|--|--|-------------|--|--|
| Alt   | Fa                       |  | Fr Disc $G_{inf}$ $G_{int}$ $G_{sup}$      |  |  |             |  |  |
|       |                          |  | A 517 0,16 -0,10 0,22 0,16 0,12            |  |  |             |  |  |
| Β     |                          |  | $1013$ $0,32$ $-0,13$ $0,38$ $0,33$ $0,25$ |  |  |             |  |  |
| $C^*$ |                          |  | 913 0.29 0.33 0.13 0.26 0.46               |  |  |             |  |  |
| D     | 700                      |  | $0.22$ $-0.11$ $0.27$ $0.23$               |  |  | 0.16        |  |  |
| TRI   |                          |  |                                            |  |  |             |  |  |
|       | $b = 1,93$<br>$a = 2, 1$ |  |                                            |  |  | $c = 0, 23$ |  |  |

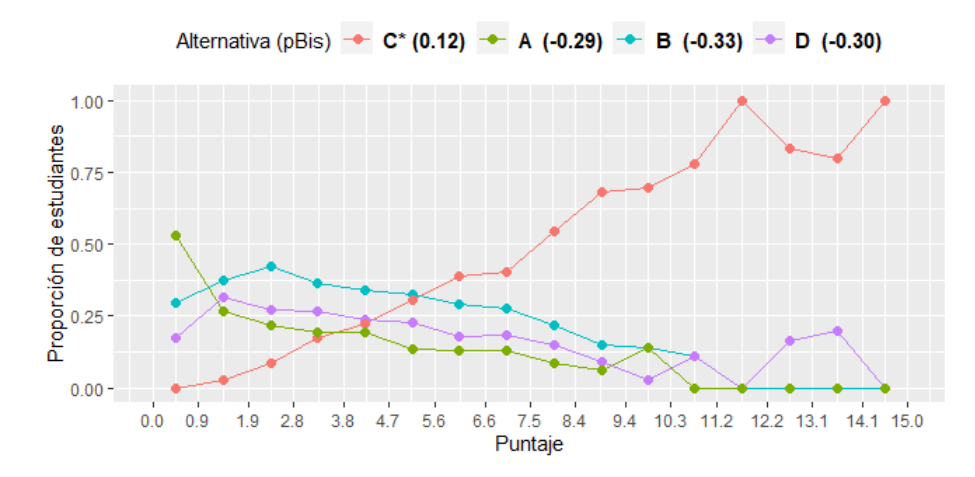

Figura 4.8: AGI do item 16.

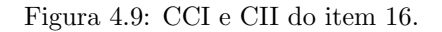

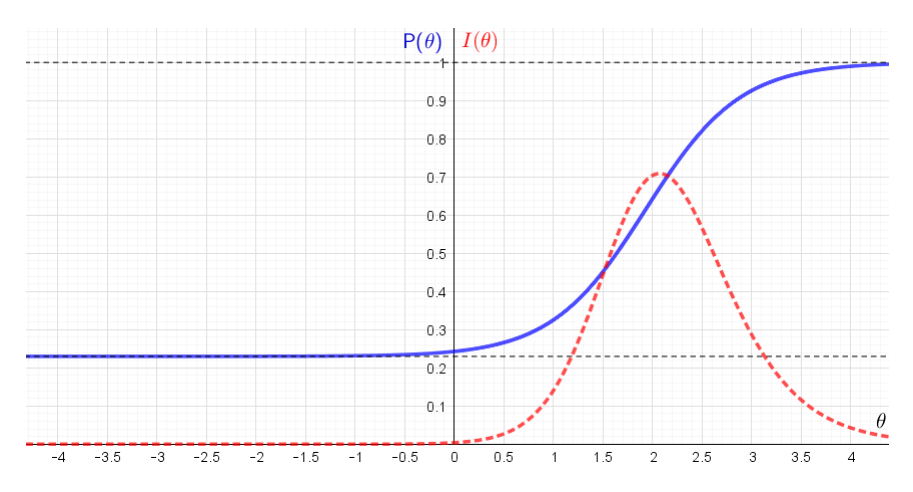

Para responder o item o estudante deve ser capaz de determinar, por meio da proporcionalidade direta, a quantidade de uma determinada grandeza cujo resultado é expresso em número decimal. Nesse caso bastaria calcular  $2, 9 : 1, 8 \approx 1, 61$ . Segundo a TCT, o item revelou-se difícil, já que 29% dos estudantes optaram pelo gabarito, e com boa discriminação ( $\rho_{bis} = 0, 33$ ). Todos os distratores apresentaram correlação  $\rho Bis$ negativa, conforme esperado. A AGI mostra que mais da metade dos estudantes com oito ou mais acertos respondem corretamente o item.

A an´alise dos distratores revela que o distrator B foi a alternativa mais escolhida pelos estudantes, inclusive por 25% dos estudantes do grupo superior. Provavelmente, tal escolha esteja relacionada a um erro na operação com os valores apresentados na questão, pois, para obter a resposta correta, bastava calcular a raz˜ao entre 2,9 e 1,8.

Os dados da TRI mostram que o item tem discriminação muito alta (evidente na CCI mais inclinada), é considerado muito difícil e com parâmetro de acerto ao acaso dentro

do esperado, porém próximo do limite de  $25\%$ . A alta discriminação associada à alta dificuldade do item, mesmo com um acerto ao acaso próximo do limite, fizeram com que a sua CII apresentasse um bom comportamento, indicando que o item traz boa informação, principalmente para respondentes com habilidades na vizinhança da habilidade  $\theta = 2,07$ , ou seja, com alta habilidade.

# Item 17

Uma pessoa que calculou sua pegada ecológica em 3,0 hectares global deseja reduzir o valor atual em um quinto para o ano de 2023 e em um quarto da pegada de 2023 para o ano de 2024. Se ela atingir seus objetivos, sua pegada ecológica cairá para

- A) 1,8.
- B) 2,0.
- C) 2,2.
- D) 2,4.

**TCT** Alt Fa Fr Disc  $G_{inf}$   $G_{int}$   $G_{sup}$ A\* 1246 0,39 0,36 0,21 0,38 0,57 B 689 0,22 -0,17 0,31 0,21 0,15 C 693  $0,22$  -0,1  $0,26$  0,24 0,16 D 500 0,16 -0,09 0,21 0,17 0,12 TRI  $a = 1,96$   $b = 1,66$   $c = 0,32$ 

Tabela 4.17: Parâmetros do item 17.

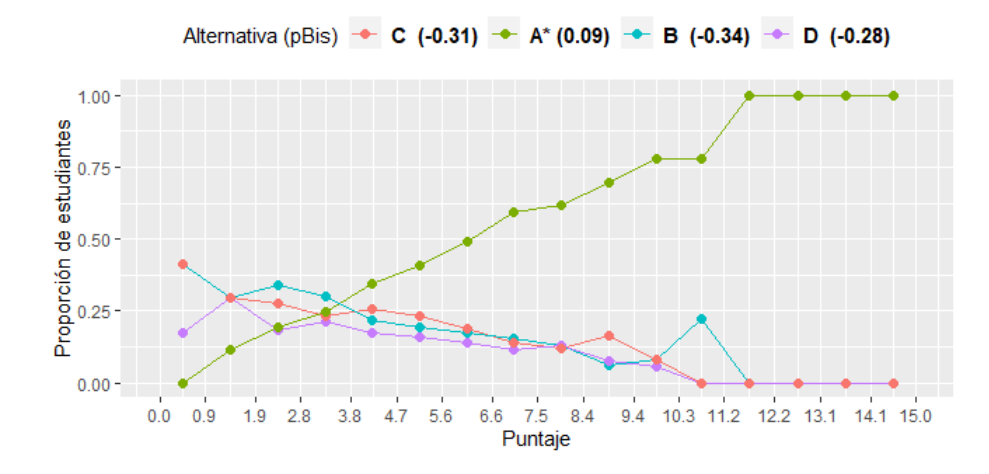

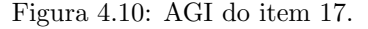

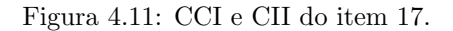

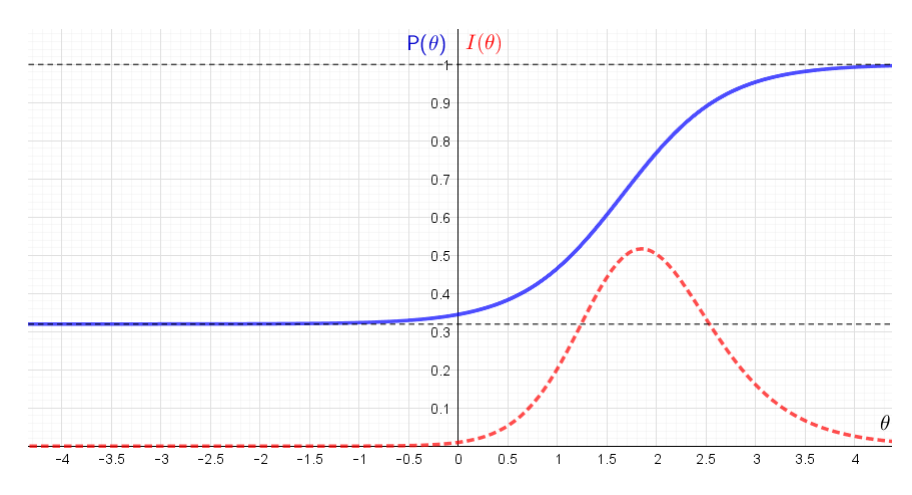

Para resolver a questão, o estudante deve ser capaz de determinar a redução de um valor, a partir do cálculo de fração de uma quantidade, cujo resultado seja um número racional, para obter a quantia resultante. Uma possível solução seria calcular, primeiramente,  $(1-\frac{1}{5})$  $\frac{1}{5}$ )·3 = 2, 4, obtendo o valor referente a 2023, e, em seguida,  $(1-\frac{1}{4})$  $(\frac{1}{4}) \cdot 2, 4 = 1, 8,$ valor correspondente ao ano 2024.

Ao observar as medidas da TCT, conclui-se que a questão apresenta um nível de dificuldade mediano (39% de acerto) e tem boa discriminação ( $\rho_{bis} = 0,32$ ). Pela AGI, pode-se observar que a maioria dos estudantes com quatro ou mais acertos optaram pelo gabarito, ultrapassando o percentual 50% de marcação a partir de sete acertos. De acordo com a análise dos distratores, 57% dos estudantes do grupo superior optaram pelo gabarito.

Segundo os resultados apresentados pela TRI, o item é classificado como muito difícil e com alto valor de discriminação, porém o valor de acerto ao acaso  $(0,32)$ , o maior de toda a prova, reduziu o efeito discriminativo do parâmetro a, observado pelo achatamento da sua CCI, e impediu que a sua CII atingisse valores maiores. Mesmo assim, o item traz boa informação para respondentes com habilidades na vizinhança da habilidade  $\theta = 1,85$ . O valor do parâmetro c pode indicar que o gabarito, de algum modo, se destacou como alternativa de escolha, atraindo estudantes de baixo desempenho e de desempenho intermediário.

Para responder os itens 18, 19 e 20, o estudante deveria utilizar a Tabela 01, presente no caderno de provas (Anexo [C\)](#page-136-0) e apresentada a seguir.

| <b>Item</b> | <b>Percentual</b> |
|-------------|-------------------|
| Alimentação | 30%               |
| Moradia     | 10%               |
| <b>Bens</b> | 8%                |
| Serviços    | 18%               |
| Tabaco      | 0%                |
| Transporte  | 16%               |
| Governo     | 18%               |

Tabela 01: Cálculo da pegada ecológica de uma pessoa

# Item 18

Um gráfico de pizza com os resultados da Tabela 01, com raio de 8 cm, apresentará uma área correspondente ao item alimentação, em  $cm^2$ , igual a

- A)  $19.2\pi$ .
- B)  $19\pi$ .
- C)  $30, 4\pi$ .
- D)  $34\pi$ .

Tabela 4.18: Parâmetros do item 18.

|       | $_{\rm TCT}$                             |  |                                           |  |  |  |  |  |  |
|-------|------------------------------------------|--|-------------------------------------------|--|--|--|--|--|--|
| Alt   |                                          |  | Fa Fr Disc $G_{inf}$ $G_{int}$ $G_{sup}$  |  |  |  |  |  |  |
| $A^*$ |                                          |  | 862 0.27 0.26 0.14 0.27 0.40              |  |  |  |  |  |  |
| B     |                                          |  | $797$ $0.25$ $-0.13$ $0.31$ $0.26$ $0.18$ |  |  |  |  |  |  |
| С     |                                          |  | $927$ $0.29$ $-0.09$ $0.34$ $0.29$ $0.26$ |  |  |  |  |  |  |
| D     |                                          |  | 543 0.17 -0.05 0.20 0.17 0.15             |  |  |  |  |  |  |
|       | TRI                                      |  |                                           |  |  |  |  |  |  |
|       | $b = 2, 72$<br>$c = 0, 26$<br>$a = 2,29$ |  |                                           |  |  |  |  |  |  |

Figura 4.12: AGI do item 18.

Alternativa (pBis) - C (-0.29) - A\* (0.05) - B (-0.32) - D (-0.25)

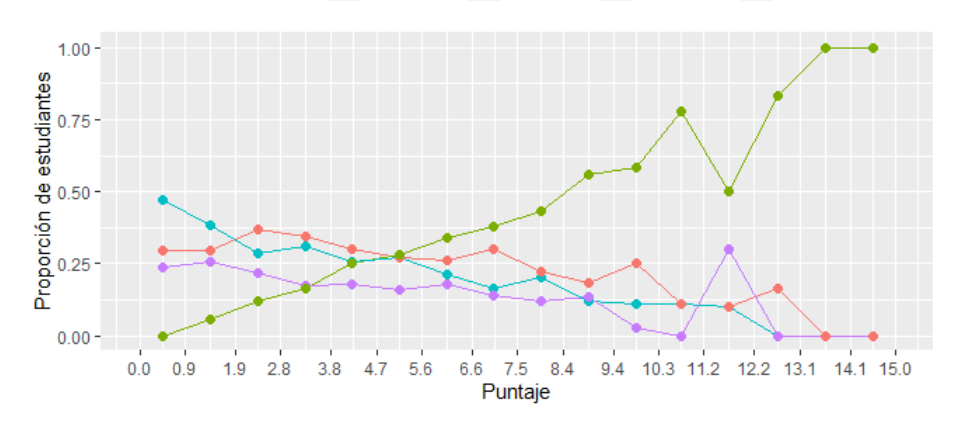

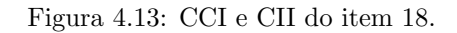

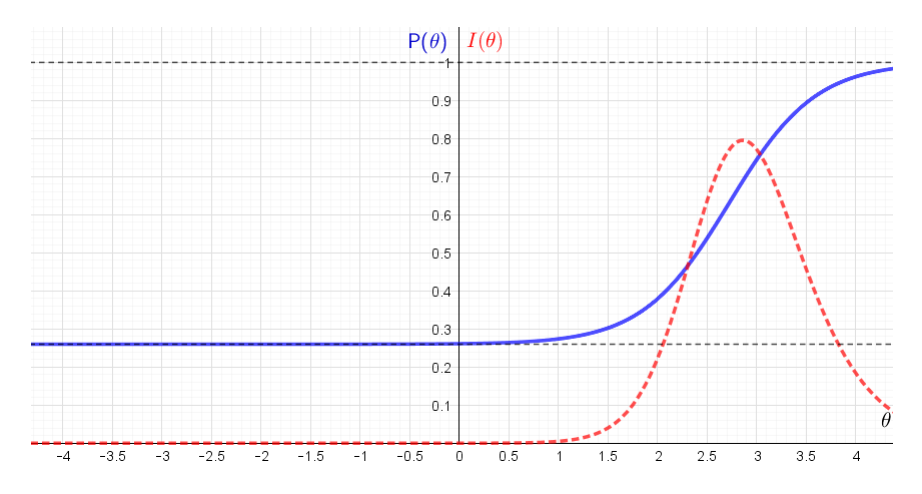

Para responder o item, o estudante deve ser capaz de determinar, a partir do

conhecimento do raio do círculo e dos percentuais de um conjunto de itens apresentados em uma tabela simples, a área do gráfico de pizza a ser ocupada por um destes itens. Nesse caso, bastaria calcular a área do círculo  $(\pi \cdot 8^2 = 64\pi)$ , referente ao gráfico de pizza, e, em seguida, determinar a área do setor circular correspondente ao item alimentação  $(30\% \text{ de } 64\pi = 19, 2\pi).$ 

As medidas da TCT revelam um item difícil (27% de acerto) e com discriminação média ( $\rho_{bis} = 0, 26$ ). Os correlações  $\rho Bis$  dos distratores foram todas negativas, conforme esperado. Em relação aos distratores, observa-se que apenas 40% dos estudantes do grupo superior optaram pelo gabarito e que o distrator C atraiu um percentual expressivo de estudantes nos três grupos, o que pode ser observado na AGI, sendo, inclusive, a alternativa mais escolhida pela maioria dos estudantes. É possível que a escolha por este distrator esteja relacionada a uma associação equivocada entre os números 30 e 30,4.

Analisando os índices da TRI, e pela inclinação da CCI e seu deslocamento mais à direita, pode-se concluir que o item tem discriminação muito alta, é considerado muito difícil e seu parâmetro de acerto ao acaso está no limite para ser considerado normal. Esses parâmetros fizeram com que a sua CII apresentasse um bom comportamento, indicando que o item traz boa informação para estudantes com habilidades na vizinhança da habilidade  $\theta = 2, 86$ .

# Item 19

A m´edia aritm´etica dos percentuais de cada item contabilizados nessa pegada ecológica é, aproximadamente, de

- A) 14%.
- B) 14,29%.
- C) 15%.
- D) 15,29%.

Tabela 4.19: Parâmetros do item 19.

|               | TCT                                      |       |                              |                                    |  |      |  |  |  |
|---------------|------------------------------------------|-------|------------------------------|------------------------------------|--|------|--|--|--|
| Alt           |                                          | Fa Fr |                              | Disc $G_{inf}$ $G_{int}$ $G_{sup}$ |  |      |  |  |  |
| A             |                                          |       | $367$ 0,13 -0,11 0,18 0,13   |                                    |  | 0,07 |  |  |  |
| $B^*$         |                                          |       | 1190 0.38 0.43 0.17 0.35     |                                    |  | 0,59 |  |  |  |
| $\mathcal{C}$ | 820                                      |       | $0,26$ $-0,17$ $0,34$ $0,28$ |                                    |  | 0,17 |  |  |  |
| D             |                                          |       | $725$ 0.23 -0.14 0.30 0.23   |                                    |  | 0,16 |  |  |  |
|               | TRI                                      |       |                              |                                    |  |      |  |  |  |
|               | $b = 1,38$<br>$c = 0, 23$<br>$a = 1, 41$ |       |                              |                                    |  |      |  |  |  |

Figura 4.14: AGI do item 19.

Alternativa (pBis)  $\rightarrow$  C (-0.36)  $\rightarrow$  A (-0.31)  $\rightarrow$  B\* (0.17)  $\rightarrow$  D (-0.33)

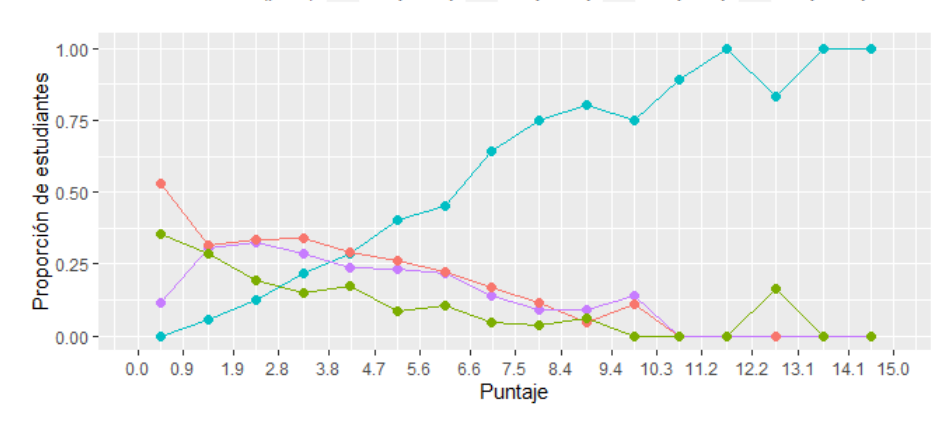

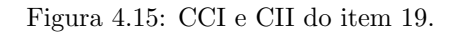

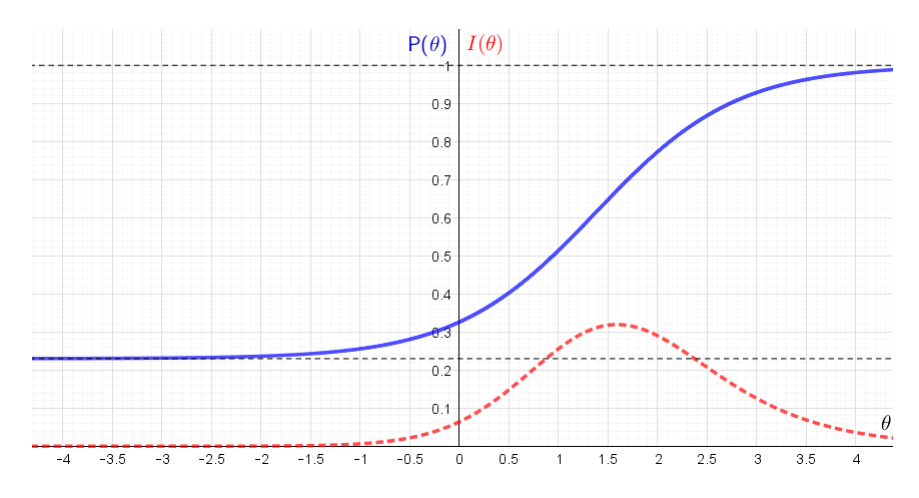

Para responder essa questão o estudante deve ser capaz de calcular a média aritmética

simples de um conjunto de dados apresentados em uma tabela simples, cujos valores são expressos em porcentagem. Nesse caso, efetua-se a soma das porcentagens informadas na tabela, obtendo 100% e, em seguida, calcula-se  $\left(\frac{100\%}{7} \approx 14, 29\% \right)$ .

Pela TCT, o item apresentou dificuldade mediana (38% de acerto) e foi o único na prova com índice de discriminação superior a 40%. Nota-se na análise dos distratores que 59% dos estudantes do grupo superior foram atraídos pelo gabarito e que o distrator A mostrou-se pouco plausível, em comparação aos outros distratores, indicando, possivelmente, que a maioria dos estudantes (87%) tem noção de que o valor da média é maior que 14%, porém apresenta dificuldade no cálculo (100% :  $7 = 14,29\%$ ) e na interpretação desse valor decimal, no que se refere à expressão "aproximadamente". De acordo com a AGI, pode-se concluir que mais de 60% dos estudantes com sete ou mais acertos acertaram a questão.

Os dados da TRI indicam que a questão discrimina moderadamente, é classificada como muito difícil e o acerto casual está dentro do esperado, porém próximo do limite, o que pode ser observado no comportamento da sua CCI. O valor do parâmetro de acerto ao acaso fez com que a CII n˜ao fosse t˜ao expressiva, mostrando que o item n˜ao oferece muita informação (informação máxima na vizinha da habilidade  $\theta = 1, 59$ ), mas que ainda pode ser utilizado para a estimação das habilidades dos estudantes.

# Item 20

Escolhendo-se, ao acaso, um dos itens da Tabela 01 para que ele seja reduzido para o próximo ano, a probabilidade de esse item ser alimentação ou moradia é

A)  $\frac{2}{7}$ 7 . B)  $\frac{1}{7}$ 7 . C)  $\frac{2}{5}$ 5 . D)  $\frac{1}{5}$ 5 .

Tabela 4.20: Parâmetros do item 20.

|          | TCT                                      |    |                              |                                    |  |      |  |  |  |
|----------|------------------------------------------|----|------------------------------|------------------------------------|--|------|--|--|--|
| Alt      | Fa                                       | Fr |                              | Disc $G_{inf}$ $G_{int}$ $G_{sup}$ |  |      |  |  |  |
| $A^*$    | 1173                                     |    | $0,37$ $0,39$ $0,19$ $0,33$  |                                    |  | 0,58 |  |  |  |
| Β        | 573                                      |    | $0,18$ $-0,09$ $0,22$ $0,19$ |                                    |  | 0,13 |  |  |  |
| $\rm _C$ | 903                                      |    | $0,29$ $-0,17$ $0,36$ $0,31$ |                                    |  | 0,19 |  |  |  |
| D        | 502                                      |    | $0,16$ $-0,13$ $0,23$ $0,16$ |                                    |  | 0,10 |  |  |  |
|          | TRI                                      |    |                              |                                    |  |      |  |  |  |
|          | $a = 1, 11$<br>$b = 1,32$<br>$c = 0, 18$ |    |                              |                                    |  |      |  |  |  |

Figura 4.16: AGI do item 20.

Alternativa (pBis) - C (-0.36) - A\* (0.13) - B (-0.28) - D (-0.31)

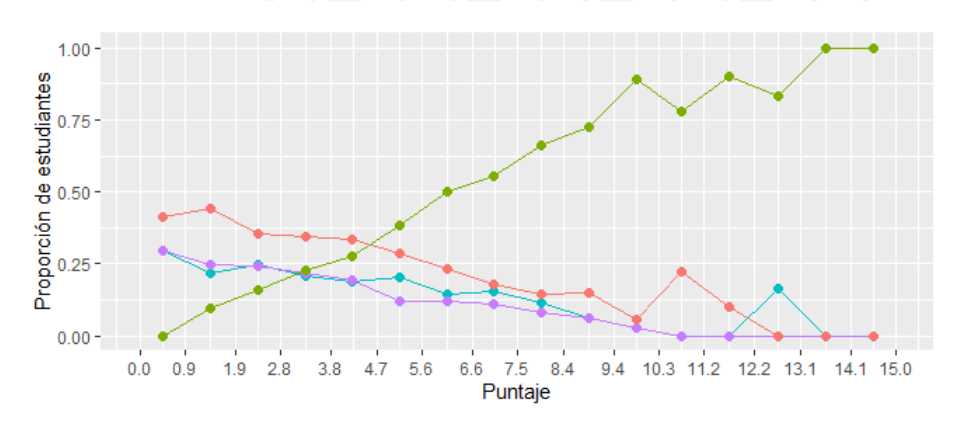

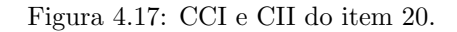

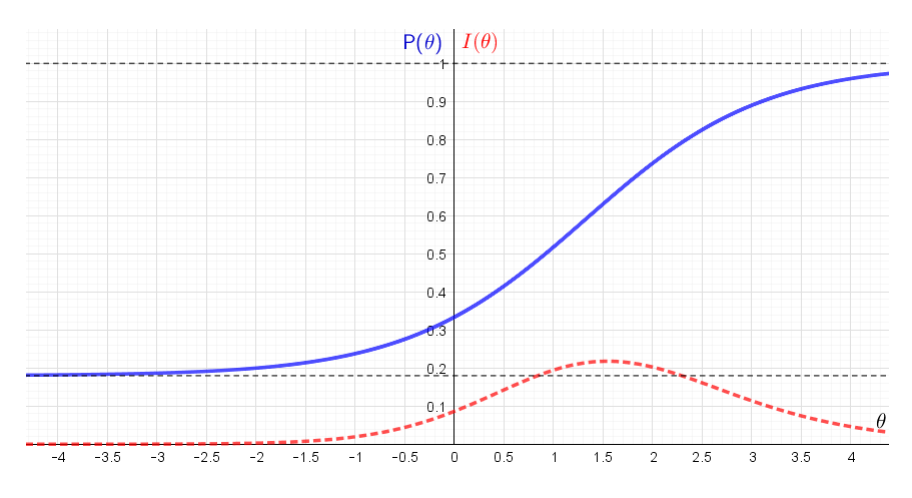

Para responder essa questão o estudante deve ser de capaz de determinar a pro-

babilidade de escolha como uma razão entre o número de casos favoráveis e o total de resultados possíveis, utilizando dados contidos em uma tabela que, nesse caso, seria representada pela razão entre os itens a ser escolhidos (dois) e o total de itens (sete) disponíveis para escolha, ou seja  $\frac{2}{7}$ .

Pela TCT, a questão apresenta grau de dificuldade mediano e boa discriminação. As correlações ponto-bisseriais dos distratores foram todas negativas, conforme esperado. Nota-se na AGI que mais de 75% dos estudantes com escore superior a 9 acertos optaram pelo gabarito. No entanto, deve-se considerar que 29% dos estudantes optaram pelo distrator C. Provavelmente tal escolha esteja relacionada a uma má compreensão na determinação da probabilidade como uma razão entre os itens que devem ser escolhidos (dois) e os itens restantes (cinco).

Os parâmetros da TRI indicam um acerto casual dentro do esperado, um item muito difícil e uma discriminação moderada. A CCI apresenta-se com pouca inclinação, dado o nível de discriminação. Dado o valor de acerto ao acaso, pode-se observar pela sua CII que o item não oferece muita informação (informação máxima na vizinhança da habilidade  $\theta = 1, 54$ , mas que ainda pode ser considerado para a estimação das habilidades dos estudantes.

# Item 21

Em uma campanha sobre a pegada ecológica, uma entidade de conscientização ambiental quis imprimir um *outdoor* com o formato de uma pegada para chamar a atenção para o tema. Eles utilizaram uma pegada modelo de 30 cm de comprimento e a ampliaram para 4,8 m. A escala utilizada para ampliar a pegada foi

A) 
$$
\frac{1}{30}
$$
.  
B)  $\frac{1}{48}$ .  
C)  $\frac{1}{60}$ .  
D)  $\frac{1}{16}$ .

Tabela 4.21: Parâmetros do item 21.

|       | TCT                                     |  |                                           |  |  |      |  |  |  |
|-------|-----------------------------------------|--|-------------------------------------------|--|--|------|--|--|--|
| Alt   |                                         |  | Fa Fr Disc $G_{inf}$ $G_{int}$ $G_{sup}$  |  |  |      |  |  |  |
| A     |                                         |  | $537$ $0,17$ $-0,12$ $0,23$ $0,18$        |  |  | 0,10 |  |  |  |
| B     |                                         |  | 1389 0.44 -0.15 0.51 0.45                 |  |  | 0,36 |  |  |  |
| C     |                                         |  | $505$ $0,16$ $-0,08$ $0,19$ $0,17$ $0,12$ |  |  |      |  |  |  |
| $D^*$ | 716                                     |  | $0,23$ $0,34$ $0,06$ $0,19$               |  |  | 0,41 |  |  |  |
|       | TRI                                     |  |                                           |  |  |      |  |  |  |
|       | $c = 0, 15$<br>$a = 3, 1$<br>$b = 1,57$ |  |                                           |  |  |      |  |  |  |

Figura 4.18: AGI do item 21.

Alternativa (pBis) - C (-0.26) - A (-0.31) - B (-0.37) - D\* (0.20)

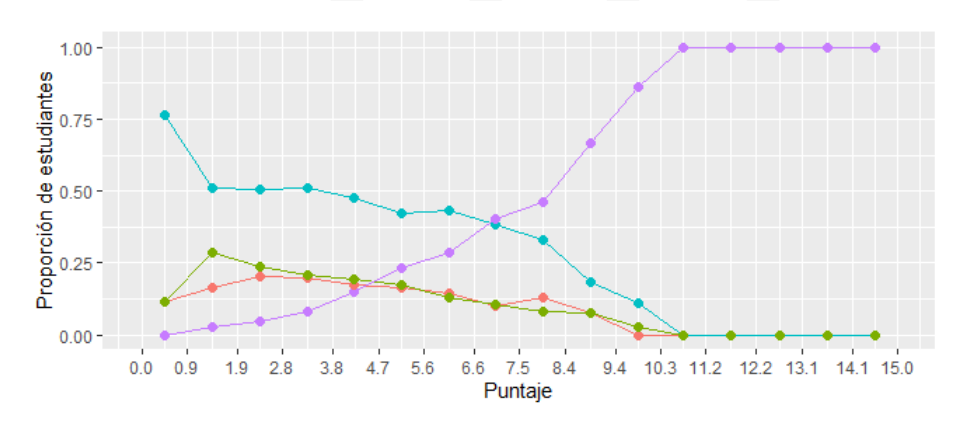

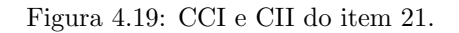

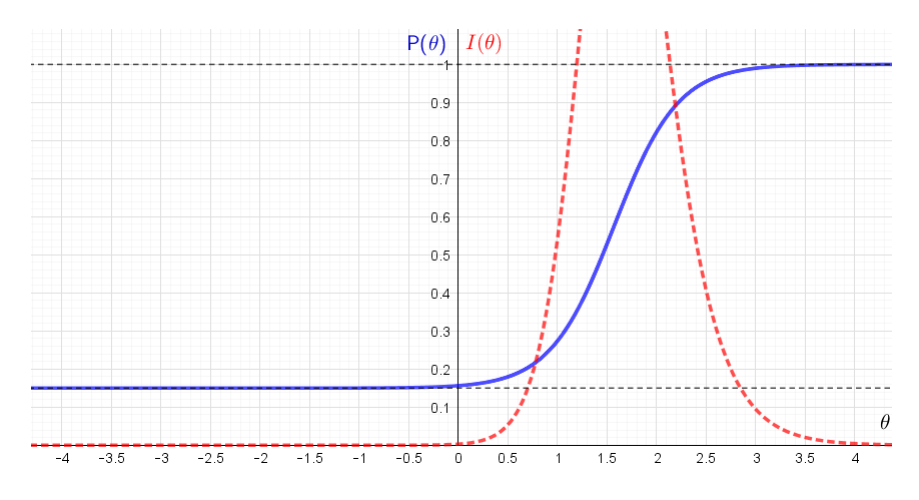

Para responder o item o estudante deve ser capaz de determinar escala com con-

versão de unidade de comprimento para representação de uma pegada. Inicialmente, o estudante poderia efetuar a conversão 4,8 m em 480 cm (1 m = 100 cm), e, daí, obter a razão entre 30 *cm* e 480 *cm*, que, escrita na forma irredutível é igual a  $(\frac{1}{16})$ .

Com 23% de acerto e poder de discriminação  $\rho_{bis} = 0, 39,$  o item revela-se, segundo a TCT, difícil e com boa discriminação. As correlações  $\rho Bis$  dos distratores se comportaram de forma adequada, todas negativas. Em relação a proporção de marcação, destaca-se o distrator B, com  $44\%$  das escolhas, indicando ser muito plausível para esses estudantes. No grupo superior  $(G_{sup})$ , inclusive, foi a segunda maior opção de escolha, com um percentual bem pr´oximo do percentual referente ao gabarito. Tal escolha pode estar relacionada a uma associação equivocada entre o valor 4,8, informado no item, e o valor 48, presente nesse distrator, sem a devida compreensão do que seja determinar a representação em escala a partir da razão entre os valores  $30 \, \text{cm}$  e  $4.8 \, \text{m}$ .

Observando-se a AGI, percebe-se como o distrator B foi bastante plausível para estudantes com até 8 escores. Por outro lado, todos estudantes com escores superiores a dez acertos escolheram o gabarito.

Pela TRI, o item apresentou parâmetro de acerto ao acaso aceitável, elevada dificuldade e discriminação muito alta, que fica evidente na sua CCI mais inclinada e deslocada à direita. Esses parâmetros fizeram com que a sua CII apresentasse um bom comportamento, indicando que o item traz boa informação para estudantes com habilidades na vizinhança da habilidade  $\theta = 1,64$ . Enquanto um estudante com habilidade 1 tem um pouco mais de 25% de chance de acertar o item, um estudante com habilidade 2 (variação de 1 desvio-padr˜ao), tem cerca de 80% de chance de acertar o mesmo item, dado o elevado valor do parâmetro a.

#### Item 22

Para diminuir a pegada ecológica, uma pessoa resolveu monitorar o consumo de sua televisão. Ele notou que a sua TV consome 250 watts por hora em que está ligada e 25 watts quando em standby. A expressão que representa o consumo total  $T$  dessa televisão ao ficar ligada  $x$  horas por dia, durante 30 dias, é dada por

- A)  $T = [250x + 25 \cdot (24 x)] \cdot 30$ .
- B)  $T = [250x + 25 \cdot (24 x)].$

C)  $T = [250x + 25] \cdot 30.$ 

D) 
$$
T = [250x + 25]
$$
.

| TCT                        |  |  |                                                               |  |            |  |  |  |
|----------------------------|--|--|---------------------------------------------------------------|--|------------|--|--|--|
| Alt                        |  |  | Fa Fr Disc $G_{inf}$ $G_{int}$ $G_{sup}$                      |  |            |  |  |  |
| $A^*$                      |  |  | 1296 0.41 0.34 0.23 0.40 0.57                                 |  |            |  |  |  |
| B.                         |  |  | $297$ 0,09 -0,07 0,13 0,10 0,05                               |  |            |  |  |  |
| $\mathcal{C}$              |  |  | $1411$ $0.45$ $-0.22$ $0.57$ $0.44$ $0.35$                    |  |            |  |  |  |
| D.                         |  |  | $132 \quad 0.04 \quad -0.04 \quad 0.06 \quad 0.04 \quad 0.02$ |  |            |  |  |  |
| TRI                        |  |  |                                                               |  |            |  |  |  |
| $a = 0, 22$<br>$b = 2, 15$ |  |  |                                                               |  | $c = 0.04$ |  |  |  |

Tabela 4.22: Parâmetros do item 22.

Figura 4.20: AGI do item 22.

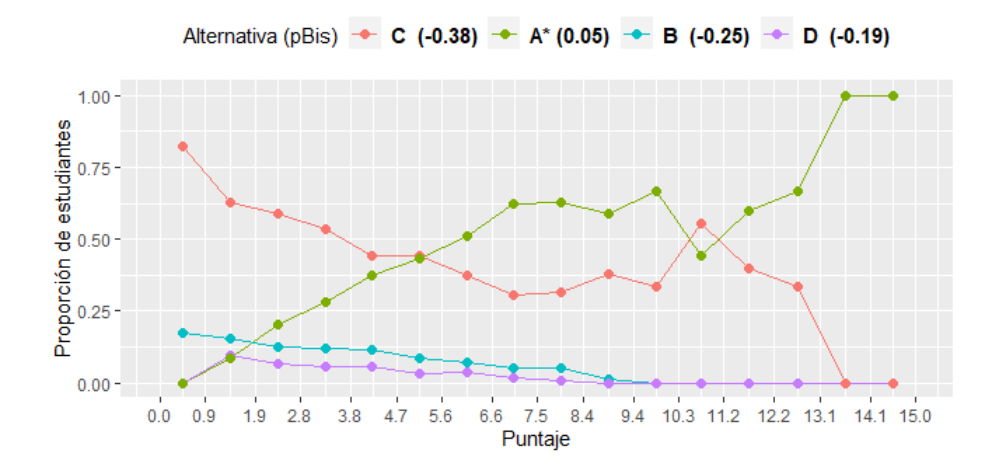

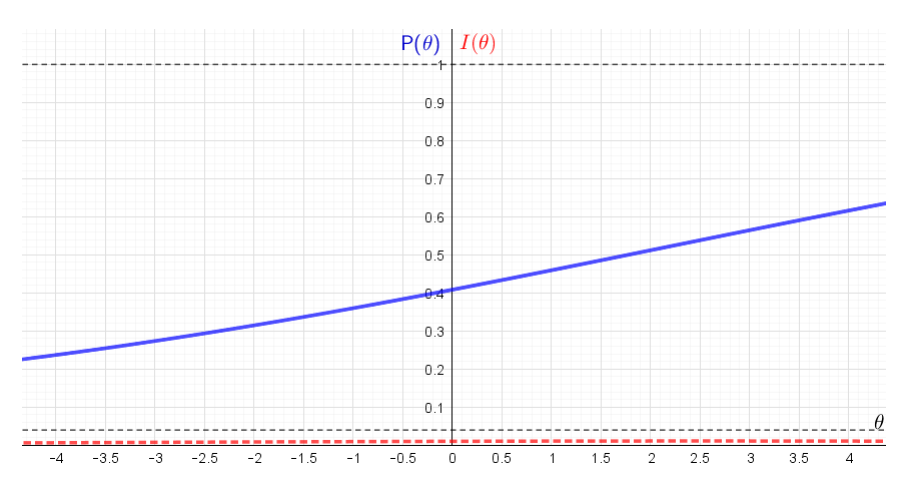

Figura 4.21: CCI e CII do item 22.

Para resolver o item, o estudante deve ser capaz de determinar a expressão algébrica que representa o consumo mensal de um aparelho eletrônico.

Pela TCT, o item tem dificuldade moderada e discriminação mediana  $(\rho_{bis} = 0, 28)$ . Vale destacar o baixo percentual de marcação dos distratores B (com 9%) e D (com  $4\%$ ), que fica evidente na AGI, indicando alternativas pouco plausíveis, provavelmente pela ausência do fator 30 em suas respectivas expressões, já que o enunciado se refere ao consumo em 30 dias. Por outro lado, nota-se na análise dos distratores e no AGI que o distrator C foi escolhido por  $45\%$  dos estudantes, superando até a quantidade de estudantes que acertaram o item. Uma possível explicação para a escolha do distrator C, pode estar relacionada a uma má interpretação em relação ao consumo pertinente à  $\alpha$ expressão standby, associando-a um valor fixo, e não ao tempo em que a televisão está desligada, a saber,  $(24 - x)$  horas.

Os parâmetros da TRI revelam um acerto casual dentro esperado, uma questão muito difícil e baixíssimo poder discriminativo, sendo o menor em toda a prova, o que pode ser observado no comportamento da CCI, cujo formato é bem próximo de uma reta. Apesar de seu parâmetro de acerto ao acaso ter sido bem próximo de zero, é um item que pouco discrimina habilidades e praticamente não traz informações, perceptível no comportamento da sua CII, não sendo, portanto, um bom item para estimação das habilidades dos estudantes.

#### Item 23

De acordo com o gráfico de projeções apresentado no Texto 2, o número de pla-

netas Terra necessários para suprir nossas necessidades no ano de 2050 está entre

# Abaixo, o gráfico de projeções do Texto 2 para resolução da questão

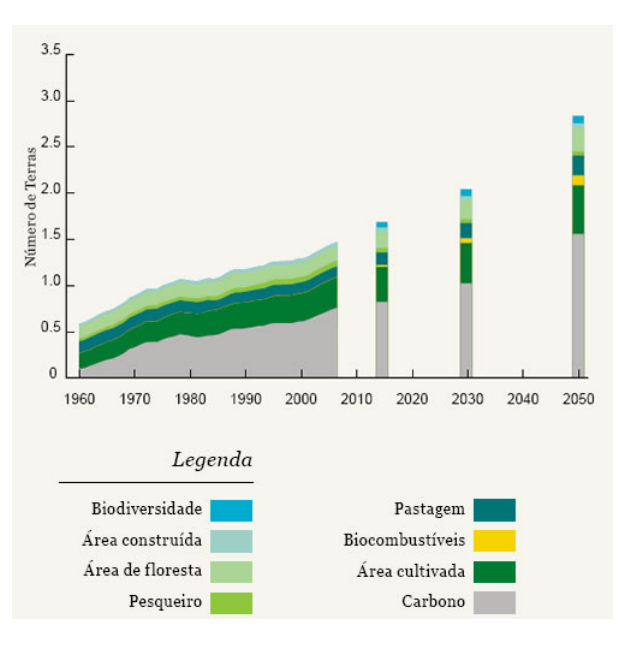

Projeções (Global Footprint Network, 2010)

A) 2,0 e 2,5.

23.

- B) 2,5 e 3,0.
- C) 1,5 e 2,0.
- D) 1,0 e 1,5.

Tabela 4.23: Parâmetros do item 23.

|       | TCT                                       |  |                                              |  |  |      |  |  |  |
|-------|-------------------------------------------|--|----------------------------------------------|--|--|------|--|--|--|
|       |                                           |  | Alt Fa Fr Disc $G_{inf}$ $G_{int}$ $G_{sup}$ |  |  |      |  |  |  |
|       |                                           |  | A 381 0,12 -0,13 0,20 0,11 0,07              |  |  |      |  |  |  |
| $B^*$ |                                           |  | 2106 0.67 0.38 0.45 0.68                     |  |  | 0,83 |  |  |  |
| С     |                                           |  | 469  0,15  -0,17  0,24  0,15  0,07           |  |  |      |  |  |  |
| D     |                                           |  | $186$ 0,06 -0,07 0,10 0,05                   |  |  | 0,03 |  |  |  |
|       | TRI                                       |  |                                              |  |  |      |  |  |  |
|       | $b = -0, 53$<br>$c = 0, 14$<br>$a = 1,04$ |  |                                              |  |  |      |  |  |  |

Figura 4.22: AGI do item 23.

Alternativa (pBis) - C (-0.35) - A (-0.32) - B<sup>\*</sup> (0.12) - D (-0.24)

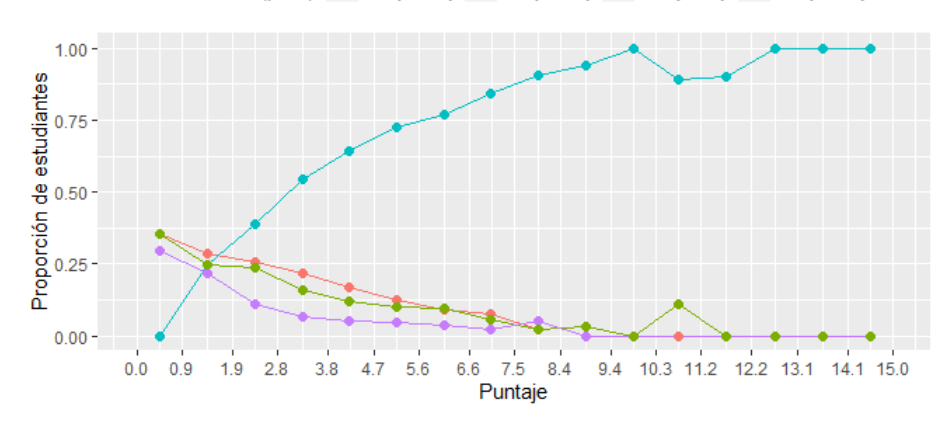

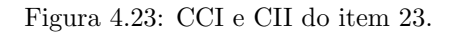

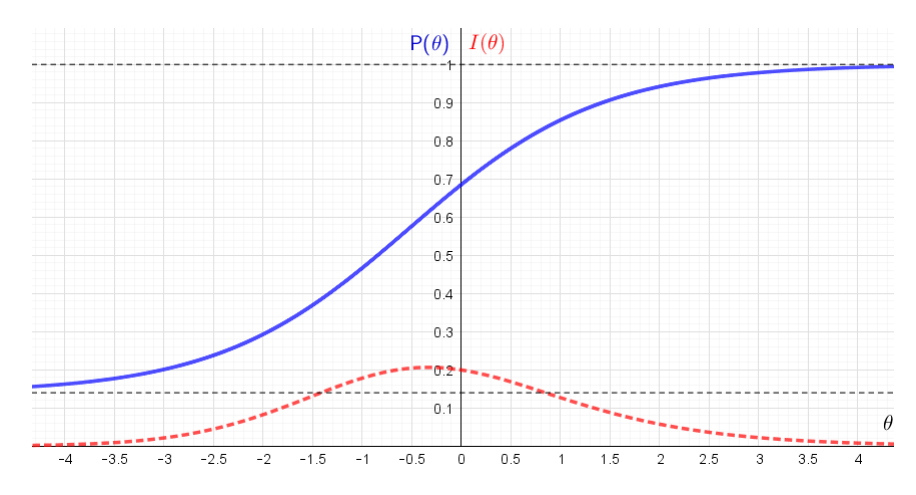

Para resolver esse item, o estudante deve ser capaz de interpretar informações

contidas em um gráfico de projeções relativo à pegada ecológica. Nesse caso, bastaria o estudante observar o intervalo do eixo vertical (N´umero de Terras) correspondente ao ponto mais alto da coluna respectiva ao ano 2050 (abscissa = 2050). Considerado o item mais fácil da prova, pela análise nas duas teorias, com 67% de acerto, observa-se tanto na an´alise dos distratores quanto na AGI que a maioria dos estudantes em cada grupo optou pelo gabarito. Já o distrator D, dado o baixíssimo percentual de marcação, mostrou-se pouco plausível para os três grupos. Em relação à discriminação, segundo a TCT, o item é bom ( $\rho_b i s = 0, 34$ ). Além disso, as correlações  $\rho Bis$  dos distratores foram todas negativas, conforme esperado.

Os dados da TRI revelam que o item apresentou discriminação moderada, algo que é observável na CCI por sua leve inclinação, e um ótimo valor do parâmetro  $c$ , o menor de toda a prova. Mesmo com um baixo valor de acerto ao acaso, o item traz pouca informação (informação máxima de 0,2 associada à habilidade  $\theta = -0, 33$ ), que pode ser explicada pela moderada discriminação, consequência de um item fácil, inclusive para estudantes de baixo desempenho. Mesmo assim, a combinação dessas características tornam esse item interessante para a estimação das habilidades dos estudantes.

#### Item 24

Os dados apresentados no Texto 2 demonstram que haveria a necessidade de 1,5 planetas Terra para abastecer nossas necessidades. A operação utilizada para chegar a essa estimativa de valor foi

- A)  $(2, 7 + 1, 8) : 3.$
- B)  $2, 7 + 1, 8 3$ .
- C)  $2, 7 \cdot 1, 8 3, 36$ .
- D) 2, 7 : 1, 8.

Tabela 4.24: Parâmetros do item 24.

|       | TCT                                     |    |                             |                                    |      |      |  |  |  |
|-------|-----------------------------------------|----|-----------------------------|------------------------------------|------|------|--|--|--|
| Alt   | Fa                                      | Fr |                             | Disc $G_{inf}$ $G_{int}$ $G_{sup}$ |      |      |  |  |  |
| A     | 1189                                    |    | $0,38$ $0,00$ $0,36$ $0,40$ |                                    |      | 0,36 |  |  |  |
| B     |                                         |    | 675  0,21  -0,08  0,26      |                                    | 0,20 | 0,18 |  |  |  |
| C     |                                         |    | 631 0,20 -0,10 0,25 0,21    |                                    |      | 0,15 |  |  |  |
| $D^*$ | 637                                     |    | $0,20$ $0,19$ $0,11$ $0,19$ |                                    |      | 0,30 |  |  |  |
|       | TRI                                     |    |                             |                                    |      |      |  |  |  |
|       | $a = 3,96$<br>$b = 2,39$<br>$c = 0, 19$ |    |                             |                                    |      |      |  |  |  |

Figura 4.24: AGI do item 24.

Alternativa (pBis) - C (-0.29) - A (-0.25) - B (-0.28) - D<sup>\*</sup> (0.04)

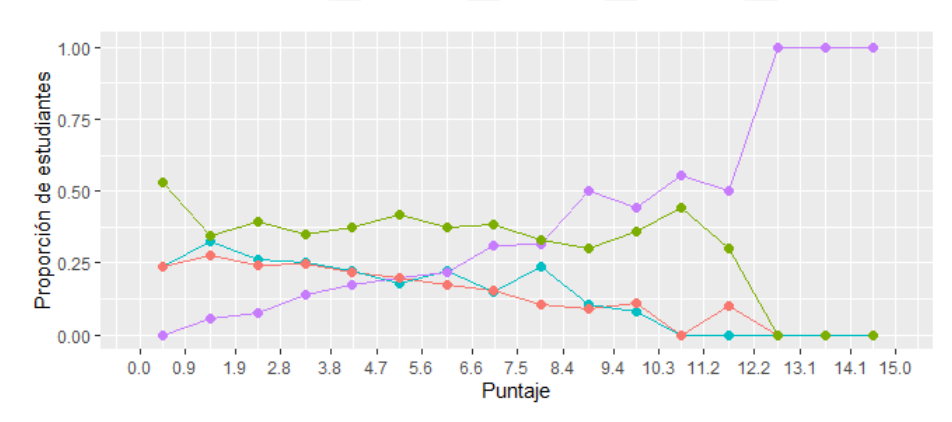

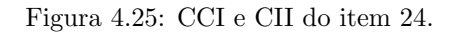

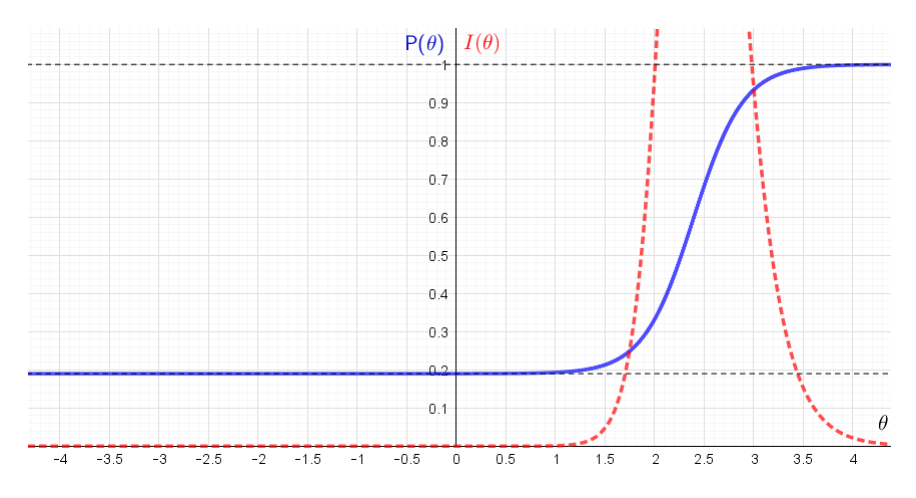

Para responder esse item, o estudante deve ser capaz de identificar a expressão

numérica utilizada, a partir dos valores apresentados no texto (Anexo [C\)](#page-136-0), para calcular a quantidade de uma grandeza, por meio da proporcionalidade direta. Nesse caso, 2, 7 : 1, 8.

De acordo com os dados da TCT, o item apresentou o menor valor de discriminação ( $Disc = 0, 19$ ) em relação aos grupos de desempenho que, em uma primeira análise, deveria ser descartado. Mas, segundo a classificação adotada pelo ENADE, o item é classificado com médio poder discriminativo ( $\rho_{bis} = 0, 24$ ) e, portanto, não deve ser descartado da análise. Além disso, observa-se que as correlações  $\rho Bis$  dos distratores são negativas, o que é esperado. O item apresentou  $(20\%)$  de acerto entre os respondentes, sendo um dos itens com o menor percentual de acertos em toda a prova.

De acordo com a análise dos distratores, apenas  $30\%$  dos estudantes do grupo superior, optou pelo gabarito. O distrator A foi o mais plausível para a maioria  $(38\%)$  dos  $estudantes, o que não é esperado. E provável que os estudantes não tenham compreendido$ que para determinar a resposta correta era necessário obter a expressão numérica a partir dos dados apresentados no texto, a saber  $2, 7$  e  $1, 8$ . Todos as expressões numéricas resultam em 1, 5, o que pode ter levado a maioria dos estudantes a optar pelo distrator A, por ser o primeiro, sem uma análise crítica dessa escolha.

Vale destacar, a partir da análise da AGI, que o item não discrimina bem estudantes com at´e onze acertos. Isso fica evidente no gr´afico correspondente ao gabarito (linha violeta) que, embora supere os demais gráficos a partir dos nove acertos, sua plausibilidade se torna mais expressiva para estudantes com treze, catorze e quinze acertos, sendo, inclusive, a alternativa escolhida por todos estes estudantes.

As medidas da TRI indicam um item muito difícil e com alto poder discriminativo, evidente na inclinação da sua CCI, além de um acerto casual dentro do esperado. Pelo comportamento da CII, pode-se concluir que o item oferece boa informação, sendo máxima  $(2, 72)$  na vizinha da habilidade  $\theta = 2, 46$ .

Um fato curioso é que os itens 16 e 24 embora tratem, aparentemente, do mesmo problema, relacionado ao cálculo da quantidade de planetas Terra, por meio de proporcionalidade direta entre duas grandezas, os desempenhos foram bem distintos, o que pode indicar marcação aleatória do gabarito, em ambos os itens, ou, em relação a esse item, falta de habilidade em determinar a resposta correta a partir da razão (ou quociente) entre dois valores dados, no caso, 2, 7 e 1, 8.

# Item 25

No **Texto 2**, enfatiza-se que a média da pegada ecológica mundial é equivalente a 2,7 hectares globais por pessoa. Sabendo-se que um hectare equivale à área de um terreno quadrado de lado medindo 100 m, a pegada ecológica mundial, em  $m^2$ , é equivalente a

- A) 270.000  $m^2$ .
- B) 27.000  $m^2$ .
- C)  $2700 \; m^2$ .
- D) 270  $m^2$ .

|       | TCT                                     |  |                                          |  |  |      |  |  |
|-------|-----------------------------------------|--|------------------------------------------|--|--|------|--|--|
| Alt   |                                         |  | Fa Fr Disc $G_{inf}$ $G_{int}$ $G_{sup}$ |  |  |      |  |  |
| A     |                                         |  | $592$ $0,19$ $-0,06$ $0,22$ $0,19$       |  |  | 0.16 |  |  |
| $B^*$ | 736                                     |  | $0,23$ $0,27$ $0,10$ $0,21$ $0,37$       |  |  |      |  |  |
| C     |                                         |  | $1195$ 0.38 -0.12 0.44 0.38              |  |  | 0,32 |  |  |
| D     |                                         |  | $616$ $0,19$ $-0,08$ $0,23$ $0,21$       |  |  | 0,15 |  |  |
|       | TRI                                     |  |                                          |  |  |      |  |  |
|       | $a = 3,69$<br>$c = 0, 22$<br>$b = 2,28$ |  |                                          |  |  |      |  |  |

Tabela 4.25: Parâmetros do item 25.

Figura 4.26: AGI do item 25.

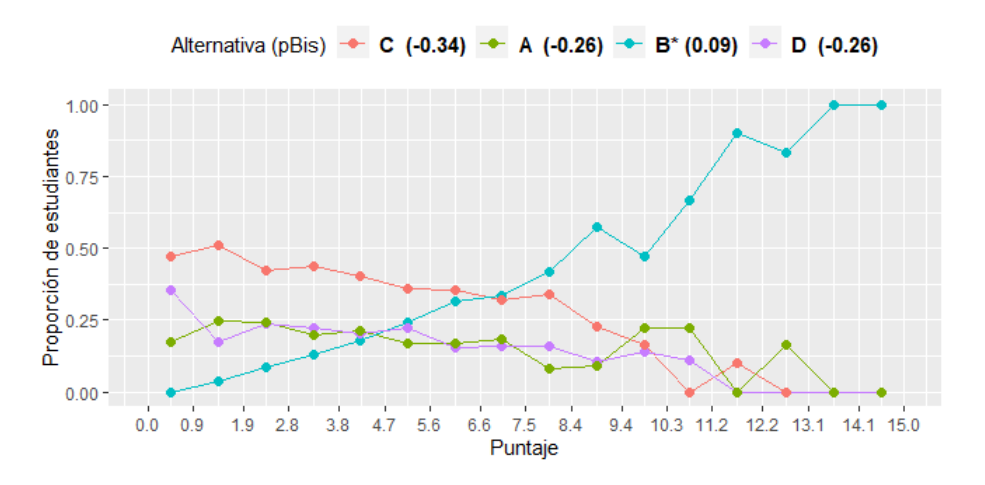

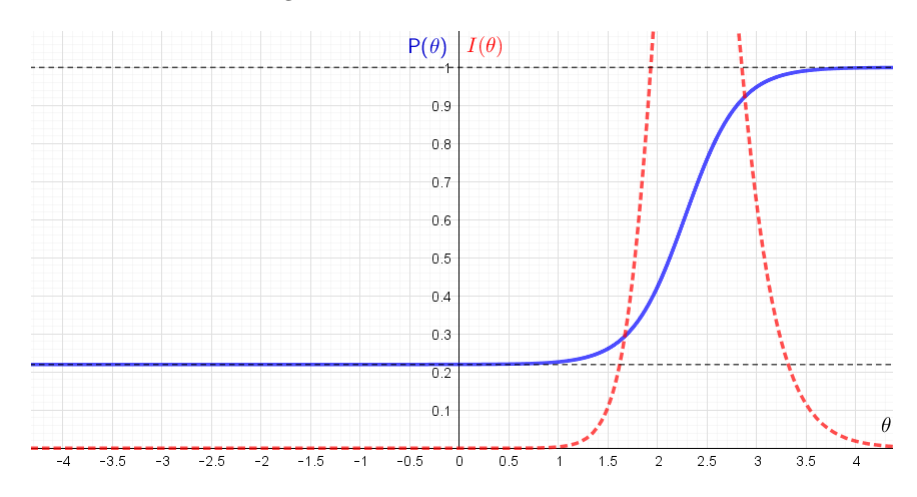

Figura 4.27: CCI e CII do item 25.

Para responder o item, o estudante deve ser capaz de converter unidades de medida de área, de hectares para  $m^2$ , utilizando a equivalência entre áreas, na resolução de situação-problema. Para isso, era necessário converter 1 hectare em 10000  $m^2$ , utilizando a equivalência com a área do quadrado de lado 100 m, cujo valor é 10000  $m^2$ , e, em seguida, calcular  $2, 7 \cdot 10000 = 27000$ .

De acordo com os dados da TCT, a questão é considerada difícil e com discriminação média ( $\rho_{bis} = 0, 29$ ). Todos os distratores apresentaram correlação ( $\rho Bis$ ) negativa, conforme esperado. No entanto, a análise dos distratores e da AGI revela que o distrator C foi bastante atrativo para estudantes com até oito acertos, sendo, inclusive, a alternativa de maior frequência. Entre os estudantes do grupo superior  $(G_{sup})$ , esse distrator obteve o segundo maior percentual de escolha  $(32\%)$ , bem próximo do percentual referente ao gabarito (37%).

Pela TRI, a questão mostrou-se muito difícil, com alta discriminação e acerto casual dentro do esperado. Isto quer dizer que apenas estudantes com alta habilidade (igual ou superior a  $\theta = 2,28$ ) tem alta probabilidade responder corretamente o item, como pode ser observado na CCI. Percebe-se também que estudantes com habilidade inferior a  $\theta = 1$ (1 desvio-padr˜ao acima da m´edia) tˆem a mesma probabilidade de acertar o item, que corresponde ao próprio valor do parâmetro  $c$ , de 0,22. Pelo comportamento da sua CII, pode-se concluir que o item oferece boa informação, sendo máxima (2, 23) na vizinha da habilidade  $\theta = 2, 36$ .

O Texto 2 revela que a média do Brasil é de 2,9 hectares globais por habitante, mostrando-se um pouco acima da média mundial, equivalente a 2,7 gha/cap. Nesse caso, o percentual referente ao quanto o Brasil supera a média global é, aproximadamente, de

A) 10%.

- B) 11,3%.
- C)  $7,4\%$ .
- D) 5,9%.

| TCT                                     |     |  |  |                                                     |  |      |  |  |
|-----------------------------------------|-----|--|--|-----------------------------------------------------|--|------|--|--|
|                                         |     |  |  | Alt Fa Fr Disc $G_{inf}$ $G_{int}$ $G_{sup}$        |  |      |  |  |
| A                                       |     |  |  | 551 0,17 -0,07 0,21 0,18 0,14                       |  |      |  |  |
| Β                                       |     |  |  | 665 0.21 -0.09 0.27 0.20                            |  | 0.18 |  |  |
| $C^*$                                   | 846 |  |  | $0,27$ $0,29$ $0,12$ $0,26$                         |  | 0.41 |  |  |
| D                                       |     |  |  | $1082 \quad 0,34 \quad -0,13 \quad 0,40 \quad 0,36$ |  | 0,27 |  |  |
| TRI                                     |     |  |  |                                                     |  |      |  |  |
| $b = 2,45$<br>$c = 0, 25$<br>$a = 2,44$ |     |  |  |                                                     |  |      |  |  |

Tabela 4.26: Parâmetros do item 26.

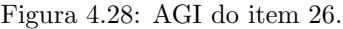

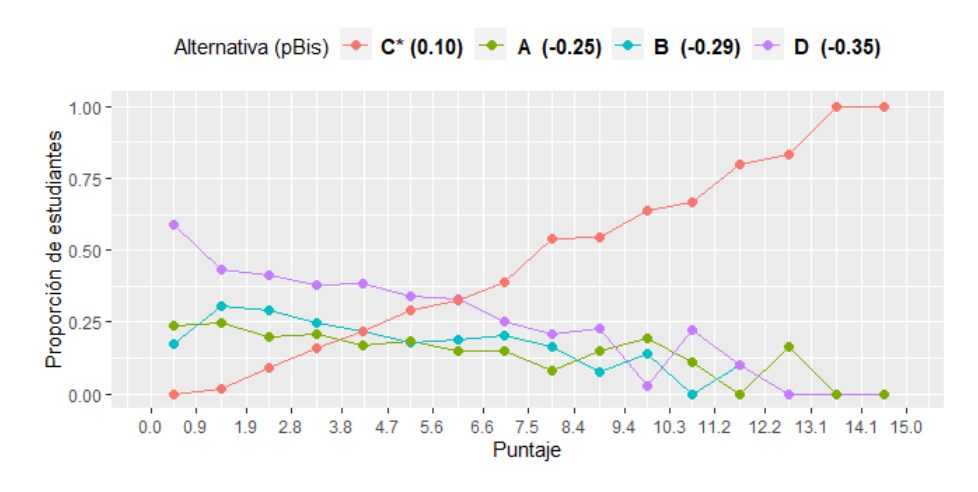

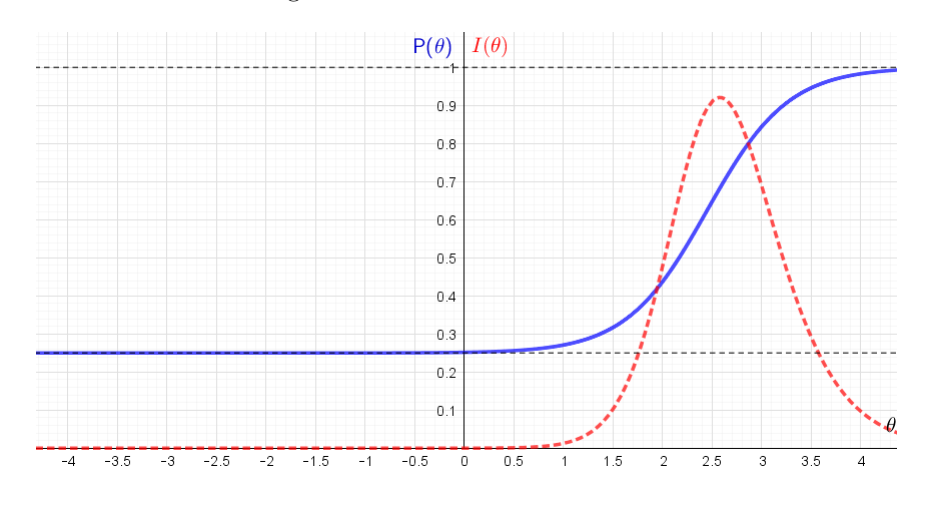

Figura 4.29: CCI e CII do item 26.

Para responder o item, o estudante deve ser capaz de calcular o aumento percentual entre dois valores de uma mesma grandeza. Uma possível solução seria calcular a razão entre os valores dados, ou seja,  $\frac{2.9}{2.7} \approx 1,074$ , que corresponde a um aumento de 7,4%. Pelos dados da TCT, o item é classificado como difícil (27% de acerto) e com boa discriminação  $(\rho_{bis} = 0, 31. \n\text{É interessante notar na AGI que a linha correspondente ao gabarito cresce}$ com o aumento do desempenho dos estudantes e que as outras curvas tendem a diminuir, conforme o esperado de um item no qual a correlação  $\rho Bis$  de cada distrator é negativa e do gabarito, positiva. O distrator D foi a alternativa com o maior percentual de marcação (34%), sendo o segundo maior percentual de escolha entre estudantes do grupo superior.  $E$  possível que tal escolha tenha sido motivada pelo fato de o valor percentual ser o menor, dentre os disponíveis, ou pelo cálculo equivocado  $2, 9 \cdot (1 - 0, 059) = 2,7289 \approx 2,7.$ 

Pela TRI, o item é classificado como muito difícil e de alta discriminação. O valor do parâmetro  $c$ , no limite do aceitável, impediu que a sua CII atingisse valores maiores, ou seja, que o item gerasse mais informação. Mesmo assim, a combinação dessas características mostram que o item traz boa informação e que atende ao propósito de avaliar o tema proposto.

# Item 27

O Texto 2 registra que o Japão necessitaria de 8 vezes a sua própria área territorial para garantir os recursos naturais que sua população demanda. Sabendo que o Japão possui em torno de 126 milhões de habitantes e que sua densidade demográfica é de aproximadamente 336 habitantes por  $km^2$ , a área que o Japão necessitaria ter para

garantir os recursos naturais que sua população demanda, aproximadamente, seria de

- A) 3.000.000  $km^2$ .
- B) 375.000  $km^2$ .
- C)  $42.336.000.000 km^2$ .
- D)  $42.336 \; km^2$ .

| $_{\rm TCT}$ |                          |        |                                     |                                    |  |             |  |  |
|--------------|--------------------------|--------|-------------------------------------|------------------------------------|--|-------------|--|--|
| Alt          | Fa                       | $Fr$ – |                                     | Disc $G_{inf}$ $G_{int}$ $G_{sup}$ |  |             |  |  |
| $A^*$        |                          |        | 609  0.19  0.22  0.09  0.17  0.31   |                                    |  |             |  |  |
| B            |                          |        | 801 0.25 -0.03 0.26 0.26 0.23       |                                    |  |             |  |  |
| С            |                          |        | 1079  0.34  -0.06  0.37  0.35  0.31 |                                    |  |             |  |  |
| D            |                          |        | 649  0.21  -0.13  0.27  0.21        |                                    |  | 0.14        |  |  |
|              | TRI                      |        |                                     |                                    |  |             |  |  |
|              | $a = 4,82$<br>$b = 2,34$ |        |                                     |                                    |  | $c = 0, 18$ |  |  |

Tabela 4.27: Parâmetros do item 27.

Figura 4.30: AGI do item 27.

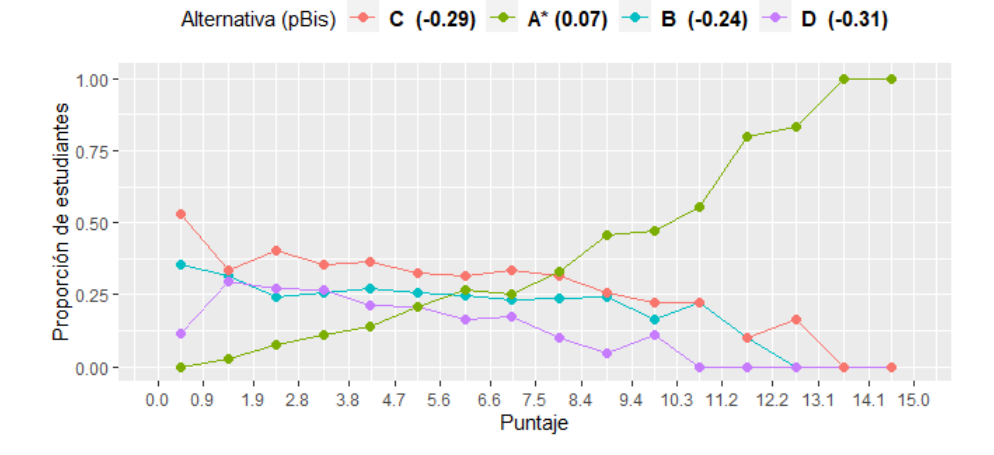

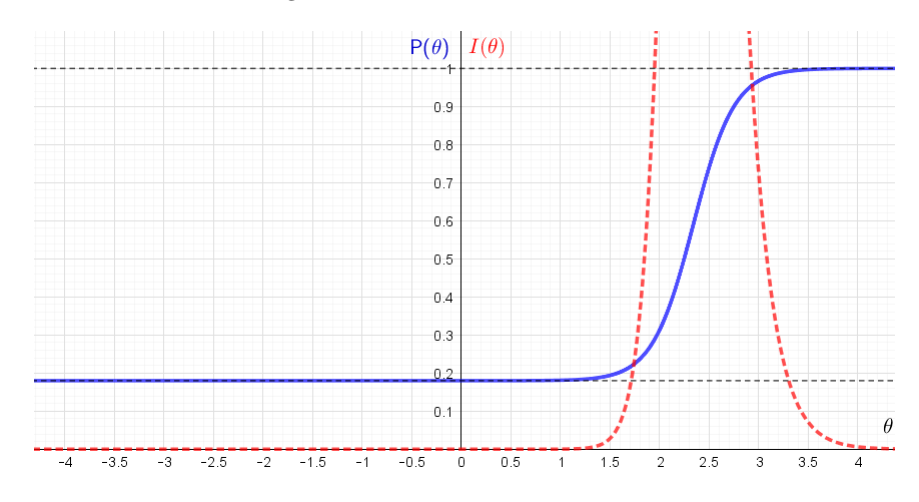

Figura 4.31: CCI e CII do item 27.

Para responder o item o estudante deve ser capaz de determinar, a partir do conhecimento da densidade demográfica e da população de certo país, a área, em  $km^2$ , equivalente a oito vezes a sua própria área territorial. Nesse caso, basta calcular a área territorial do país, em  $km^2$ , (126.000.000 : 336 = 375.000) e, em seguida, multiplicar este valor por 8 (375.000 ·  $8 = 3.000.000$ ), para chegar à resposta desejada.

Segundo os dados da TCT, esse item foi classificado como um dos mais difíceis da prova, com apenas 19,26% de acerto, e com média discriminação ( $\rho_{bis} = 0, 26$ ). Todos os distratores apresentaram coeficiente ponto-bisserial negativo, conforme esperado. Nota-se na análise dos distratores e na AGI que para estudantes com até sete acertos (91% dos estudantes), o distrator C foi o mais plaus´ıvel, provavelmente por seu valor bem superior aos das demais alternativas, atraindo esses estudantes. O distrator B foi a segunda maior opção de escolha dos respondentes, cujo valor apresentado corresponde à área territorial do Jap˜ao, por´em n˜ao o esperado pelo item como resposta. Isso pode indicar que os estudantes sabiam determinar a área, porém esqueceram de multiplicar esse valor por oito. Ainda em relação à AGI, observa-se que o gráfico correspondente ao gabarito (linha verde), ultrapassa o percentual de 50% de acertos, somente a partir do grupo de estudantes com 11 acertos, sendo 100% somente para estudantes com 14 e 15 acertos.

De acordo com os dados da TRI, o item é bastante difícil, dado o valor elevado do parâmetro de dificuldade  $(b = 2, 34)$  e apresenta um acerto ao acaso dentro do aceitável. Seu parâmetro de discriminação apresentou o maior valor de toda a prova  $(a = 4, 82)$ , indicando elevado poder discriminativo, notadamente observado pela inclinação da sua CCI. Esses dados juntos, principalmente o de discriminação, fizeram com que a sua CCI apresentasse um comportamento bem expressivo, indicando que o item traz bastante informação, sendo máxima  $(I(\theta) = 4, 11)$ na vizinhança da habilidade  $\theta = 2, 39.$  Pode-se então concluir, a partir dessas características, que este é um bom item para estimação das habilidades dos estudantes.

# Item 28

Para produzir uma logomarca de divulgação de produtos e serviços, uma empresa de lírios solicitou um orçamento de mil unidades. O valor cobrado para a produção de uma logomarca é calculado pela área da **Figura 1** acrescido de  $10\%$  (relativos a desperdício) e multiplicado pelo valor de produção por área, que é de R\$ 0,25. Sendo assim, o valor total a ser pago pela confecção das mil logomarcas é de

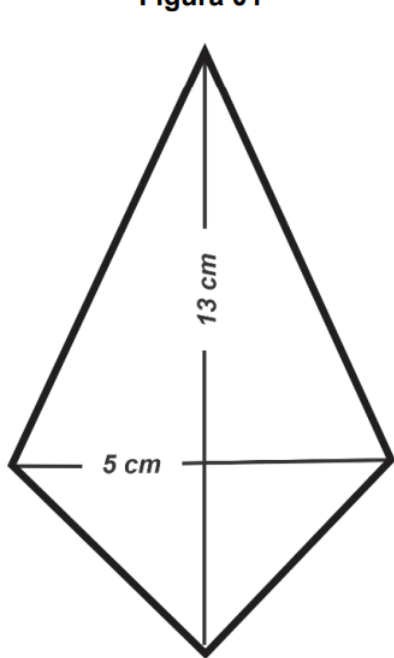

Figura 01

A) R\$ 16.250,00.

- C) R\$ 17.875,50.
- D) R\$ 8.937,50.

B) R\$ 8.125,00.

Tabela 4.28: Parâmetros do item 28.

| TCT        |     |       |                                 |                                    |             |      |  |  |  |
|------------|-----|-------|---------------------------------|------------------------------------|-------------|------|--|--|--|
| Alt        |     | Fa Fr |                                 | Disc $G_{inf}$ $G_{int}$ $G_{sup}$ |             |      |  |  |  |
|            |     |       | A 858 0,27 -0,09 0,32 0,27 0,23 |                                    |             |      |  |  |  |
| B          |     |       | 984 0,31 -0,09 0,34 0,34 0,25   |                                    |             |      |  |  |  |
| C          |     |       | 692 0,22 -0,05 0,25 0,22 0,20   |                                    |             |      |  |  |  |
| $D^*$      | 609 |       | $0,19$ $0,24$ $0,08$ $0,16$     |                                    |             | 0,32 |  |  |  |
| TRI        |     |       |                                 |                                    |             |      |  |  |  |
| $a = 2,17$ |     |       | $b = 2,82$                      |                                    | $c = 0, 18$ |      |  |  |  |

Figura 4.32: AGI do item 28.

Alternativa (pBis) - C (-0.24) - A (-0.29) - B (-0.30) - D\* (0.08)

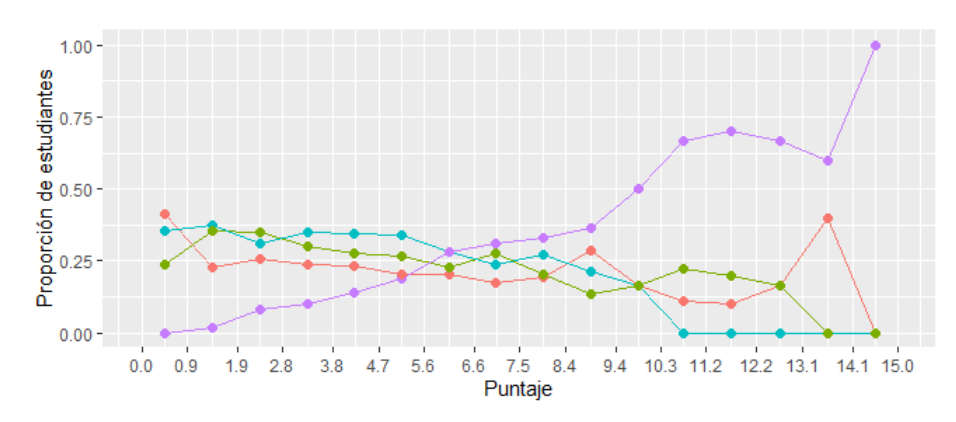

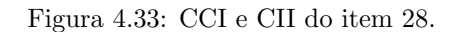

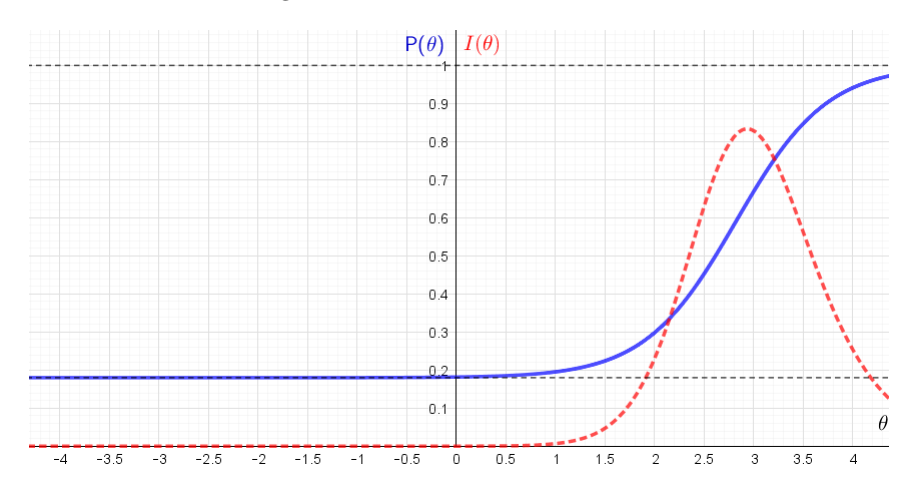

Para responder esse item, o estuante deve ser capaz de calcular a área de uma

logomarca, representada por um quadrilátero cujas diagonais são perpendiculares, para determinar o valor pago na produção de mil logomarcas, sendo conhecidos o valor cobrado por unidade produzida e o acréscimo percentual relativo a desperdício. Nesse caso, o estudante poderia, inicialmente, calcular a área, em  $cm^2$ , da logomarca  $(\frac{5 \cdot 13}{2} = \frac{65}{2})$  $(\frac{35}{2})$ , em seguida, calcular a área, em  $cm^2$ , das mil logomarcas  $(1.000 \cdot \frac{65}{2} = 32.500)$  e, na sequência, determinar o valor pago, em R\$, na produção dessas mil logomarcas, considerando o valor por unidade e o acréscimo relativo a desperdício, ou seja,  $(32.500 \cdot 0, 25 \cdot 1, 1 = 8.937, 50)$ .

Analisando as medidas da TCT, nota-se que esse item, assim como o item anterior, foram os mais difíceis da prova, ambos com  $19,26\%$  de acerto. A sua discriminação é classificada como média ( $\rho_{bis} = 0, 27$ ) e as correlações  $\rho Bis$  dos distratores foram todas negativas, conforme esperado. O distrator B foi o mais atrativo para a maioria dos estudantes. Aliás, todos os distratores apresentaram percentual de marcação maior que o do gabarito. Pela AGI, observa-se que o gr´afico do gabarito (linha verde) destaca-se somente a partir do grupo de estudantes com dez acertos.

Ainda em relação à análise dos distratores, vale destacar que todos os valores são possíveis de ocorrer, a depender da falta de atenção do estudante em algum dos processos para se chegar à resposta correta. Por exemplo, se o único equívoco do estudante for considerar que a área do quadrilátero é dada somente pelo produto das diagonais e os demais cálculos seguirem corretamente, ele chegará ao distrator C. Porém, se o estudante esquecer apenas de acrescentar os  $10\%$ , relativos a desperdício, continuando corretamente os demais processos, ele chegar´a ao distrator B. Por outro lado, se o estudante cometer os dois equívocos anteriores, ou seja, considerar a área do quadrilátero resultante do produto das suas diagonais e ainda esquecer de efetuar o acréscimo relativo a desperdício, ele encontrar´a como resposta o distrator A.

Segundo os resultados apresentados pela TRI, o item é classificado como muito difícil e de discriminação muito alta, como se pode notar na inclinação e no deslocamento mais à direita da sua CCI. Inclusive, o valor do parâmetro  $b$  desse item foi o segundo maior de toda a prova. Além disso, o item apresentou um valor de acerto ao acaso dentro do aceitável e sua CII ainda foi bastante expressiva, devido a sua alta discriminação, mostrando que esse item traz muita informação.

Em uma família de 8 pessoas que se dedicam à produção de lírios, a produção mensal atingida foi de 290 unidades. Para atingir uma produção mensal de 475 unidades, considerando-se que a produtividade diária por pessoa é a mesma, o número mínimo de pessoas que precisariam ser adicionalmente contratadas, é de

- A) 4.
- B) 5.
- C) 6.
- D) 7.

| TCT   |            |               |                             |                                    |      |             |  |  |  |  |
|-------|------------|---------------|-----------------------------|------------------------------------|------|-------------|--|--|--|--|
| Alt   | Fa         | $\mathbf{Fr}$ |                             | Disc $G_{inf}$ $G_{int}$ $G_{sup}$ |      |             |  |  |  |  |
| A     |            |               | 888 0.28 -0.15 0.36 0.29    |                                    |      | 0.21        |  |  |  |  |
| Β     | 1011       |               | $0,32$ $0,00$ $0,33$        |                                    | 0.31 | 0.33        |  |  |  |  |
| $C^*$ | 763        |               | $0,24$ $0,25$ $0,11$ $0,23$ |                                    |      | 0.36        |  |  |  |  |
| D     | 485        |               | $0,15$ $-0,09$ $0,19$       |                                    | 0,17 | 0,10        |  |  |  |  |
| TRI   |            |               |                             |                                    |      |             |  |  |  |  |
|       | $a = 2,76$ |               |                             | $b = 3,08$                         |      | $c = 0, 24$ |  |  |  |  |

Tabela 4.29: Parâmetros do item 29.

Figura 4.34: AGI do item 29.

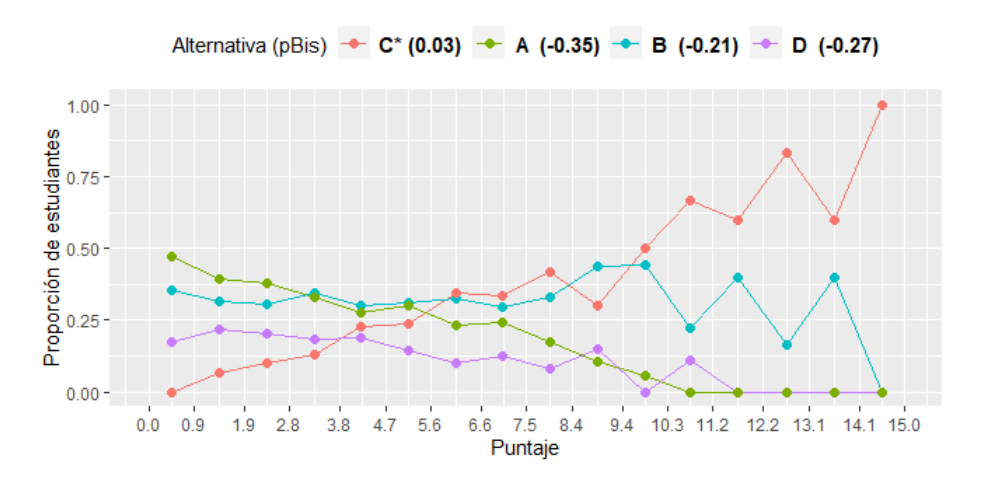

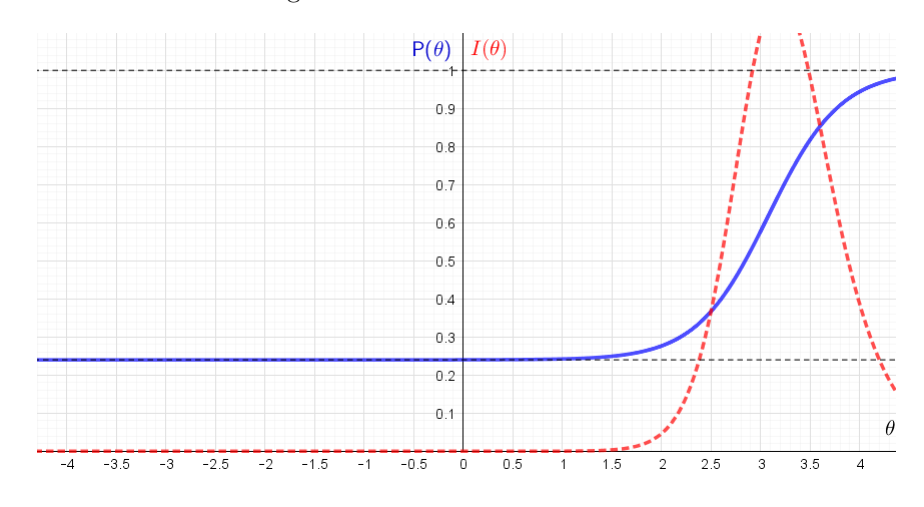

Figura 4.35: CCI e CII do item 29.

Para responder o item, o estudante deve ser capaz de determinar, por meio de proporcionalidade direta, o n´umero m´ınimo de pessoas que precisam ser contratadas para atingir determinada produ¸c˜ao. Nesse caso, o estudante poderia fazer uso da "regra de três", considerando que a produtividade diária por pessoa é a mesma, para obter o número adicional de pessoas que devem ser contratadas, ou, simplesmente, calcular  $\frac{(475-290)\cdot8}{290}$ , cujo valor é, aproximadamente, 5, 1. Como o item requer o número mínimo de pessoas a resposta correta será seis, pois cinco pessoas não atingiriam a produção mensal desejada.

Segundo os resultados apresentados pela TCT, o item é classificado como muito difícil e com média discriminação ( $\rho_{bis} = 0, 24$ ). Pela análise dos distratores, a maioria dos estudantes (34%) optaram pelo distrator B, sendo a segunda alternativa mais escolhida entre os estudantes do grupo  $G_{\text{sup}}$ , cujo percentual ficou bem próximo do percentual do gabarito. É provável que tal escolha tenha sido motivada, não por algum erro no uso da "regra-de-três" ou outro cálculo decorrente da proporcionalidade direta, mas pelo fato de o valor desse distrator (5) ser o mais próximo do valor de 5,1, o que é um equívoco, pelo que já foi dito anteriormente.

Nota-se na AGI que o gráfico referente ao gabarito (linha vermelha) se sobressai a partir do grupo de estudantes com 11 acertos, embora alguns estudantes com 12 e 14 acertos tenham optado pelo item B. A correlação  $\rho_{bis}$  de todos os distratores foram negativas, conforme esperado, porém a correlação  $\rho_{bis}$  do gabarito foi a menor de toda a prova, indicando que diferença entre a média dos estudantes que acertaram esse item e a média de todos os respondentes foi a menor de toda a análise pertinente.

Segundo os dados da TRI, o item apresentou o maior valor do parâmetro  $b(3,08)$ e, portanto, considerado o mais difícil da prova, alto poder discriminativo ( $a = 2,76$ ) e  $\alpha$  parâmetro c bem próximo do limite aceitável, que se reflete no comportamento da sua CCI, bem inclinada e deslocada para a direita. Pode-se observar na CCI que estudantes com habilidade inferior ou igual a 2 (dois desvios-padrão acima da média) têm, praticamente, a mesma probabilidade de acerto, dada a elevada dificuldade do item. Embora seja um item que traz bastante informação (sendo máxima na vizinhança da habilidade  $\theta = 3, 19$ , seu valor de parâmetro b cai fora do intervalo  $(-3, +3)$ .

# Item 30

Para a compra de sementes objetivando a plantação de uma horta de cultivo rotativo e ecológico, o proprietário de uma casa precisa saber a área do quintal, de modo a adquirir a quantidade correta de sementes. Usando os dados da Figura 02 para realizar o cálculo, ele soube que seu quintal tem

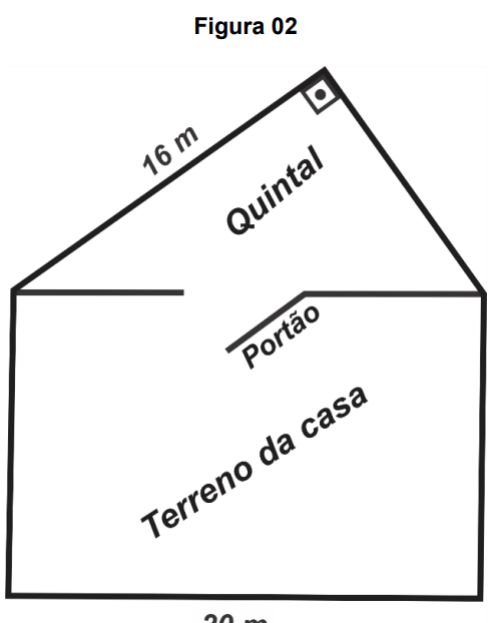

 $20<sub>m</sub>$ 

- A) 96  $m^2$ .
- B) 192  $m^2$ .
- C)  $100 \; m^2$ .
- D) 16  $m^2$ .
Tabela 4.30: Parâmetros do item 30.

|       | TCT                                    |       |                                        |                                    |  |      |  |
|-------|----------------------------------------|-------|----------------------------------------|------------------------------------|--|------|--|
| Alt   |                                        | Fa Fr |                                        | Disc $G_{inf}$ $G_{int}$ $G_{sup}$ |  |      |  |
| $A^*$ |                                        |       | $1316$ $0.42$ $0.37$ $0.22$ $0.42$     |                                    |  | 0.59 |  |
| В     |                                        |       | $643$ $0,20$ $-0,08$ $0,25$ $0,20$     |                                    |  | 0,17 |  |
| C     |                                        |       | $374$ 0,12 -0,08 0,16 0,12             |                                    |  | 0,08 |  |
| D     |                                        |       | $803 \t 0.25 \t -0.20 \t 0.36 \t 0.25$ |                                    |  | 0,16 |  |
|       | TRI                                    |       |                                        |                                    |  |      |  |
|       | $c = 0,04$<br>$a = 0,28$<br>$b = 1,58$ |       |                                        |                                    |  |      |  |

Figura 4.36: AGI do item 30.

Alternativa (pBis) - C (-0.24) - A\* (0.09) - B (-0.27) - D (-0.39)

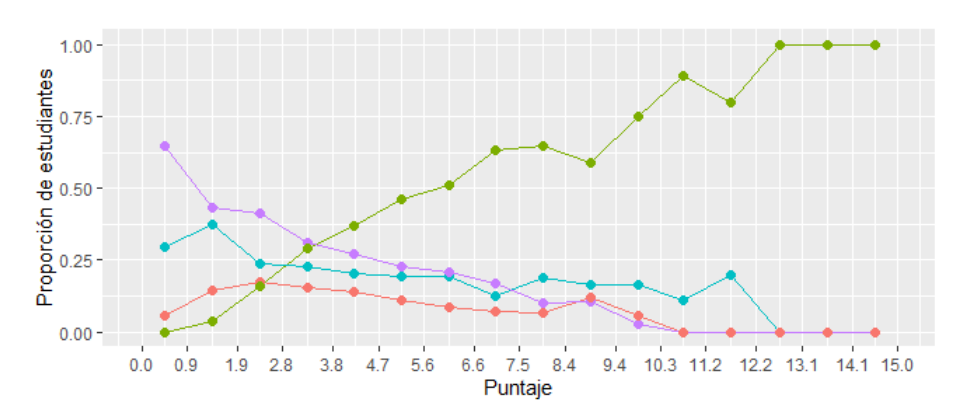

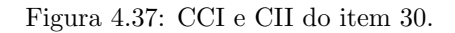

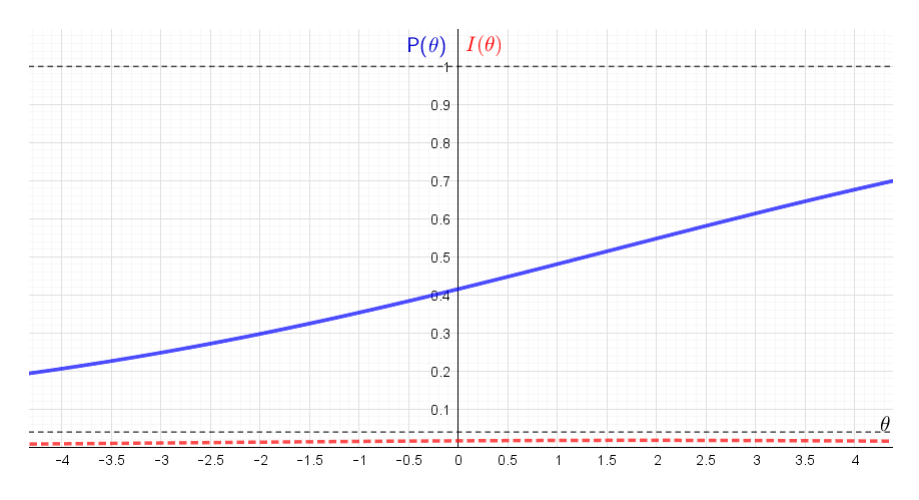

Para responder o item, o estudante deve ser capaz de calcular a área de um terreno

delimitado por um triângulo retângulo, a partir do conhecimento das medidas de um dos catetos e do lado de um terreno retangular coincidente à sua hipotenusa. À vista disso, bastaria o estudante perceber, inicialmente, que a medida da hipotenusa do triângulo é congruente à medida do lado do retângulo correspondente ao terreno da casa, e, na sequência, determinar a medida, em  $m$ , do outro cateto, por meio do teorema de Pitágoras ( √  $\sqrt{20^2 - 16^2} = 12$ ), para então calcular a área, em  $m^2$ , do triângulo retângulo relativo ao quintal  $(\frac{16 \cdot 12}{2} = 96)$ .

Pelos parâmetros da TCT, tem-se um item de dificuldade mediana, com o segundo maior percentual de acerto da prova  $(42\%)$ , e discriminação boa  $(\rho_{bis} = 0, 32)$ . Pela análise dos distratores, a maioria dos estudantes dos grupos intermediário ( $G_{int}$  e superior ( $G_{sup}$ ) optaram pelo gabarito, o que poder ser notado na AGI. O distrator C foi o de menor plausibilidade, inclusive entre estudantes do grupo inferior  $(G_{inf})$ . Um em cada quatro estudantes foi atraído pelo distrator D, provavelmente por uma associação direta entre os valores do lado do triângulo e da área apresentada por esse distrator. Em relação ao distrator B, é possível que alguns estudantes o tenham selecionado por considerar que a área do triângulo retângulo é obtida apenas pelo produto entre os seus catetos  $(12 \cdot 16 = 192)$ .

De acordo com os parâmetros da TRI, o item apresentou um valor de acerto ao acaso bem próximo de zero ( $c \approx 0.04$ ), o que é bem interessante em termos de quantidade de informação que o item possa trazer, porém o item apresentou-se muito difícil e com baixa discriminação, a segunda menor de toda a prova  $(a = 0, 277)$ , notadamente observada em sua CCI, cujo formato mais se assemelha a uma reta, e em sua CII que gerou pouquíssima informação, não sendo, portanto, um bom item para estimação das habilidades dos estudantes.

Finalizadas as análises de cada item, a partir da estimação de seus parâmetros e de suas curvas CCI e CII, foram escolhidos os itens com os melhores parˆametros, de modo a obter uma melhor estimativa das habilidades dos respondentes. Os itens 22 e 30 apresentaram valores de parâmetro  $a$  muito baixos, indicando baixíssima discriminação, evidente no comportamento de suas respectivas curvas CCI e CII. Isso revela que estes itens, segundo Rabelo (2013), não cumprem, adequadamente, com os propósitos de uma avaliação educacional, pois não conseguem diferenciar, de forma satisfatória, os respondentes que dominam daqueles que n˜ao dominam a habilidade avaliada pelo item. Por

outro lado, o item 29 apresentou um valor de parâmetro b fora do intervalo  $(-3, +3)$  que, para Rabelo (2013), sugere alguma falha na sua construção. Assim, dos 15 itens presentes na prova de Matemática do Proitec 2022, optou-se pela exclusão dos itens 22, 29 e 30 por apresentarem comportamento destoante em relação ao que foi exposto no referencial teórico, concernente à discriminação e dificuldade do item, no âmbito da TRI.

### 4.6 Estimação de habilidades dos estudantes

Por se tratar da estimação de habilidades de 3.162 estudantes, decidiu-se apresentar a tabela completa no Anexo [B](#page-129-0) deste trabalho. Para efeitos de resumo, com o intuito de mostrar como seriam as notas dos estudantes pesquisados, por meio da escala adotada para o Enem, as habilidades foram convertidas para a escala (500,100). Após a conversão dos valores das habilidades para a nova métrica, foram construídos o histograma da Figura [4.38](#page-110-0) e a Tabela [4.31.](#page-110-1)

<span id="page-110-0"></span>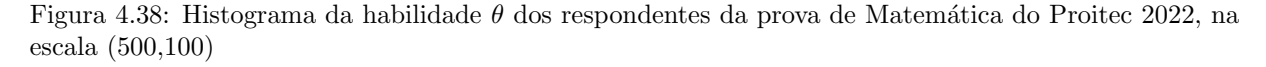

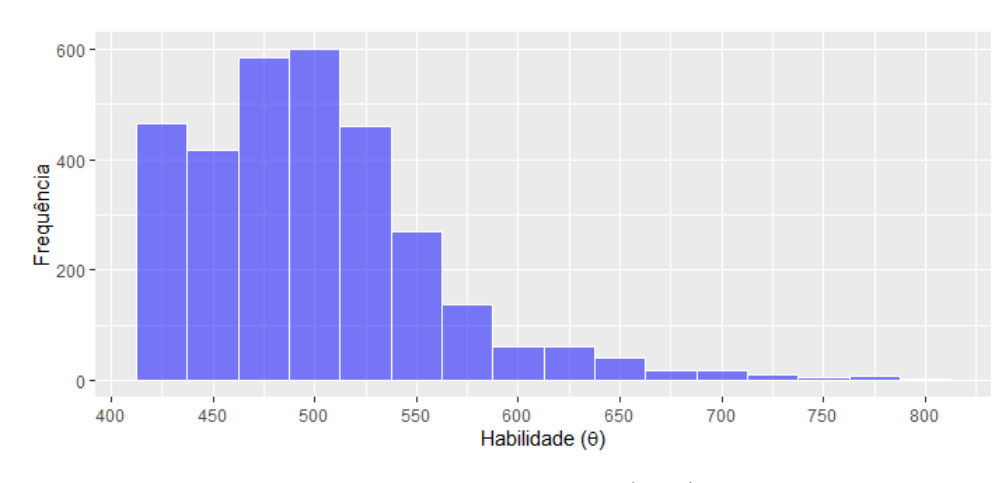

Fonte: Dados da pesquisa (2022).

<span id="page-110-1"></span>Tabela 4.31: Medidas descritivas das habilidades, na escala (500,100), dos respondentes da prova de Matemática do Proitec 2022

| Funcão                           |  | Mínimo <sup>10</sup> Quartil Mediana <sup>30</sup> Quartil Máximo |        |     |      |  |  |  |
|----------------------------------|--|-------------------------------------------------------------------|--------|-----|------|--|--|--|
| Valor de $\theta$ 422,30         |  | 455.60                                                            | 493.36 | 527 | -804 |  |  |  |
| Fonte: Dados da pesquisa (2022). |  |                                                                   |        |     |      |  |  |  |

 $\hat{E}$  possível notar que a maioria dos estudantes teve sua habilidade estimada em

um valor abaixo da média 500, visto que a mediana dos valores foi 493,36, conforme Tabela [4.31,](#page-110-1) evidente na distribuição assimétrica, à direita, da habilidade  $\theta$ , apresentada no histograma (Figura [4.38\)](#page-110-0).

<span id="page-111-0"></span>A relação entre a habilidade (nota) e o número de acertos dos participantes da prova de Matemática do Proitec 2022 é apresentada na Figura [4.39.](#page-111-0)

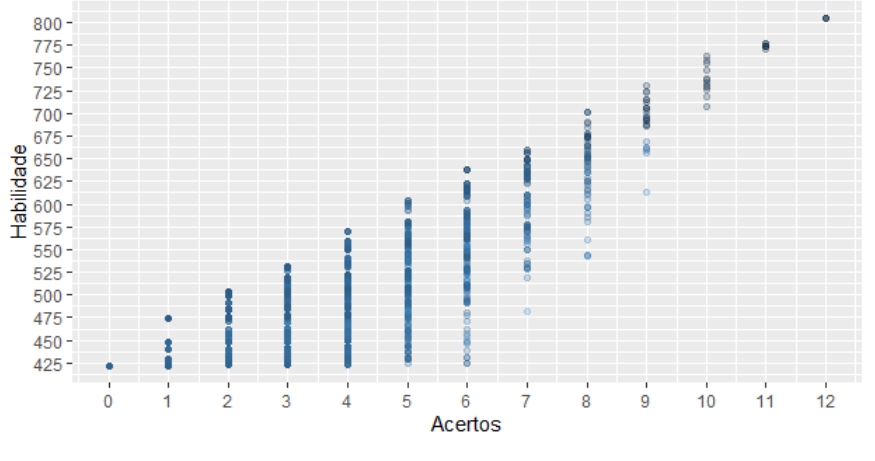

Figura 4.39: Relação entre a habilidade  $\theta$  e o número de acertos

Fonte: Dados da pesquisa (2022).

Embora a habilidade não seja calculada diretamente pelo número de acertos, há uma relação entre o número de acertos e a habilidade calculada pela TRI. Um estudante que teve o número alto de acertos terá alta habilidade, da mesma forma que um estu-dante com um número baixo de acertos terá baixa habilidade. No gráfico da Figura [4.39](#page-111-0) é possível perceber que estudantes com o mesmo número de acertos podem ter habilidades distintas e, além disso, que um estudante com um número menor de acertos pode ter habilidade maior se comparando com outro estudante que totalizou um maior número de acertos. Nota-se, por exemplo, que estudantes com apenas um acerto podem ter habilidade maior que estudantes que acertaram seis itens, em virtude da coerência pedagógica já comentada neste trabalho.

A Tabela [4.32,](#page-112-0) construída a partir da extração dos dados de três estudantes relacionados nessa pesquisa, ilustra as duas situações referentes à coerência pedagógica citada no parágrafo anterior. Esses estudantes foram identificados com as numerações 105, 1394 e 1594. Nessa tabela são informados, para cada um dos estudantes, o número de acertos, os itens respondidos corretamente (indicados com o n´umero 1), ordenados por n´ıvel de dificuldade, do mais fácil para o mais difícil, o valor da habilidade na escala  $(0,1)$  e o seu

<span id="page-112-0"></span>respectivo valor na escala (500,100).

respostas.

| Estudante Acertos I23 I20 I19 I21 I17 I16 I25 I27 I24 I26 I28 $\theta_{(0,1)}$ $\theta_{(500,100)}$ |            |  |  |  |  |  |  |  |  |  |  |                                                                            |
|----------------------------------------------------------------------------------------------------|------------|--|--|--|--|--|--|--|--|--|--|----------------------------------------------------------------------------|
| 105                                                                                                 |            |  |  |  |  |  |  |  |  |  |  |                                                                            |
| 1394                                                                                                | $6 \qquad$ |  |  |  |  |  |  |  |  |  |  | $0 \t 0 \t 0 \t 0 \t 0 \t 0 \t 1 \t 1 \t 1 \t 1 \t 1 \t -0.752 \t 424.790$ |
| 1594                                                                                                |            |  |  |  |  |  |  |  |  |  |  | 6 1 1 1 1 1 1 0 0 0 0 0 0 1,378 637,850                                    |
| Fonte: Dados da pesquisa (2022).                                                                    |            |  |  |  |  |  |  |  |  |  |  |                                                                            |

Tabela 4.32: Padrão de respostas de três participantes da prova de Matemática do Proitec 2022

O estudante 105 acertou o item mais f´acil da prova, enquanto que o estudante 1394 acertou os seis itens mais difíceis. Já o estudante 1594, acertou os seis itens mais fáceis de toda a prova. Percebe-se então que, diante do padrão de respostas desses estudantes, a habilidade (nota) estimada para o estudante 1394 foi a menor, pois, para a TRI, possivelmente, os seus acertos foram casuais, em virtude da falta de coerˆencia em suas

## 4.7 Interpretação pedagógica da escala de proficiência

Cada item da prova de Matemática do Proitec 2022 foi posicionado na escala de proficiência de acordo com a habilidade necessária para um estudante ter, pelo menos,  $60\%$  de probabilidade de acertar o item. Para valor de  $P(\theta)$  igual ou superior a 0,6, o item foi posicionado no valor da escala correspondente ao seu parâmetro b estimado e no caso contr´ario posicionou-se o item considerando a habilidade associada `a probabilidade de acerto  $P(\theta) = 0, 6$ . Neste caso, utilizou-se a CCI do item, construída por meio do software GeoGebra, para determinar o posicionamento desses itens. Para ilustrar a posição dos itens na escala, foi desenvolvido o mapa de itens, conforme Tabela [4.33](#page-113-0). Nesse mapa são apresentadas descrições de habilidades avaliadas nos itens da prova.

<span id="page-113-0"></span>Tabela 4.33: Mapa de itens da prova de Matemática do Proitec 2022, na escala (500,100)

| Posição | Habilidades                                                                      |
|---------|----------------------------------------------------------------------------------|
| 784,0   | Calcular a área de uma logomarca, representada por um quadrilátero cujas         |
|         | diagonais são perpendiculares, para determinar o valor pago na produção de       |
|         | mil logomarcas, sendo conhecidos o valor cobrado por unidade produzida e o       |
|         | acréscimo percentual relativo a desperdício.                                     |
| 771,8   | Determinar, a partir do conhecimento do raio do círculo e dos percentuais de     |
|         | um conjunto de itens apresentados em uma tabela simples, a área do gráfico       |
|         | de pizza a ser ocupada por um destes itens.                                      |
| 745,5   | Calcular o aumento percentual entre dois valores de uma mesma grandeza.          |
| 740,0   | Identificar a expressão numérica utilizada, a partir dos valores apresentados    |
|         | no texto, para calcular a quantidade de uma grandeza, por meio da propor-        |
|         | cionalidade direta.                                                              |
| 735,0   | Determinar, a partir do conhecimento da densidade demográfica e da po-           |
|         | pulação de certo país, a área, em $km^2,$ equivalente a oito vezes a sua própria |
|         | área territorial.                                                                |
| 727,6   | Converter unidades de medida de área, de ha para $m^2$ , utilizando a equi-      |
|         | valência entre áreas, na resolução de situação-problema.                         |
| 693,2   | Determinar, por meio da proporcionalidade direta, a quantidade de determi-       |
|         | nada grandeza cujo resultado é expresso em número decimal.                       |
| 666,4   | Determinar a redução de um valor, a partir do cálculo de fração de uma           |
|         | quantidade, cujo resultado seja um número racional, para obter a quantia         |
|         | resultante.                                                                      |
| 661,0   | Determinar escala com conversão de unidade de comprimento para repre-            |
|         | sentação de uma pegada.                                                          |
| 638,0   | Calcular a média aritmética simples de um conjunto de dados apresentados         |
|         | em uma tabela simples, cujos valores são expressos em porcentagem.               |
| 636,0   | Determinar a probabilidade de escolha como uma razão entre o número de           |
|         | casos favoráveis e o total de casos possíveis, utilizando dados contidos em      |
|         | uma tabela.                                                                      |
| 460,0   | Interpretar informações contidas em um gráfico de projeções.                     |
|         | Fonte: Elaborado pelo autor.                                                     |

A partir dos valores de  $\theta$ , que indicam as posições dos itens na escala (500,100), foi construída a Tabela [4.34](#page-114-0) com a distribuição desses itens em oito níveis de proficiência, que possibilitará, na sequência, a interpretação pedagógica dos resultados por meio da descrição, em cada nível, do grupo de habilidades que os estudantes demonstraram ter desenvolvido, ao responderem os itens da prova de Matemática do Proitec 2022. Destacase que as habilidades são cumulativas e se tornam mais complexas à medida que se avança na escala. Dessa forma, cada novo nível avança sobre novas habilidades e engloba as anteriores.

<span id="page-114-0"></span>

| Nível                       | Intervalo de habilidades | Itens          | Frequência Percentual |        |
|-----------------------------|--------------------------|----------------|-----------------------|--------|
| 1                           | $\theta$ < 450           | nenhum         | $\theta$              | $0\%$  |
| $\mathcal{D}_{\mathcal{L}}$ | $450 < \theta < 500$     | 23             | 1                     | 8,33%  |
| 3                           | $500 < \theta < 550$     | nenhum         | $\theta$              | $0\%$  |
| $\overline{4}$              | $550 \leq \theta < 600$  | nenhum         | $\theta$              | $0\%$  |
| 5                           | $600 \leq \theta < 650$  | 19,20          | 2                     | 16,67% |
| 6                           | $650 \le \theta < 700$   | 16,17,21       | 3                     | 25\%   |
|                             | $700 < \theta < 750$     | 24, 25, 26, 27 | $\overline{4}$        | 33,33% |
| 8                           | $\theta > 750$           | 18,28          | 2                     | 16,67% |

Tabela 4.34: Distribuição dos itens em cada nível de proficiência

Fonte: Dados da pesquisa (2022).

A Tabela [4.34](#page-114-0) além de classificar cada item em um determinado nível de habilidade, permite verificar que a prova não apresentou itens em três intervalos de habilidade e que a maioria dos itens apresentaram alto grau de dificuldade. E importante destacar que ´ esse tipo de distribuição não é indicado para avaliações educacionais.

A Tabela [4.35](#page-115-0) traz a distribuição dos estudantes em cada nível de proficiência, com base na estimação de suas habilidades. Pode-se perceber que, diferente do que ocorreu em relação à distribuição de itens, a maioria dos estudantes ( $\approx 94\%$  do total) encontra-se em intervalos de habilidades inferiores a  $\theta = 600$ .

<span id="page-115-0"></span>

| Nível                       | Intervalo de habilidades Total de estudantes Percentual |     |          |
|-----------------------------|---------------------------------------------------------|-----|----------|
| 1                           | $\theta$ < 450                                          | 715 | 22,61\%  |
| $\mathcal{D}_{\mathcal{L}}$ | $450 < \theta < 500$                                    | 982 | 31,06%   |
| 3                           | $500 \leq \theta < 550$                                 | 969 | 30,65%   |
| $\overline{4}$              | $550 < \theta < 600$                                    | 304 | $9,61\%$ |
| 5                           | $600 < \theta < 650$                                    | 113 | $3,57\%$ |
| 6                           | $650 \le \theta < 700$                                  | 43  | 1,36\%   |
| 7                           | $700 < \theta < 750$                                    | 22  | $0,70\%$ |
| 8                           | $\theta > 750$                                          | 14  | $0,44\%$ |

Tabela 4.35: Distribuição dos estudantes em cada nível de proficiência

Fonte: Dados da pesquisa (2022).

De posse de todas essas informações, a seguir será apresentada uma descrição do que significa, em termos de proficiência, um estudante estar posicionado em determinado intervalo de habilidades.

- Nível 1 ( $\theta$  < 450) A prova não apresentou itens nesse intervalo de habilidades. Logo, os 715 estudantes que se encontram nesse nível não dominam nenhum dos conteúdos avaliados nessa prova, o que permite concluir que os acertos obtidos por esses estudantes foram, provavelmente, de forma aleatória, ou seja, ao acaso;
- Nível 2 (450  $\leq \theta < 500$ ) O estudante nesse nível de proficiência é capaz de interpretar informações contidas em um gráfico de projeções. Encontram-se nesse nível 982 estudantes;
- Níveis 3 e 4 (500  $\leq \theta < 600$ ) Para esses níveis não houve itens na prova que os contemplassem. Ao todo, encontram-se nesse intervalo de habilidades 1273 estudantes, o que corresponde a, aproximadamente, 41% do total de respondentes. Pode-se ent˜ao inferir que estes estudantes possuem a mesma habilidade dos estudantes do nível 2;
- Nível 5 (600  $\leq \theta < 650$ ) O estudante nesse nível, além de possuir a habilidade do nível anterior, é capaz de:  $(i)$  calcular a média aritmética simples de um conjunto de dados apresentados em uma tabela simples, cujos valores são expressos em porcentagem e  $(ii)$  determinar a probabilidade de escolha como uma razão entre o número

de casos favoráveis e o total de resultados possíveis, utilizando dados contidos em uma tabela. Est˜ao contidos nesse intervalo de habilidades 113 estudantes;

- Nível 6 (650  $\leq \theta < 700$ ) o estudante nesse nível domina a habilidade do nível anterior e é capaz de:  $(i)$  determinar, por meio da proporcionalidade direta, a quantidade de uma determinada grandeza cujo resultado é expresso em número decimal,  $(ii)$  determinar a redução de um valor, a partir do cálculo de fração de uma quantidade, cujo resultado é um número racional e  $(iii)$  determinar escala com conversão de unidade de comprimento para representação de uma pegada. Encontram-se nesse nível 43 estudantes;
- Nível 7 (700  $\leq \theta < 750$ ) o estudante nesse nível possui as habilidades dos níveis anteriores e é capaz de: *(i)* identificar a expressão numérica utilizada, a partir dos valores apresentados no texto, para calcular a quantidade de uma grandeza, por meio da proporcionalidade direta,  $(ii)$  converter unidades de medida de área, de hectares para  $m^2$ , utilizando a equivalência entre áreas, na resolução de situação-problema,  $(iii)$  calcular o aumento percentual entre dois valores de uma mesma grandeza e  $(iv)$ determinar, a partir do conhecimento da densidade demográfica e da população de certo país, a área, em  $km^2$ , equivalente a oito vezes a sua própria área territorial. Esse nível compõem-se de 22 estudantes;
- Nível 8 ( $\theta \geq 750$ ) o estudante nesse nível possui as habilidades dos níveis anteriores e é capaz de:  $(i)$  determinar, a partir do conhecimento do raio do círculo e dos percentuais de um conjunto de itens apresentados em uma tabela simples, a ´area do gráfico de pizza a ser ocupada por um destes itens e  $(ii)$  calcular a área de uma logomarca, representada por um quadrilátero cujas diagonais são perpendiculares, para determinar o valor pago na produção de mil logomarcas, sendo conhecidos o valor cobrado por unidade produzida e o acréscimo percentual relativo a desperdício. Apenas 14 estudantes encontram-se nesse intervalo de habilidades e, portanto, são os únicos que dominam todos as habilidades que a prova mobiliza.

# 4.8 A Teoria de Resposta ao Item dentro da realidade do IFRN: Uma possibilidade

Segundo Rabelo (2013), o uso da TRI, pelo governo federal e por governos estaduais e municipais, tem permitido se chegar a conclusões importantes no tocante à evolução da aprendizagem, inclusive possibilitando a avaliação das ações de melhoria da qualidade de ensino já instituídas. De fato, como já mencionado no referencial teórico, um instrumento de avaliação seguindo o modelo da TRI permite estimar a habilidade de um respondente não somente pelo seu número de acertos, como ocorre na TCT, mas levando em consideração uma análise da consistência (coerência pedagógica) de suas respostas, com base nos parâmetros de discriminação, dificuldade e acerto ao acaso de cada item.

Para uma possível aplicação desse modelo nas provas do processo seletivo do IFRN, para os cursos técnicos de nível médio na forma integrada, seria necessário o cumprimento de algumas etapas. A primeira, refere-se a criação de uma Matriz de Referência que, segundo o BRASIL (2022b), é utilizada para

> definir o construto e os fundamentos teóricos de cada teste ou questionário que compõe a avaliação, indicar as habilidades ou traços latentes a serem medidos e orientar a elaboração de itens. Além disso, também orienta a construção de escalas de proficiência, que especificam os níveis em que os estudantes se encontram e quais habilidades provavelmente são capazes de realizar no contexto da avaliação (BRASIL, 2022b).

A segunda etapa diz respeito à criação de um Banco de Itens, onde seriam armazenados, como o nome já sugere, os itens válidos e de boa qualidade, com base na matriz de referência. Por exemplo, para a construção das provas do Enem foi construído, junto ao Inep, um Banco Nacional de Itens (BNI), que, de acordo com BRASIL (2021), seguiram algumas fases importantes para o desenvolvimento de um instrumento confiável e válido, a saber,

- Elaboração de itens que atenda à matriz de referência. O Inep realiza chamadas públicas para a construção de uma rede de educadores e pesquisadores da educação brasileira com experiência docente, interessados em elaborar e revisar itens para o BNI, constituindo o Banco de Colaboradores do BNI. Os elaboradores devem ser especialistas nos conteúdos, assim como nos critérios técnicos;
- *Validação pedagógica dos itens* em que uma equipe formada por especialistas revisa os itens checando a sua adequação com a matriz de referência, conteúdo, características técnicas, gabarito e uso de linguagem apropriada;

•  $Pr\acute{e}$ -testagem dos itens em uma população similar à população que fará a prova do Enem. Após essa pré-testagem, os itens são analisados estatisticamente e os resultados examinados para que os itens apropriados sejam identificados no BNI para utilização em uma prova. Por meio dessa análise, é possível verificar os itens com desempenho apropriado e os itens que devem ser reelaborados ou eliminados das futuras vers˜oes da prova. O objetivo central da pré-testagem é a melhoria dos itens e, consequentemente, a melhoria dos instrumentos e das inferências (BRASIL, 2021).

<span id="page-118-0"></span>A Figura [4.40](#page-118-0) ilustra, de forma resumida, o processo de constru¸c˜ao das provas do Enem, segundo BRASIL (2021).

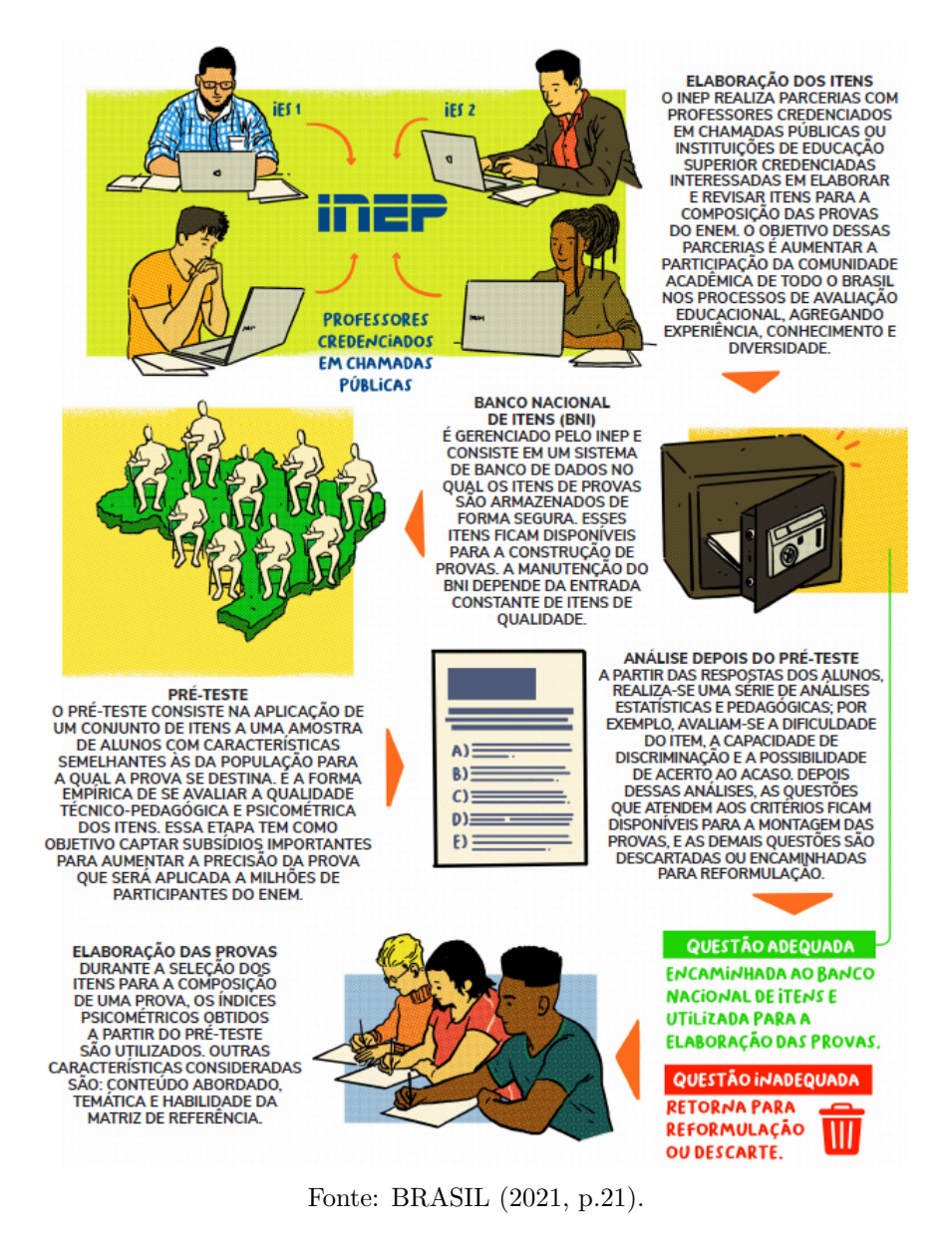

Figura 4.40: Processo de construção da prova do Enem

Como sugestão, em nível de IFRN, a construção do Banco de Itens se daria a partir

da parceria da FUNCERN com professores de Matem´atica do IFRN e de outros institutos federais interessados em elaborar e revisar os itens. Vale destacar que o processo seletivo para os cursos técnicos de nível médio na forma integrada é composto por uma prova de Produção Textual escrita, com uma questão discursiva, e provas de Língua Portuguesa e Matemática, ambas com questões de múltipla escolha. Nesse caso, a parceria se estenderia aos docentes de Língua Portuguesa.

Como proposta de valorização do Proitec, considerando a distribuição geográfica dos campi do IFRN, Figura [3.1,](#page-56-0) a relevância desse programa, em termos de melhoria da aprendizagem e a expressiva participação de estudantes do Ensino Fundamental da rede pública de todo o estado do Rio Grande do Norte, a avaliação presencial prevista nesse programa corresponderia à etapa da *pré-testagem dos itens*, extraídos do Banco de Itens, o que permitiria a "aplicação de um conjunto de itens a uma amostra de alunos com características semelhantes à população para a qual a prova se destina" (BRASIL, 2021). Diante do exposto, um resumo das etapas a serem seguidas para implementação da TRI no IFRN é apresentada a seguir:

- 1. Criação de uma Matriz de Referência.
- 2. Elaboração de itens.
- 3. Validação pedagógica de itens.
- 4. Pré-testagem de itens.
- 5. Criação de um Banco de Itens.

Dessa forma, a prova do processo seletivo do IFRN, para ingresso nos cursos técnicos de nível médio na forma integrada, não só serviria para a seleção de estudantes que desejam ingressar nestes cursos, mas teria um significado muito mais amplo, com o prop´osito de aprimoramento da qualidade de ensino, n˜ao somente a n´ıvel de IFRN, considerando os estudantes aprovados, mas no estado do Rio Grande do Norte, a partir de um diagnóstico acerca da proficiência dos estudantes avaliados. Nota-se que muitas conclusões relevantes podem ser extraídas com o uso dessa metodologia de avaliação e que extrapolam os objetivos desse trabalho. N˜ao obstante, esse ´e o debate que se busca promover, estimulando novas pesquisas na área.

# CONSIDERAÇÕES FINAIS

Este trabalho teve por objetivo estimar, por meio da Teoria de Resposta ao Item (TRI), a proficiência dos estudantes que realizaram a prova de Matemática do Proitec 2022. O estudo relacionado à origem, desenvolvimento e aplicação teórica envolvendo a Teoria Clássica dos Testes (TCT) e a TRI foram fundamentais para a realização desta pesquisa. Esse estudo buscou apresentar as justificativas que fizeram da TRI o modelo adotado nas principais avaliações educacionais em larga escala, utilizadas para estimar as habilidades dos estudantes, e, consequentemente, promover um melhor entendimento acerca da TCT que, embora seja bastante utilizada no ambiente escolar, muitas vezes é empregada nas avaliações sem ter seus principais parâmetros utilizados como forma de, n˜ao somente, mensurar o desempenho dos estudantes, mas avaliar o pr´oprio instrumento.

Na perspectiva de aproximar a TRI à realidade do IFRN, a aplicação desse modelo na prova de Matemática do Proitec 2022 foi muito importante para mostrar que é possível utilizá-lo e quais são os passos necessários para a sua utilização. Sua aplicação nessa pesquisa proporcionou uma maior clareza dos resultados obtidos, permitindo a identificação dos níveis de proficiência, as habilidades matemáticas associadas e o quantitativo de estudantes em cada nível. Além disso, foi possível desenvolver um mapa de itens, no qual foram apresentadas descrições de habilidades avaliadas na prova e o posicionamento de cada item na escala.

A análise clássica realizada nessa pesquisa, considerou os parâmetros dificuldade, discriminação e correlação ponto-bisserial, além da análise gráfica do item (AGI). Ainda que menos precisa que a TRI, quanto à estimação da proficiência do estudante, conclui-se que o conhecimento desses parâmetros permite a elaboração de avaliações mais adequadas para mensurar essa proficiência, tendo como analisar quais habilidades foram adquiridas e quais precisam ser alcançadas pelo estudante.

Vale destacar a importância do Proitec, principalmente no que diz respeito à sua

função social, resultante de longo processo de desenvolvimento e adequação institucional aos vários contextos históricos-sociais e político-legais. Espera-se que o Proitec possa, cada vez mais, aumentar sua importância no cenário da educação, inclusive da educação a distância, viabilizando acesso educacional a estudantes da rede pública de ensino em qualquer parte, criando, inclusive, mecanismos para minimizar a evasão escolar e expandindo o conhecimento.

Como sugestão de ações a serem consideradas para garantia da qualidade do programa, pode-se destacar a atualização do material didático e das vídeo-aulas, ampliação dos meios de divulgação do programa e, principalmente, o acompanhamento institucional do Proitec, sob avaliação permanente, viabilizando seu aperfeiçoamento, uma vez que se entende o processo como contínuo, e a necessidade de revisões e reestruturação como uma constante.

Diante do exposto, é de interesse do autor dessa pesquisa continuar seus estudos na an´alise de dados educacionais com o objetivo de: (i) ingressar em um programa de doutorado com linha de pesquisa voltada para questões de base de dados estatísticos no setor de educação, (ii) submeter este trabalho em revista científica, (iii) iniciar um projeto de pesquisa, a partir do segundo semestre de 2023, voltado, inicialmente, para an´alise do desempenho dos estudantes em todos os processos seletivos do IFRN para ingresso nos cursos técnicos de nível médio na forma integrada do campus Lajes, criando uma série histórica do desempenho dos estudantes participantes, a fim de mapear suas habilidades, identificando as limitações e aptidões de cada estudante e (iv) analisar, sistematicamente, os dados pertinentes `a prova de Matem´atica dos pr´oximos editais do Proitec e, principalmente, do processo seletivo, com foco na estimação das habilidades dos estudantes que ingressarão no IFRN, o que permitirá gerar dados que, possivelmente, auxiliarão os professores na adaptação de seus planos de ensino e, portanto, no planejamento do curso e na elaboração de estratégias pedagógicas que busquem atenuar as dificuldades identificadas e garantir a assimilação, por parte dos estudantes, dos conteúdos que serão ministrados, considerando a realidade de cada campus.

Por fim, espera-se que este trabalho possa, de alguma forma, contribuir para o melhor entendimento da utilização desses modelos de avaliação, principalmente da TRI, analisando suas vantagens e desvantagens, e que provoque uma reflexão acerca da importância da elaboração de um instrumento capaz de mensurar a proficiência dos es-

tudantes, de maneira mais eficiente, contribuindo assim, para a melhoria do processo ensino-aprendizagem.

# Referências Bibliográficas

- [1] ANDRADE, D. F. de; TAVARES, H. R.; VALLE, R. da C., Teoria da resposta ao item: conceitos e aplicações. ABE, São Paulo, 2000.
- [2] ARMIJO, A., Package itan: Item Analysis for Multiple Choice **Tests.** 2022. R package version 3.1.1. Disponível em:  $\langle \text{https://cran.r-}$ project.org/web/packages/itan/itan.pdf>. Acesso em 9 fev.2023.
- [3] BRASIL. Instituto Nacional de Estudos e Pesquisas Educacionais Anísio Teixeira  $($ Inep).  
\n**Entenda a sua nota no Enem: guia do participante**. Brasília, DF:INEP, 2012.
- [4] BRASIL. Instituto Nacional de Estudos e Pesquisas Educacionais Anísio Teixeira (Inep)., Entenda a sua nota no Enem: guia do participante. Brasília, DF: INEP, 2021.
- [5] BRASIL. Instituto Nacional de Estudos e Pesquisas Educacionais Anísio Teixeira  $($ Inep).**Enade 2021: Relatório síntese de área - Matemática**. Brasília, DF:INEP, 2022a.
- [6] BRASIL. Instituto Nacional de Estudos e Pesquisas Educacionais An´ısio Teixeira (Inep)., **Matrizes de Referência**. Brasília, DF: INEP, 2022b. Disponível em: < https://www.gov.br/inep/pt-br/areas-de-atuacao/avaliacao-eexames-educacionais/pisa/matrizes-de-referencia>. Acesso em 07 mai.2023.
- [7] CHALMERS, R. P., Multidimensional Item Response Theory. 2023. R package version 1.38.1. Disponível em: <https://cran.rproject.org/web/packages/mirt/mirt.pdf>. Acesso em 9 fev. 2023.
- [8] CUNHA, D. A., A Teoria de Resposta ao Item na Avaliação em Larga Escala: um estudo sobre o Exame Nacional de Acesso do Mestrado Profissional em

Matemática em Rede Nacional – PROFMAT 2013. Dissertação de Mestrado. Instituto de Matemática Pura e Aplicada. Rio de Janeiro, 2014.

- [9] GATTI, Bernadete A., Estudos quantitativos em educação. Educação e Pesquisa, [S. l.], v. 30, n. 1, p. 11-30, 2004. DOI: 10.1590/S1517-97022004000100002. Disponível em: <https://www.revistas.usp.br/ep/article/view/27922>. Acesso em: 26 jan. 2023.
- [10] GEOGEBRA., GeoGebra Classic 5.0. Versão 5.0. [S.l.]: International GeoGebra Institute, [s.d]. Disponível em: <https://www.geogebra.org/classic>. Acesso em: 9 jan. 2023.
- [11] INSTITUTO FEDERAL DE EDUCAÇÃO, CIÊNCIA E TECNOLOGIA DO RIO GRANDE DO NORTE - IFRN., Edital  $N^{\Omega}$  19/2022 – PROITEC: Caderno de Provas. Disponível em: <https://portal.ifrn.edu.br/ensino/processosseletivos/tecnico-integrado/itec/proitec-2022/documentos-publicados/caderno-deprovas-proitec-2022>. Acesso em 26 set. 2022.
- [12] INSTITUTO FEDERAL DE EDUCAÇÃO, CIÊNCIA E TECNOLOGIA DO RIO GRANDE DO NORTE - IFRN., Plano de Atividades 2020. Disponível em: <https://portal.ifrn.edu.br/campus/reitoria/arquivos/2021/prodes/plano-deatividades/2020/plano-de-atividades>. Acesso em 8 fev. 2023.
- [13] JUNIOR, Fernando D. J. M.; Szinvelski, Charles R. P., Utilização da Teoria da Resposta ao Item na Análise dos Dados da Autoavaliação Institucional da Universidade Federal de Santa Maria: Vantagens e Oportunidades.
- [14] KAUARK, Fabiana da Silva; MANHÃES, Fernanda Castro; MEDERIOS, Carlos Henrique., Metodologia da Pesquisa – Um Guia Prático. Bahia: Via Litterarum, 2010.
- [15] LEMOS, E. das C.; CAVALCANTE, I. F., Experiências e práticas da educação a distância no Brasil. Editora IFRN, 2015.
- [16] MARQUES, T. V.; COSTA, E. G., A Teoria da Resposta ao Item como proposta metodológica no exame de seleção dos cursos integrados do IFRN. Revista Meta: Avaliação, 14(42), 94-116, 2022.
- [17] MEDEIROS, Cleiton Silva. Uma análise das habilidades e competências em Matemática dos candidatos do exame de seleção no campus Caicó do Instituto Federal do Rio Grande do Norte. 2019. Dissertação (Mestrado em Programa de Pós-Graduação em Matemática) - Universidade Federal Rural do Semi-Arido. ´
- [18] MOREIRA, C. R. B.; A teoria de resposta ao item: um estudo sobre o exame de acesso a cursos tecnicos do IFRN 2014. 2015. Dissertação (Mestrado em Mestrado Profissional em Matemática) - Universidade Federal Rural do Semi-Arido.
- [19] NASCIMENTO, L. F. DO; CAVALCANTE, M. M. D., Abordagem Quantitativa na Pesquisa em Educação: investigações no cotidiano escolar. Revista Tempos e Espaços em Educação, v. 11, n. 25, p. 249-260, 29 mar. 2018.
- [20] PASQUALI, L., Psicometria. Revista da Escola de Enfermagem da USP, SciELO Brasil, v. 43, n. SPE, p. 992–999, 2009.
- $[21]$  PASQUALI, L., Psicometria: teoria dos testes na psicologia e na educação. Editora Vozes, 2017. Edição do Kindle.
- [22] PASQUALI, L., TRI Teoria de resposta ao item: Teoria, procedimentos e aplicações. Curitiba: Editora Appris, 2018. Edição do Kindle.
- [23] PASQUALI, L.; PRIMI, R., Fundamentos da teoria da resposta ao item: Tri. Avaliação Psicológica. Interamerican Journal of Psychological Assessment, Instituto Brasileiro de Avaliação Psicológica (IBAP), v. 2, n. 2, p. 99–110, 2003.
- [24] PEREIRA, Ulisséia Ávila., Diretrizes Pedagógicas para o Curso de Iniciação Tecnológica e Cidadania do Procefet: a busca por uma aprendizagem significativa. Dissertação de Mestrado em Engenharia de Produção. Programa de Pós-Graduação em Engenharia de Produção/UFSC, Florianópolis, 2001. Disponível em:  $\langle \text{http://reposition.ufsc.br>}.$
- [25] R Core Team (2022). R: A language and environment for statistical computing. R Foundation for Statistical Computing, Vienna. Disponível em  $\langle \text{https://www.R-project.org}>.\rangle$
- [26] RABELO, M., Avaliação Educacional: Fundamentos, Metodologia e Aplicações no Contexto Brasileiro. Rio de Janeiro. SBM, 2013.
- [27] RIZOPOULOS, Dimitris., ltm: An R package for latent variable modeling and item response theory analyses. Journal of statistical software, v. 17, n. 5, p. 1-25, 2006. Disponível em  $\langle \text{http://www.jstatsoft.org/v17/i05/}\rangle$ .
- [28] SARTES, L. M. A.; SOUZA-FORMIGONI, M. L. O., **Avanços na psicometria:** da teoria clássica dos testes à teoria de resposta ao item, Psicologia: Reflexão e Crítica, SciELO Brasil, v. 26, n. 2, p. 241–250, 2013.
- $[29]$  SILVA, Jaldimar Libâneo da., Programa de Inicialção Tecnológica Procefet: uma proposta de reorganização do ensino à distância do CEFET-RN. Dissertação de Mestrado em Engenharia de Produção. Programa de Pós-Graduação em Engenharia de Produção/UFSC, Florianópolis, 2001. Disponível em: <http://repositorio.ufsc.br>.
- [30] SKEETE, N. A., A experiência pioneira do IFRN com reserva de vagas em seus processos seletivos. Editora FLACSO, 2013.
- [31] SOARES, D. J. M., Teoria clássica dos testes e teoria de resposta ao item aplicadas em uma avaliação de matemática básica. Dissertação (Mestrado em Matemática). Programa de Pós-Graduação em Estatística Aplicada e Biometria, Universidade Federal de Viçosa, Viçosa, 2018.
- [32] Urbina, S., **Fundamentos de testagem psicológica**. Porto Alegre: Artmed, 2007, 320 p.
- [33] WILLSE, J. T. (2018)., CTT: Classical Test Theory Functions. R package version 2.3.3. Disponível em:  $\langle \text{https://CRAN.R-project.org/package=CTT}\rangle$ .

A Termo de confidencialidade, sigilo e compromisso.

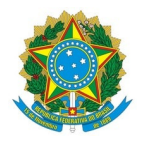

#### **Ministério da Educação Instituto Federal de Educação, Ciência e Tecnologia do Rio Grande do Norte REITORIA** Rua Dr. Nilo Bezerra Ramalho, 1692, Tirol, NATAL / RN, CEP 59015-300 Fone: (84) 4005-0768, (84) 4005-0750

#### Termo 6/2022 - CADIS/PROEN/RE/IFRN

#### TERMO DE CONFIDENCIALIDADE, SIGILO E COMPROMISSO

Eu, Gleiferson de Lima Viana, na condição de docente EBTT do IFRN, matrícula 2211477, com exercício na DIAC/LAJ e mestrando no Programa de Pós-Graduação em Matemática - Rede Nacional (Profmat) da UFRN, assumo o compromisso de que os dados dos candidatos inscritos no Programa de Iniciação Tecnológica e Cidadania, regido pelo edital nº 19/2022 - PROEN/IFRN, o qual estou tendo acesso nessa data, serão utilizados, exclusivamente, para fins acadêmicos. Assim como, responsabilizo-me por qualquer divulgação indevida dos mesmos.

Pelo não cumprimento do presente Termo de Confidencialidade e Sigilo, fico ciente de todas as sanções judiciais que poderão advir, sujeitando-me às penas estabelecidas pela Lei nº 13.853, de 08 de julho de 2019.

Documento assinado eletronicamente por:

Gleiferson de Lima Viana, PROFESSOR ENS BASICO TECN TECNOLOGICO, em 21/10/2022 07:02:57.

Este documento foi emitido pelo SUAP em 20/10/2022. Para comprovar sua autenticidade, faça a leitura do QRCode ao lado ou acesse https://suap.ifrn.edu.br/autenticar-documento/ e forneça os dados abaixo:

Código Verificador: 460407 Código de Autenticação: 5a8dbeeda5

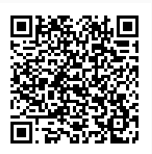

<span id="page-129-0"></span>B Estimação das proficiências dos estudantes, na escala (0,1).

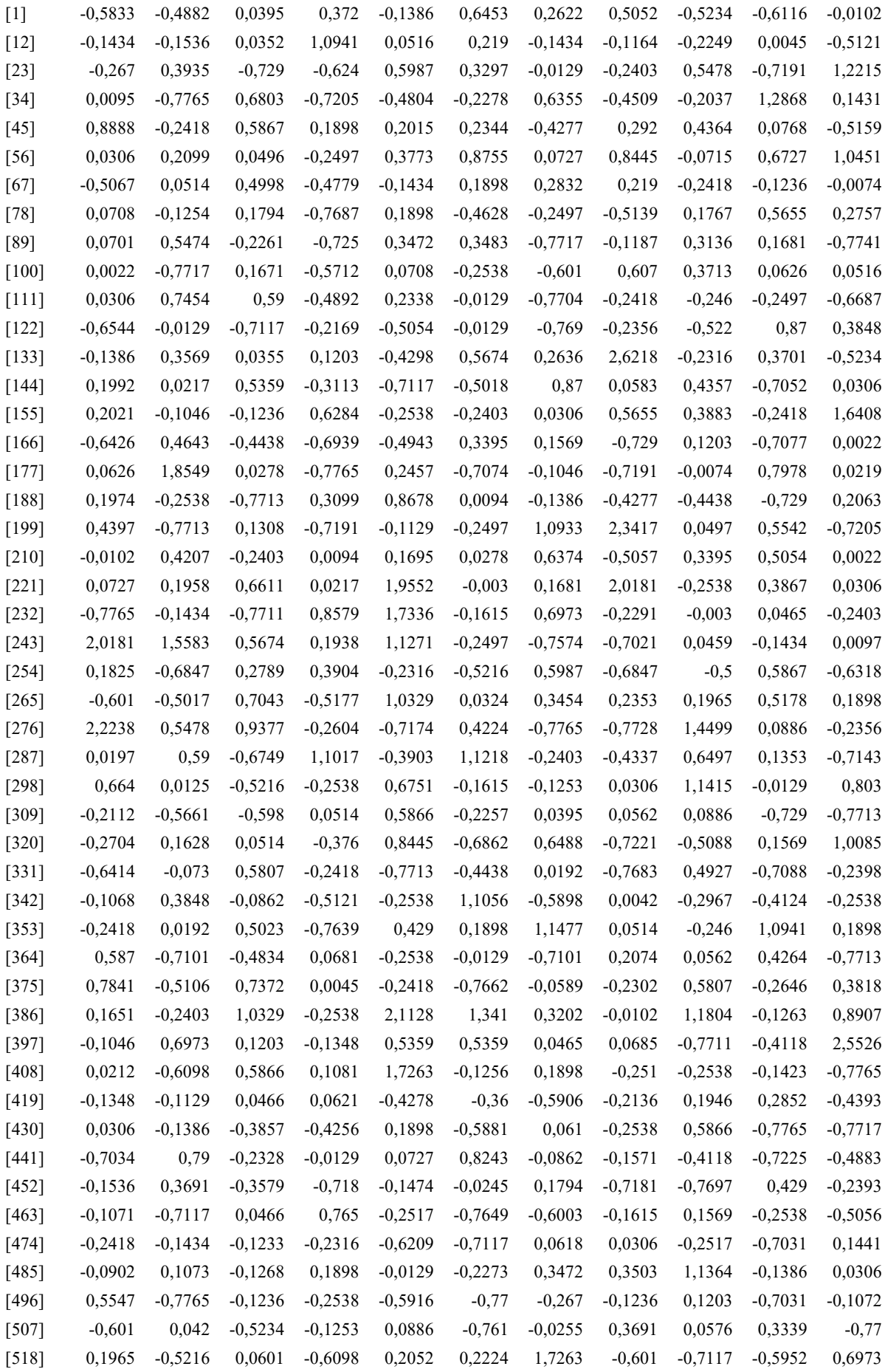

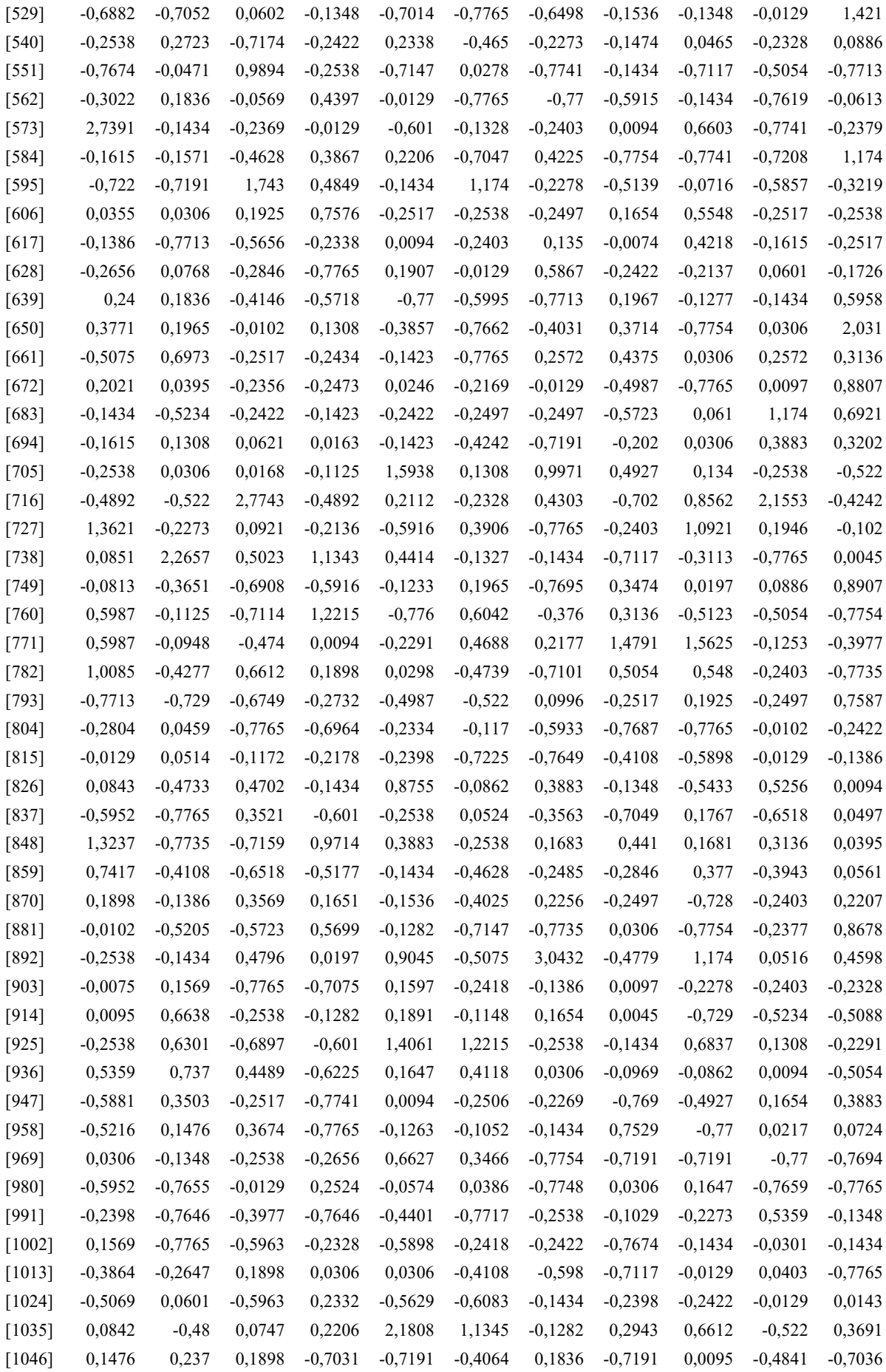

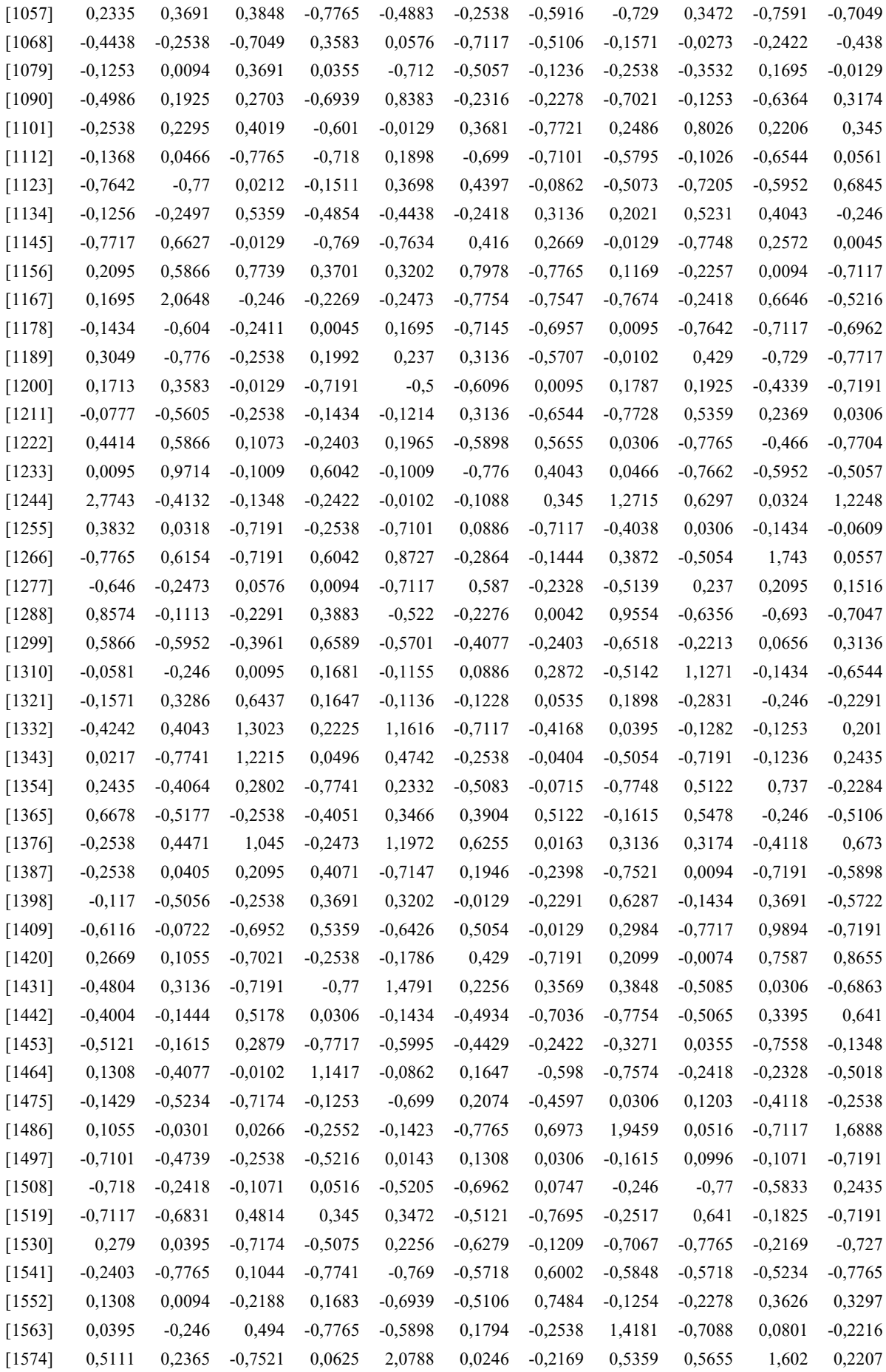

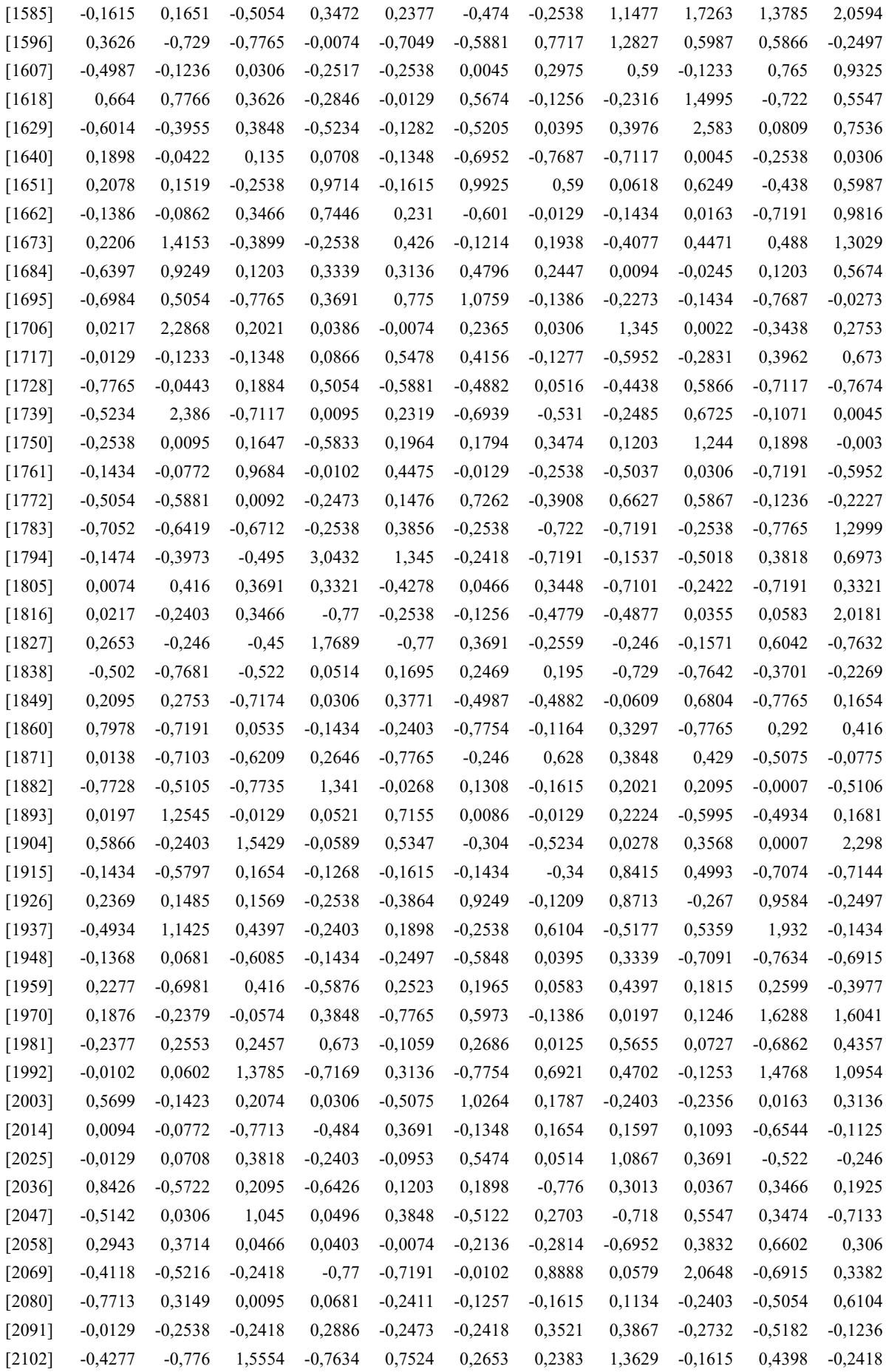

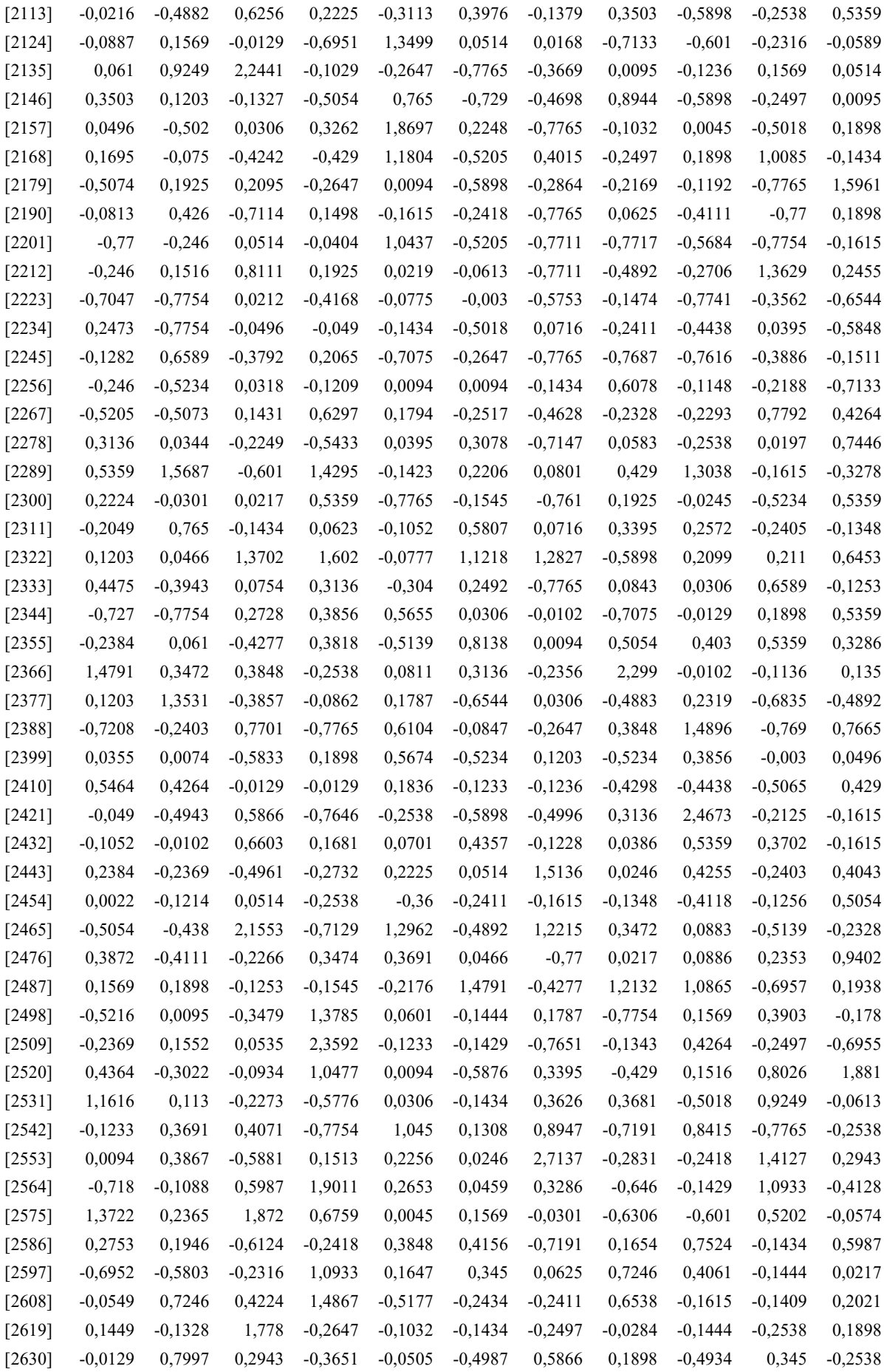

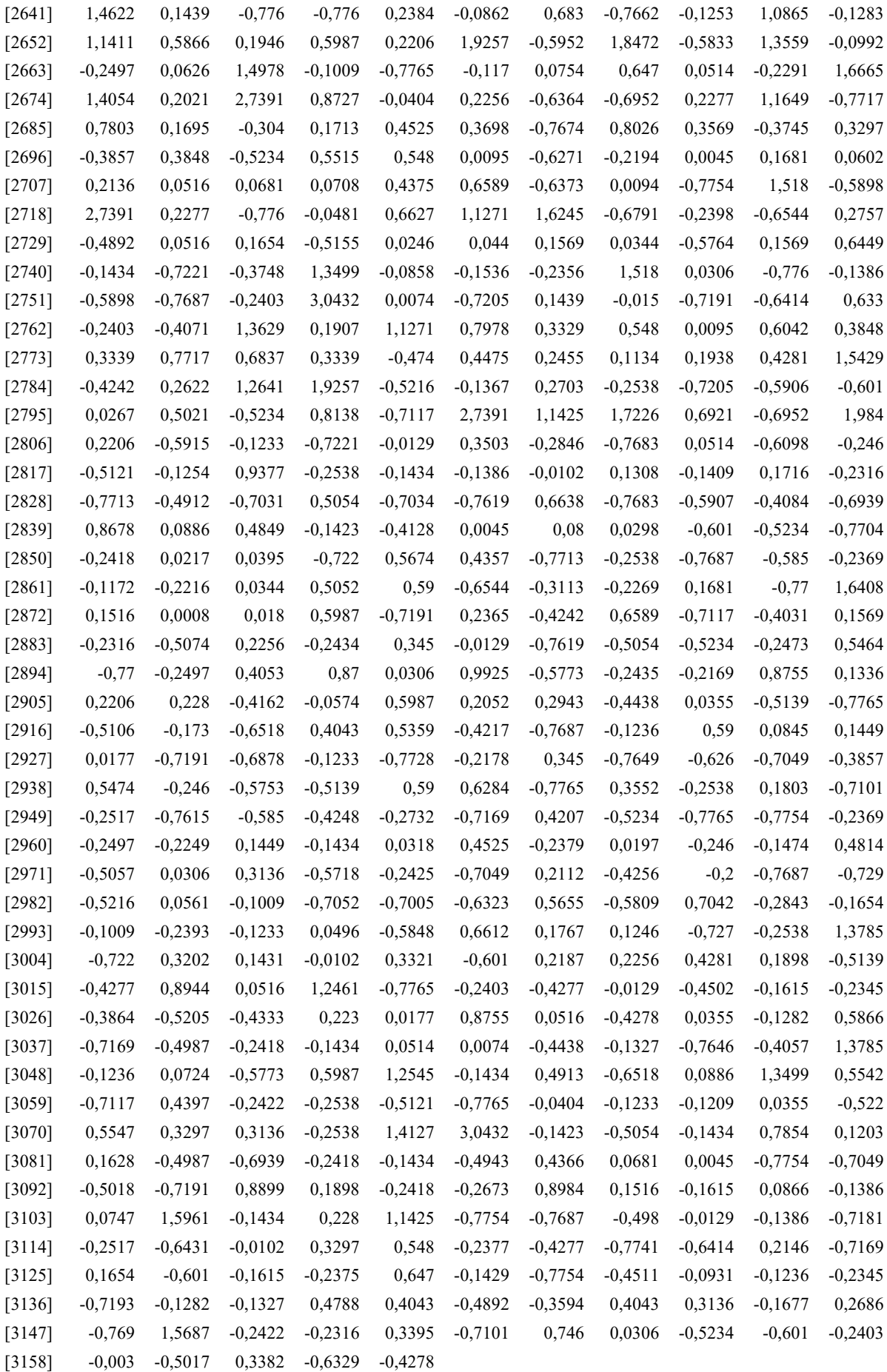

C Caderno de Provas - Proitec 2022

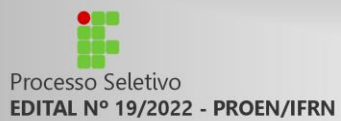

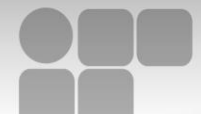

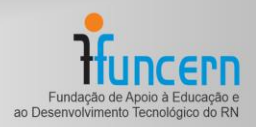

# **PROCESSO SELETIVO**

# **PROGRAMA DE INICIAÇÃO TECNOLÓGICA E CIDADANIA - 2022**

# **Caderno de Provas**

**Edital Nº. 19/2022 – PROITEC – Programa de** 

**Iniciação Tecnológica e Cidadania** 

Data: <u>\_\_\_\_/ \_\_\_ / \_</u>\_

### **INSTRUÇÕES GERAIS PARA A REALIZAÇÃO DA PROVA**

- Respeite integralmente o PROTOCOLO DE SEGURANÇA SANITÁRIA PARA APLICAÇÃO DAS PROVAS DOS PROCESSOS SELETIVOS DISCENTES DO IFRN.
- $\boxtimes$  Use apenas caneta esferográfica com tinta azul ou preta.
- Escreva a data, a sua assinatura e o seu número de inscrição no espaço indicado nesta capa.
- A prova terá duração máxima de 4 (quatro) horas, incluindo o tempo para responder a todas as questões do **Caderno de Provas** e preencher as **Folhas de Respostas**.
- Antes de retirar-se definitivamente da sala, entregue as **Folhas de Respostas** ao fiscal.
- O **Caderno de Provas** só poderá ser levado pelo candidato após o encerramento do prazo de 4 (quatro) horas estabelecido para sua aplicação.
- Este **Caderno de Provas** contém, respectivamente, 15 (quinze) questões de Conhecimentos da Língua Portuguesa, 15 (quinze) questões de Matemática e 10 (dez) questões de Ética e Cidadania
- Se o **Caderno de Provas** contiver alguma imperfeição gráfica que impeça a leitura, comunique isso imediatamente ao Fiscal e solicite sua substituição.
- Cada questão de múltipla escolha apresenta apenas **uma** resposta correta. Para a marcação da alternativa escolhida na **Folha de Respostas**, pinte completamente o campo correspondente conforme a figura a seguir:

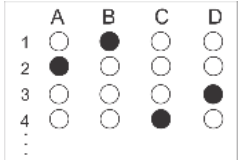

- Os rascunhos e as marcações feitas neste **Caderno de Provas** não serão considerados para efeito de avaliação.
- Interpretar as questões faz parte da avaliação; portanto, não é permitido solicitar esclarecimentos aos Fiscais.
- O preenchimento das **Folhas de Respostas** é de sua inteira responsabilidade.
- $\boxtimes$  A quantidade de questões objetivas e respectivas pontuações desta prova estão apresentadas a seguir:

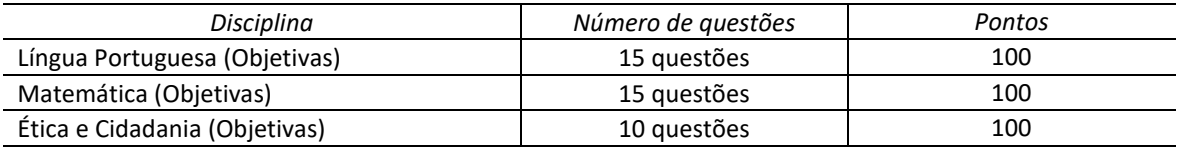

ASSINATURA DO CANDIDATO: NÚMERO DE INSCRIÇÃO:

\_\_\_\_\_\_\_\_\_\_\_\_\_\_\_\_\_\_\_\_\_\_\_\_\_

### **QUESTÕES DE MÚLTIPLA ESCOLHA – LÍNGUA PORTUGUESA**

#### **TEXTO 1**

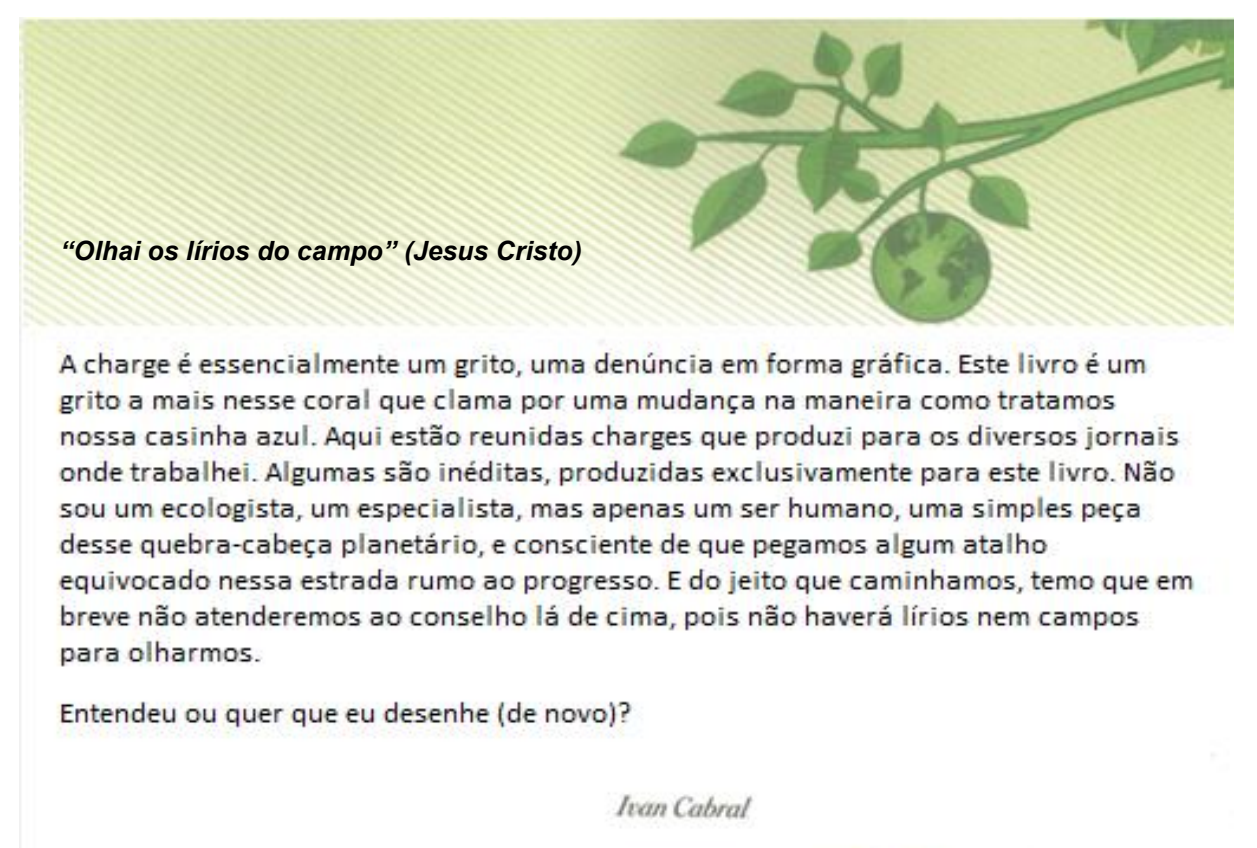

CABRAL, Ivan. **Humor Sustentável**. Natal: [s.n.]. 2016, p.5.

### **TEXTO 2**

### **PEGADA ECOLÓGICA: O QUE É E COMO CALCULAR A SUA**

Por Ana Kleba 4 de setembro de 2020

Você já ouviu falar em pegada ecológica? O termo se refere justamente à "pegada", ou seja, ao impacto que a existência de cada indivíduo gera no planeta Terra.

O estilo de vida atual conta com diversas "regalias". Mesmo que elas não sejam acessíveis a todos, elas permitem que muitos consumam além de suas necessidades básicas de sobrevivência. Tomar banho quente, ter um automóvel e consumir uma grande diversidade de alimentos diariamente são ações que geram impactos, pois demandam a exploração de recursos naturais. Água, terra, ar, árvores, animais, combustíveis fósseis e o sol sempre foram recursos necessários para a sobrevivência. A questão é que alguns são renováveis, isto é, são rapidamente renovados pelo próprio planeta, outros não.

Desde os anos 60, a humanidade vem consumindo mais recursos do que o planeta pode regenerar em um ano. Isso significa que seria necessário mais de um planeta para abastecer nosso estilo de vida. Ou seja, vivemos de forma insustentável. E agora? Como saber o quanto meu estilo de vida impacta no planeta? O que pode ser feito para reduzir esse impacto?

**EDITAL Nº 19/2022**

#### **O que é Pegada Ecológica**

O termo "pegada ecológica" foi criado em 1990 pelos cientistas canadenses Mathis Wackernagel e William Rees. Hoje, ele é internacionalmente conhecido e se relaciona ao desenvolvimento sustentável e ao uso racional dos recursos naturais.

Pegada ecológica é uma forma de medir os recursos naturais que seus hábitos cotidianos exigem. O resultado é dado em quantidades de planetas Terra. Ou seja, quantos planetas Terra seriam necessários para suprir seu estilo de vida. A pegada ecológica de um país, portanto, será uma média das pegadas ecológicas de sua população.

#### **Como é feita a conta da pegada ecológica**

A *Global Footprint Network* é a organização que oferece recursos para o cálculo da pegada ecológica. O cálculo feito para descobrir quantos planetas são necessários para manter nosso estilo de vida adota a medida de hectare global. São consideradas as áreas de atividades de agricultura, pecuária, áreas urbanas, florestas e quantidade de carbono. Hoje, a média da pegada ecológica mundial é de 2,7 hectares globais por pessoa. Enquanto isso, a biocapacidade de fornecimento do planeta gira em torno de 1,8 hectares global por pessoa. Esses dados apontam a necessidade de 1,5 planetas para abastecer nossas necessidades.

No gráfico, nota-se como esse número vem crescendo e qual a previsão para 30 anos.

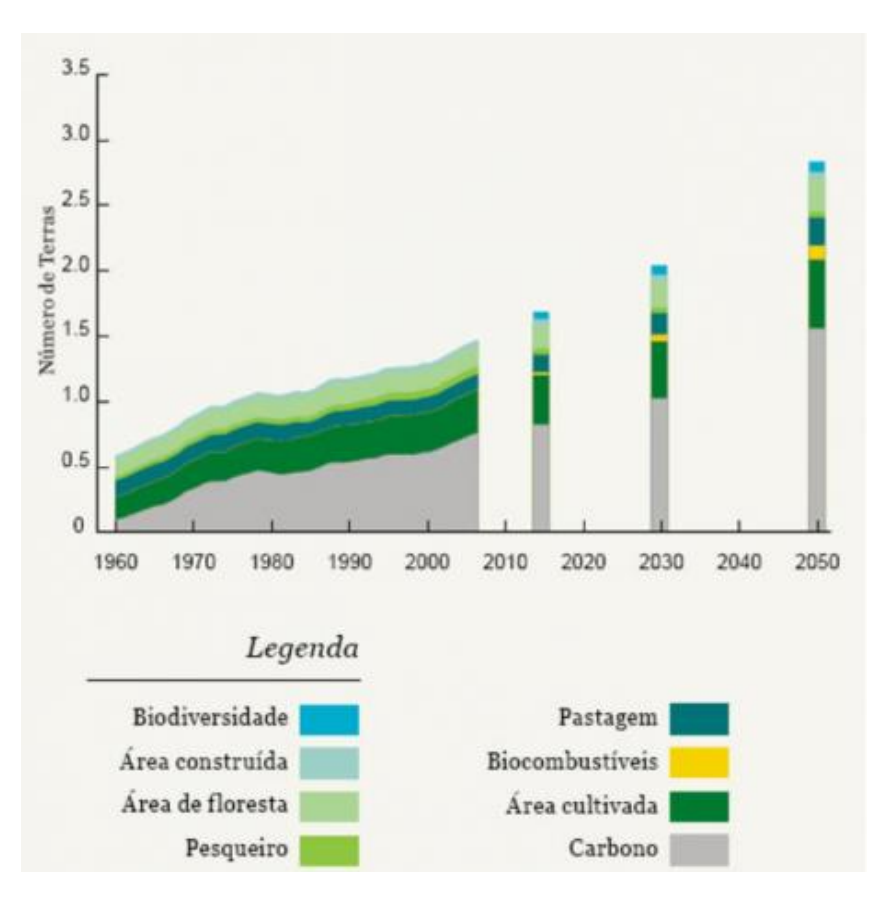

Projeções (*Global Footprint Network*, 2010)

Esses números apontam para uma situação preocupante. À medida que esse problema se agrava, intensificam-se as disputas por recursos.

#### **Países e suas pegadas ecológicas**

Ao contrário do que você deve estar pensando, os Estados Unidos não estão em primeiro lugar na lista da pegada ecológica. Mas o país perde apenas para os Emirados Árabes, que ocupam o primeiro lugar. A Austrália ocupa a terceira posição na lista de países que causam o maior impacto no planeta. Outro dado

#### **EDITAL Nº 19/2022**

interessante é que o Japão precisaria de 8 vezes sua própria área para garantir os recursos naturais que sua população demanda. A média do Brasil é de 2,9 hectares globais por habitante, estando um pouco acima da média mundial de 2,7 gha/cap. Isso nos coloca como um país que tem hábitos de consumo mais intensos que a média mundial.

Agora, voltando o olhar para mais perto, já pensou em calcular sua própria pegada ecológica?

O cálculo realizado para medir a pegada ecológica de cada um considera alguns hábitos cotidianos, como consumo de carne, uso de automóvel, frequência na compra de roupas ou eletrodomésticos. Existem testes *online* (suapegadaecologica.com.br, pegadaecologica.org.br) em que você responde a algumas perguntas e descobre sua pegada ecológica. Isto é, quantos planetas seriam necessários se todos tivessem o mesmo estilo de vida que o seu.

#### **Como reduzir sua pegada ecológica**

Mas quais são as alternativas para reduzir esse impacto e, ainda assim, ter uma vida confortável? **Alimentação**

O consumo de carne vermelha demanda grandes áreas de pasto para a criação de gado. Desse modo, é um dos motivos principais que levam ao desmatamento de florestas. Reduzir o consumo de carne vermelha é uma ação simples que pode causar grande impacto positivo.

#### **Bens materiais**

Consuma bens materiais de forma consciente. Isso significa prestar atenção na origem, qualidade e matérias-primas utilizadas para a fabricação. Ou seja, dar preferência a produtores locais, coisas duráveis e comprar somente o que é realmente necessário. No momento de escolher eletrônicos, é importante prestar atenção no gasto de energia. Dê preferência aos que consomem menos energia e são mais eficientes.

#### **Transporte**

Se você tem um carro e o utiliza bastante, considere começar a oferecer caronas para seus colegas de trabalho. Se você pensa que poderia abrir mão do automóvel, pode começar a utilizar mais o transporte público de sua cidade. Outras alternativas são andar de bicicleta e até pegar caronas com seus conhecidos.

#### **Arquitetura**

Morar em uma casa bem planejada é uma forma de reduzir sua pegada ecológica. Estratégias de conforto térmico que visam a um menor consumo de energia são características de uma casa sustentável, que ainda pode ter recolhimento de água da chuva, ventilação natural, aquecimento solar e telhados verdes. Essas estratégias são essenciais para otimizar o consumo de recursos naturais.

Disponível em: https://www.ugreen.com.br/pegada-ecologica-o-que-e-e-como-calcular-a-sua/. Acesso em 26 jun. 2022. Adaptado para uso nesta avaliação.

#### **01.** O **Texto 1** tem como intenção comunicativa predominante

- A) convencer o leitor a comprar um livro.
- B) apresentar um livro de charges.
- C) informar quem é o autor do livro.
- D) definir o que é charge.

#### **02.** A leitura do **Texto 1** nos permite afirmar que

- A) as charges que compõem o livro têm como temática o meio ambiente.
- B) a linguagem utilizada nas charges está predominantemente na norma-padrão.
- C) as charges que compõem o livro são produzidas por vários chargistas.
- D) as charges são textos que mesclam o verbal e o não verbal.

#### **PROITEC – PROGRAMA DE INICIAÇÃO TECNOLÓGICA E CIDADANIA EDITAL Nº 19/2022**

#### **Leia o trecho a seguir para responder às questões 03 e 04.**

Aqui estão reunidas **charges [1] que [2]** produzi para os diversos jornais **onde [3]** trabalhei. Algumas são inéditas, produzidas exclusivamente para este livro.

#### **03.** A função sintática do vocábulo **CHARGES [1**] é

- A) objeto direto.
- B) sujeito.
- C) predicativo do sujeito.
- D) complemento nominal.

#### **04.** Sobre os vocábulos **QUE [2]** e **ONDE [3]** é correto afirmar que eles são

- A) pronome relativo e advérbio interrogativo.
- B) advérbio interrogativo e conjunção coordenativa.
- C) conjunção subordinativa e conjunção subordinativa.
- D) pronome relativo e pronome relativo.

#### **05.** No **Texto 1**, as aspas foram usadas para

- A) destacar uma citação textual direta.
- B) marcar o início e o fim da fala de um personagem.
- C) destacar uma citação textual indireta.
- D) apresentar o título de uma obra.

#### **06.** As expressões **GRITO** e **CASINHA AZUL,** no **Texto 1** foram usadas

- A) no sentido denotativo.
- B) no registro informal.
- C) no sentido conotativo.
- D) no dialeto dos chargistas.

#### **07.** De acordo com o **Texto 2**,

- A) consumimos mais que o necessário à nossa sobrevivência.
- B) já consumimos respeitando a preservação da natureza.
- C) aprendemos a respeitar a natureza há muito tempo.
- D) já trabalhamos ativamente pela sustentabilidade.

#### **08.** A leitura do **Texto 2** permite afirmar que o Brasil

- A) é um exemplo do que significa consumir adequadamente.
- B) tem consciência de que precisa respeitar a natureza.
- C) é um dos países que mais consomem no planeta.
- D) avançou muito em boas práticas de consumo.

**09.** No **Texto 2**, prioritariamente, a expressão "pegada ecológica" refere-se

- A) ao desenvolvimento sustentável e ao uso racional dos recursos naturais.
- B) ao consumo de produtos que não devemos valorizar mais que o necessário.
- C) à educação ambiental para orientar sobre o consumo na contemporaneidade.
- D) à formação de professores responsáveis pela educação de estudantes sensíveis.
- **10.** Segundo o **Texto 2**, pegada ecológica é
	- A) a média do consumo dos recursos naturais não renováveis de um planeta.
	- B) o impacto que a existência de cada indivíduo gera no planeta Terra.
	- C) o impacto que o consumo de recursos naturais renováveis gera no planeta Terra.
	- D) o consumo de recursos naturais para suprir as necessidades básicas do indivíduo.

#### **11.** De acordo com o **Texto 2**,

- A) a relação da humanidade com o consumo é prejudicial ao desenvolvimento sustentável do planeta.
- B) a humanidade desenvolve há décadas hábitos cotidianos adequados à sustentabilidade do planeta.
- C) a causa principal de comprometimento da sustentabilidade do planeta é o consumo de carne bovina.
- D) a pegada ecológica mundial é compatível com o necessário para garantir a sustentabilidade do planeta.

#### **Considere o trecho do Texto 1 para responder às questões de 12 a 14.**

E do jeito que caminhamos, temo que em breve não conseguiremos atender o conselho lá de cima, **pois não haverá mais lírios** e nem campos para olharmos.

- **12.** Assinale a alternativa que reescreve adequadamente, segundo a norma-padrão, a oração destacada no trecho transcrito.
	- A) pois não existirá mais lírios.
	- B) pois não terá mais lírios.
	- C) pois não existirão mais lírios.
	- D) pois não terão mais lírios.

#### **13.** No trecho **POIS NÃO HAVERÁ MAIS LÍRIOS**, a ideia implícita é

- A) não há mais lírios.
- B) ainda há lírios.
- C) não haverá mais lírios.
- D) nunca houve lírios.
- **14.** A oração sublinhada exprime uma circunstância de
	- A) causa.
	- B) tempo.
	- C) explicação.
	- D) conclusão.
- **15.** Os textos **1** e **2** apresentam em comum
	- A) a temática desenvolvida.
	- B) o tipo textual.
	- C) o gênero textual.
	- D) a linguagem não verbal.
#### **EDITAL Nº 19/2022**

# **QUESTÕES DE MÚLTIPLA ESCOLHA – MATEMÁTICA**

- **16.** Segundo o **Texto 02**, a biocapacidade do planeta terra é de 1,8 hectares global por pessoa e a média da pegada ecológica do Brasil é de 2,9 hectares globais por pessoa. Se a média mundial da pegada ecológica fosse igual à média brasileira, a quantidade necessária de planetas Terra para atender às necessidades mundiais, aproximadamente, seria
	- A) 1,65.
	- B) 1,71.
	- C) 1,61.
	- D) 1,75.
- **17.** Uma pessoa que calculou sua pegada ecológica em 3,0 hectares global deseja reduzir o valor atual em um quinto para o ano de 2023 e em um quarto da pegada de 2023 para o ano de 2024. Se ela atingir seus objetivos, sua pegada ecológica cairá para
	- A) 1,8.
	- B) 2,0.
	- C) 2,2.
	- D) 2,4.

**Utilize a Tabela 01, que apresenta os itens que compõem a pegada ecológica de uma pessoa e o percentual que cada item representa, para responder às questões 18, 19 e 20.**

# **Tabela 01: Cálculo da pegada ecológica de uma pessoa**

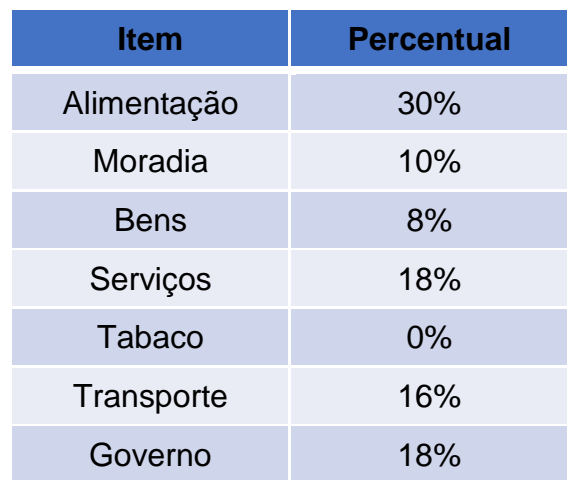

- **18.** Um gráfico de pizza com os resultados da **Tabela 01**, com raio de 8 cm, apresentará uma área correspondente ao item alimentação, em cm<sup>2</sup>, igual a
	- A)  $19.2\pi$ .
	- B)  $19\pi$ .
	- C)  $30.4\pi$ .
	- D)  $34\pi$ .
- **19.** A média aritmética dos percentuais de cada item contabilizados nessa pegada ecológica é, aproximadamente, de
	- A) 14%.
	- B) 14,29%.
	- C) 15%.
	- D) 15,29%.
- **20.** Escolhendo-se, ao acaso, um dos itens da **Tabela 01** para que ele seja reduzido para o próximo ano, a probabilidade de esse item ser alimentação ou moradia é
	- A)  $\frac{2}{7}$ .
	- B)  $\frac{1}{7}$ .
	- C)  $\frac{2}{5}$ .
	- D)  $\frac{1}{5}$ .
- **21.** Em uma campanha sobre a pegada ecológica, uma entidade de conscientização ambiental quis imprimir um *outdoor* com o formato de uma pegada para chamar a atenção para o tema. Eles utilizaram uma pegada modelo de 30 cm de comprimento e a ampliaram para 4,8 m. A escala utilizada para ampliar a pegada foi
	- A)  $\frac{1}{30}$ . B)  $\frac{1}{48}$ . C)  $\frac{1}{60}$ .
	- D)  $\frac{1}{16}$ .
- **22.** Para diminuir a pegada ecológica, uma pessoa resolveu monitorar o consumo de sua televisão. Ele notou que a sua TV consome 250 *watts* por hora em que está ligada e 25 watts quando em *standby*. A expressão que representa o consumo total *T* dessa televisão ao ficar ligada x horas por dia, durante 30 dias, é dada por
	- A)  $T = [250x + 25 \cdot (24 x)] \cdot 30$ .
	- B)  $T = [250x + 25 \cdot (24 x)].$
	- C)  $T = [250x + 25] \cdot 30$ .
	- D)  $T = [250x + 25]$ .
- **23.** De acordo com o gráfico de projeções apresentado no **Texto 2**, o número de planetas Terra necessários para suprir nossas necessidades no ano de 2050 está entre
	- A) 2,0 e 2,5.
	- B) 2,5 e 3,0.
	- C) 1,5 e 2,0.
	- D) 1,0 e 1,5.
- **24.** Os dados apresentados no **Texto 2** demonstram que haveria a necessidade de 1,5 planetas Terra para abastecer nossas necessidades. A operação utilizada para chegar a essa estimativa de valor foi
	- A)  $(2,7 + 1,8) : 3$ .
	- B)  $2,7 + 1,8 3$ .
	- C) 2,7 . 1,8 3,36.
	- D) 2,7 : 1,8.
- **25.** No **Texto 2**, enfatiza-se que a média da pegada ecológica mundial é equivalente a 2,7 hectares globais por pessoa. Sabendo-se que um hectare equivale à área de um terreno quadrado de lado medindo 100 m, a pegada ecológica mundial, em m<sup>2</sup>, é equivalente a
	- A)  $270.000 \text{ m}^2$ .
	- B)  $27.000 \text{ m}^2$ .
	- C)  $2.700 \text{ m}^2$ .
	- D)  $270 \text{ m}^2$ .
- **26.** O **Texto 2** revela que a média do Brasil é de 2,9 hectares globais por habitante, mostrando-se um pouco acima da média mundial, equivalente a 2,7 gha/cap. Nesse caso, o percentual referente ao quanto o Brasil supera a média global é, aproximadamente, de
	- A) 10%.
	- B) 11,3%.
	- $C)$  7.4%.
	- D) 5,9%.
- **27.** O **Texto 2** registra que o Japão necessitaria de 8 vezes a sua própria área territorial para garantir os recursos naturais que sua população demanda. Sabendo que o Japão possui em torno de 126 milhões de habitantes e que sua densidade demográfica é de aproximadamente 336 habitantes por km<sup>2</sup>, a área que o Japão necessitaria ter para garantir os recursos naturais que sua população demanda, aproximadamente, seria de
	- A) 3.000.000 km<sup>2</sup>.
	- B) 375.000 km<sup>2</sup>.
	- C) 42.336.000.000 km<sup>2</sup>.
	- D)  $42.336$  km<sup>2</sup>.

# **EDITAL Nº 19/2022**

**28.** Para produzir uma logomarca de divulgação de produtos e serviços, uma empresa de lírios solicitou um orçamento de mil unidades. O valor cobrado para a produção de uma logomarca é calculado pela área da **Figura 1** acrescido de 10% (relativos a desperdício) e multiplicado pelo valor de produção por área, que é de R\$ 0,25. Sendo assim, o valor total a ser pago pela confecção das mil logomarcas é de

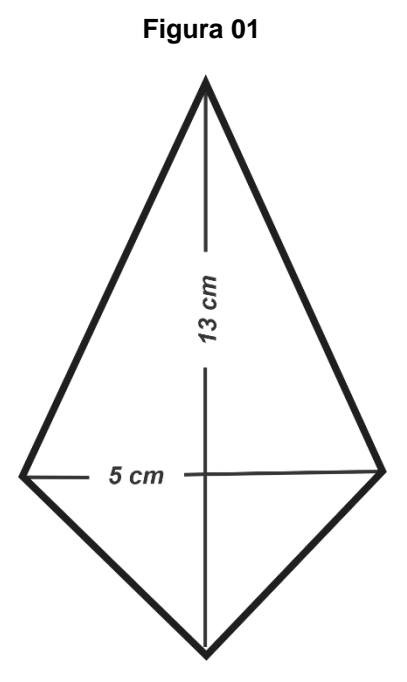

- A) R\$ 16.250,00.
- B) R\$ 8.125,00.
- C) R\$ 17.875,50.
- D) R\$ 8.937,50.
- **29.** Em uma família de 8 pessoas que se dedicam à produção de lírios, a produção mensal atingida foi de 290 unidades. Para atingir uma produção mensal de 475 unidades, considerando-se que a produtividade diária por pessoa é a mesma, o número mínimo de pessoas que precisariam ser adicionalmente contratadas, é de
	- A) 4.
	- B) 5.
	- C) 6.
	- D) 7.

**30.** Para a compra de sementes objetivando a plantação de uma horta de cultivo rotativo e ecológico, o proprietário de uma casa precisa saber a área do quintal, de modo a adquirir a quantidade correta de sementes. Usando os dados da **Figura 02** para realizar o cálculo, ele soube que seu quintal tem

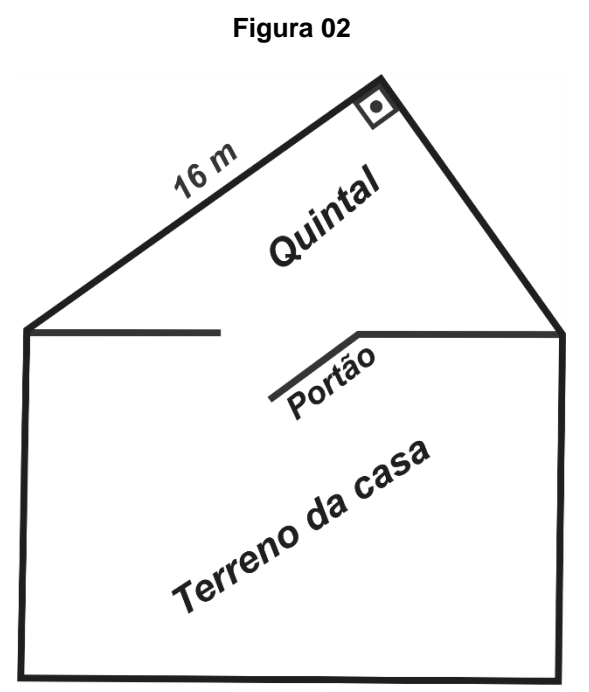

 $20<sub>m</sub>$ 

- A)  $96 \text{ m}^2$ .
- B)  $192 \text{ m}^2$ .
- C)  $100 \text{ m}^2$ .
- D)  $16 \text{ m}^2$ .

# **QUESTÕES DE MÚLTIPLA ESCOLHA – ÉTICA E CIDADANIA**

- **31.** No **Texto 1**, a advertência do chargista Ivan Cabral nos alerta para uma questão fundamental que determina nossa existência no planeta Terra, que é
	- A) o desconhecimento dos comunicadores sobre nossas responsabilidades em relação à preservação do meio ambiente.
	- B) a preocupação que devemos ter com o destino da Terra independentemente do que fazemos como trabalhadores e cidadãos.
	- C) a ausência do recurso comunicativo, seja a charge ou outro meio, nos exime de preocuparmo-nos com a preservação do planeta Terra.
	- D) o fato de não ser ecologista ou ambientalista justifica a isenção de quem não trabalha com comunicação de defender o meio ambiente.
- **32.** A referência bíblica evocada pelo chargista na frase "Olhai os lírios dos campos" e a advertência feita no final do **Texto 1** de que "não haverá nem lírios nem campos para olhar" nos remetem à ideia de que os lírios são
	- A) a representação de uma natureza virgem e preservada que pode ser extinta se não cuidarmos dela diariamente.
	- B) cultivados apenas de maneira artificial e, sendo assim, representam o progresso que não devemos frear.
	- C) cultivados em paisagens cuja preservação é garantida por lei, como ocorre com outras culturas e biomas do meio ambiente.
	- D) a representação divina do equilíbrio ambiental que sustenta os diversos biomas sem a necessidade de preservação pelo homem.

# **Leia o trecho abaixo, retirado do Texto 2, para responder à questão 33.**

Pegada ecológica é uma forma de medir os recursos naturais que seus hábitos cotidianos exigem. O resultado é dado em quantidades de planetas Terra. Ou seja, quantos planetas Terra seriam necessários para suprir seu estilo de vida.

Do ponto de vista da atuação cidadã, listamos abaixo algumas ações de um estilo de vida consciente que pode contribuir para a diminuição dos danos causados por sujeitos, individualmente, ao planeta. Leia-as e, em seguida, assinale a alternativa correta.

- I. Não dispenso o uso do canudinho para tomar um suco, nem em casa nem na rua.
- II. Prefiro ir de bicicleta ou a pé, quando tenho que comprar um item em uma mercearia que está a 1 km de minha casa.
- III. Só uso copos descartáveis no trabalho, pois tenho horror a lavar louça.
- IV. Gosto de fazer trilhas em parques florestais e sempre recolho objetos plásticos deixados por outras pessoas.
- V. Me incomodo muito com as flores do jambeiro que sujam minha calçada. Por mim, já o teria derrubado.
- **33.** Assinale a opção que apresenta as ações que contribuem para a diminuição dos danos causados ao planeta.
	- A) II e III.
	- $B)$  le V.
	- C) III e IV.
	- D) II e IV.

#### **Leia o texto abaixo para responder à questão 34.**

Se é certo que o desenvolvimento de tecnologias eficazes nos permite viajar de um lugar para outro, que as comodidades tornaram fácil a nossa movimentação pelo planeta, também é certo que essas facilidades são acompanhadas por uma perda de sentido dos nossos deslocamentos. Sentimo-nos como se estivéssemos soltos num cosmos vazio de sentido e desresponsabilizados de uma ética que possa ser compartilhada, mas sentimos o peso dessa escolha sobre as nossas vidas. Somos alertados o tempo todo para as consequências dessas escolhas recentes que fizemos.

(Krenac, Ailton. **Ideias para adiar o fim do mundo**. São Paulo: CIA das Letras, 2019. p. 22)

- **34.** Se tomarmos como referência a noção de *pegada ecológica* apresentada no **Texto 2**, podemos afirmar que a citação de Ailton Krenac nos adverte que
	- A) as preocupações com as consequências dos avanços tecnológicos são desnecessárias, pois a cada dia surgem novas soluções para os problemas causados por esse progresso à natureza.
	- B) devemos admitir que as melhorias nos transportes, na alimentação, nos bens materiais e na arquitetura são suficientes para equilibrar os danos causados ao planeta pelo progresso tecnológico.
	- C) é preciso ter compromisso coletivo e posicionamento crítico em relação às facilidades que o avanço tecnológico permite, inclusive, no tocante ao uso dos recursos naturais em nosso cotidiano.
	- D) as escolhas individuais de consumo que fazemos cotidianamente não têm relação direta com a degradação do planeta, haja vista que a preservação independe de posturas éticas compartilhadas.
- **35.** A questão indireta lançada no **Texto 2** "[...] quantos planetas seriam necessários se todos tivessem o mesmo estilo de vida que o seu." remete à ideia de que seu estilo de vida
	- A) pode ser uma referência para outras pessoas e um elemento multiplicador da preservação da natureza, desde que pautado pela consciência de que é preciso respeitar o planeta.
	- B) não se relaciona com os estilos de vida dos outros, no que diz respeito aos efeitos que eles possam causar ao meio ambiente, pois cada um vive como quer e pode.
	- C) requer ampla liberdade no consumo de diferentes produtos industrializados, pois esse direito é assegurado pelo respeito a sua individualidade.
	- D) está relacionado ao seu poder aquisitivo e, se afeta de algum modo a natureza, não lhe cabe ficar especulando o quão responsável você é pela diminuição dos recursos naturais.

#### **PROITEC – PROGRAMA DE INICIAÇÃO TECNOLÓGICA E CIDADANIA EDITAL Nº 19/2022**

#### **Leia o texto abaixo para responder à questão 36**

Em meio à crise econômica que o Brasil vive, a situação ficou ainda mais grave. Em dezembro de 2020, mais da metade dos brasileiros declararam sofrer de algum tipo de insegurança alimentar. A triste situação fez com que o Brasil voltasse para o Mapa da Fome e que cenas como a de pessoas fazendo fila para procurar alimentos no meio do lixo ficassem cada vez mais comuns. Como na segunda-feira (10/1/2022), por exemplo, quando moradores do Amazonas foram vistos desenterrando frangos no lixo.

Disponível em: https://www.correiobraziliense.com.br/brasil/2022/01/4977503-em-meio-ao-aumento-da-fomeiniciativas-tentam-evitar-desperdicio-de-alimentos.html

#### **36.** A partir da análise da citação, podemos concluir que

- A) o problema da fome descrito no trecho acima não se vincula à noção de pegada ecológica, pois está relacionada à falta de condições de certos grupos populacionais para comprar alimentos.
- B) desperdiçar alimentos e consumir de forma desenfreada não necessariamente contribui para o desequilíbrio ambiental, pois a pegada ecológica mede o impacto que todos causam ao planeta.
- C) a questão da fome só afeta as pessoas dos países pobres, onde a capacidade de produzir alimentos é baixa e, por isso, não atende às demandas alimentares de seus habitantes.
- D) a fome é uma consequência da má distribuição de renda, o que permite que alguns desperdicem alimentos a que outros não têm acesso e isso está diretamente relacionado com o meio ambiente.

#### **Leia o trecho do Texto 2 a seguir para responder à questão 37.**

A *Global Footprint Network* é a organização que oferece recursos para o cálculo da pegada ecológica. O cálculo feito para descobrir quantos planetas são necessários para manter nosso estilo de vida adota a medida de hectare global. São consideradas as áreas de atividades de agricultura, pecuária, áreas urbanas, florestas e quantidade de carbono. Hoje, a média da pegada ecológica mundial é de 2,7 hectares globais por pessoa. Enquanto isso, a biocapacidade de fornecimento do planeta gira em torno de 1,8 hectares global por pessoa. Esses dados apontam a necessidade de 1,5 planetas para abastecer nossas necessidades.

- **37.** Com base nos dados citados sobre a biocapacidade do planeta Terra e considerando o cenário atual de distribuição das riquezas produzidas no mundo, podemos afirmar que
	- A) não existe diferença entre países pobres e ricos, pois não é o padrão de consumo que determina quantos planetas seriam necessários para abastecer nossas necessidades.
	- B) o padrão de consumo e a exploração das riquezas nos países mais pobres, em comparação com os países mais ricos, faz com que a média necessária prevista em 1,5 planetas caia drasticamente.
	- C) nos países pobres, a média sobe exponencialmente por falta de tecnologias capazes de extrair do planeta as riquezas naturais que a Terra pode fornecer.
	- D) nos países desenvolvidos, o consumo entre pessoas ricas e pessoas pobres é equivalente e contribui de forma igualitária para a manutenção da pegada ecológica em 2,7 hectares por pessoa.

# **Leia as proposições abaixo e em seguida assinale a opção correta.**

- I. Um governo que se preocupa com a qualidade de vida no planeta implementa políticas de igualdade social ao mesmo tempo em que desenvolve programas de preservação ambiental.
- II. A questão dos desequilíbrios ambientais não tem relação com as decisões políticas dos países de todo o mundo, pois a exploração das riquezas é feita pelas empresas privadas.
- III. O grande avanço do desmatamento da Floresta Amazônica, desde 2018, não afeta a questão do equilíbrio no que diz respeito à pegada ecológica.
- IV. A exploração intensiva das riquezas naturais é necessária e inevitável, portanto, deve ser apoiada pelos programas estatais de elevação da riqueza de um país.
- V. As doenças causadas pela falta de políticas de saneamento básico e atenção preventiva à saúde são de responsabilidade de cada Estado e dos cidadãos que habitam o planeta Terra.
- **38.** Estão corretas as proposições
	- A) II e III.
	- B) III e IV.
	- C) le V.
	- D) IV e V.
- **39.** Sobre as comunidades indígenas brasileiras é correto afirmar que
	- A) são as mais afetadas com o avanço da exploração das riquezas naturais, pelo desmatamento e pela exploração ilegal de suas terras.
	- B) são as principais responsáveis pelo desequilíbrio ambiental provocado pela exploração em garimpos clandestinos na região da Floresta Amazônica.
	- C) necessitam que suas terras sejam exploradas por agentes externos, pois não reúnem condições de viver sem as riquezas advindas dessa exploração.
	- D) precisam vender suas reservas para adquirirem os bens que o restante da população brasileira já desfruta nos grandes centros urbanos.
- **40.** Nos últimos anos, no Brasil, assistimos à destruição de vastas áreas de florestas na Amazônia, o aumento da poluição dos rios, provocada pelos garimpos e extração mineral industrial, a liberação do uso de agrotóxicos proibidos em quase todos os países do mundo, o crescimento dos conflitos entre fazendeiros, indígenas e trabalhadores sem-terra, entre tantos outros eventos negativos. A responsabilidade maior por esse cenário é
	- A) da falta de colaboração da população brasileira, que se nega a cumprir as determinações das leis de controle da exploração e da distribuição das riquezas naturais.
	- B) da ganância desenfreada dos pequenos produtores da chamada agricultura familiar que impede a exploração racional da terra de forma que não precise gerar esses conflitos.
	- C) da falta de consenso entre as classes sociais que, contrariando as determinações do atual governo brasileiro, insistem em manter a destruição e as tensões sociais no campo.
	- D) da política adotada no atual governo brasileiro, associado aos interesses dos grandes grupos econômicos, da flexibilização das leis de controle da exploração ambiental.